# **UNIVERSIDAD PRIVADA DE TACNA FACULTAD DE INGENIERÍA**

**ESCUELA PROFESIONAL DE INGENIERÍA AMBIENTAL**

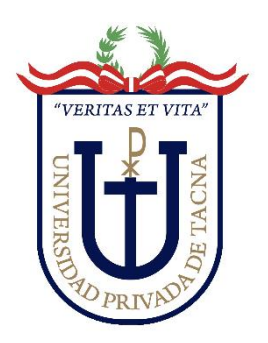

**TESIS**

# **"EVALUACIÓN DE POLVO ATMOSFÉRICO SEDIMENTABLE Y CONDICIONES METEOROLÓGICAS EN EL ANEXO SANTA CRUZ, ILABAYA – TACNA, 2022"**

# **PARA OPTAR:**

# **TÍTULO PROFESIONAL DE INGENIERO AMBIENTAL**

**PRESENTADO POR:**

# **Bach. ALEJANDRO DANIEL VALDIVIA OLIVERA Bach. MARIAFERNANDA CORONADO FERNÁNDEZ**

**TACNA – PERÚ 2023**

# **UNIVERSIDAD PRIVADA DE TACNA FACULTAD DE INGENIERÍA ESCUELA PROFESIONAL DE INGENIERÍA AMBIENTAL**

# **TESIS**

# **"EVALUACIÓN DE POLVO ATMOSFÉRICO SEDIMENTABLE Y CONDICIONES METEOROLÓGICAS EN EL ANEXO SANTA CRUZ, ILABAYA – TACNA, 2022"**

**Tesis sustentada y aprobada el 1 de diciembre de 2023; estando el jurado calificador integrado por:**

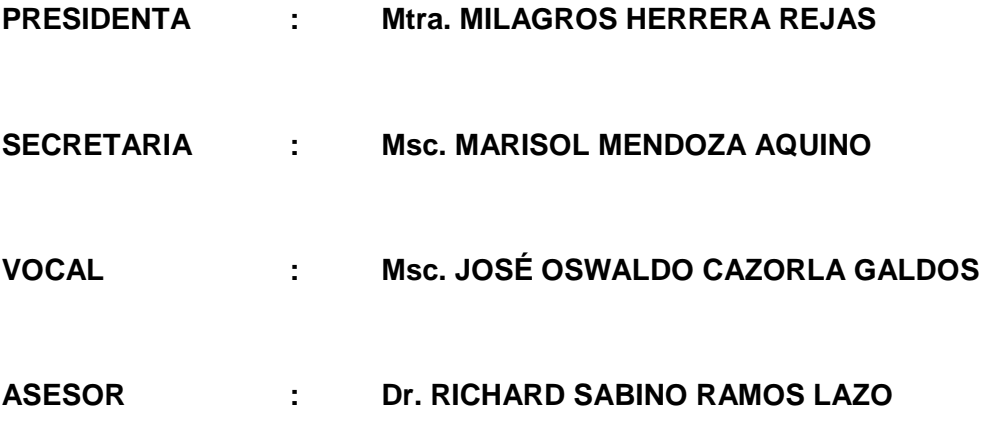

# **DECLARACIÓN JURADA DE ORIGINALIDAD**

Nosotros, Mariafernanda Coronado Fernández y Alejandro Daniel Valdivia Olivera, egresados de la Escuela Profesional de Ingeniería Ambiental de la Facultad de Ingeniería de la Universidad Privada de Tacna, identificado con DNI 71113225 y 72321466 respectivamente, así como Richard Sabino Lazo Ramos con DNI 00516181; declaramos en calidad de autores y asesor que:

- 1. Somos autores de la tesis titulada*: "Evaluación de polvo atmosférico sedimentable y condiciones meteorológicas en el Anexo Santa Cruz, Ilabaya – Tacna, 2022"*, la cual presentamos para optar el Título Profesional de *Ingeniero de Ambiental.*
- 2. La tesis es completamente original y no ha sido objeto de plagio, total ni parcialmente, habiéndose respetado rigurosamente las normas de citación y referencias para todas las fuentes consultadas.
- 3. Los datos presentados en los resultados son auténticos, no han sido objeto de manipulación, duplicación, ni copia.

En virtud de lo expuesto, asumimos frente a *La Universidad* toda responsabilidad que pudiera derivarse de la auditoría, originalidad y veracidad del contenido de la tesis, así como por los derechos asociados a la obra.

En consecuencia, nos comprometemos ante *La Universidad* y terceros a asumir cualquier perjuicio que pueda surgir como resultado del incumplimiento de lo aquí declarado, o que pudiera sr atribuido al contenido de la tesis, incluyendo cualquier obligación económica que debiera ser satisfecha a favor de terceros debido a acciones legales, reclamos o disputas resultantes del incumplimiento de esta declaración.

En caso de descubrirse fraude, piratería, plagio, falsificación o la existencia de una publicación previa de la obra, aceptamos todas las consecuencias y sanciones que puedan derivarse de nuestras acciones, acatando plenamente la normatividad vigente.

 $\overbrace{\hspace{2.5cm}}$ Mariafernanda Coronado Fernández DNI: 71113225

Tacna, 1 de diciembre de 2023  $\leftarrow$ 

Alejandro Daniel Valdivia Olivera DNI: 72321466

 $\frac{1}{2}$ Richard Sabino Lazo Ramos DNI: 00516181

# **DEDICATORIA**

A mis padres, porque son mi mayor motivo de superación y quienes velaron por mi bienestar y educación, siendo unos padres íntegros. Pero, sobre todo a mi Vilita, por confiar en mí y siempre apoyarme en cada proyecto que me propongo, haciéndome sentir su orgullo. A ustedes mi amor y gratitud infinita.

# Mariafernanda Coronado Fernández

A mi padre por su apoyo incondicional, a mis abuelos por sus grandes consejos, a mi pareja por motivarme a no desistir cuando el camino se pone difícil y por sobre todo, a mi madre que siempre me acompañó y motivó a superarme, desde el día de inicio hasta hoy en este gran proyecto profesional.

Alejandro Daniel Valdivia Olivera

# **AGRADECIMIENTO**

Agradecemos sinceramente a nuestros docentes: el Dr. Richard Lazo, Ing. Carmen Román e Ing. Raúl Cartagena por ser parte de este proceso, brindando su tiempo y paciencia para guiarnos en la elaboración de este trabajo de investigación. Estamos extremadamente agradecidos por su compromiso y dedicación, que ha sido fundamental para el desarrollo de nuestra tesis, la preciada contribución de sus conocimientos y asesoría nos ha permitido aprender y ha enriquecido el desarrollo de esta, marcando profundamente nuestra vida académica y profesional.

> Mariafernanda Coronado Fernández Alejandro Daniel Valdivia Olivera

# **ÍNDICE GENERAL**

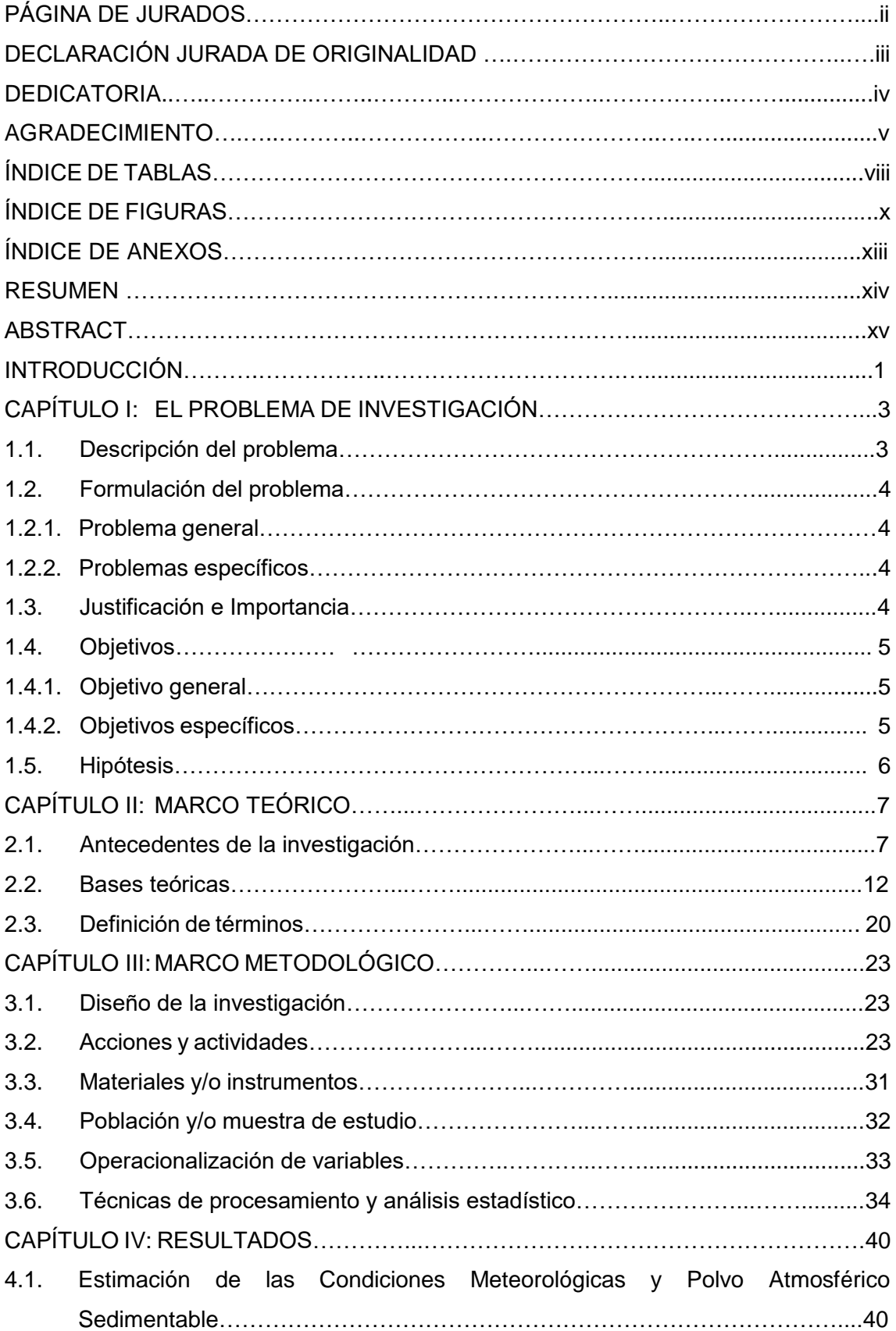

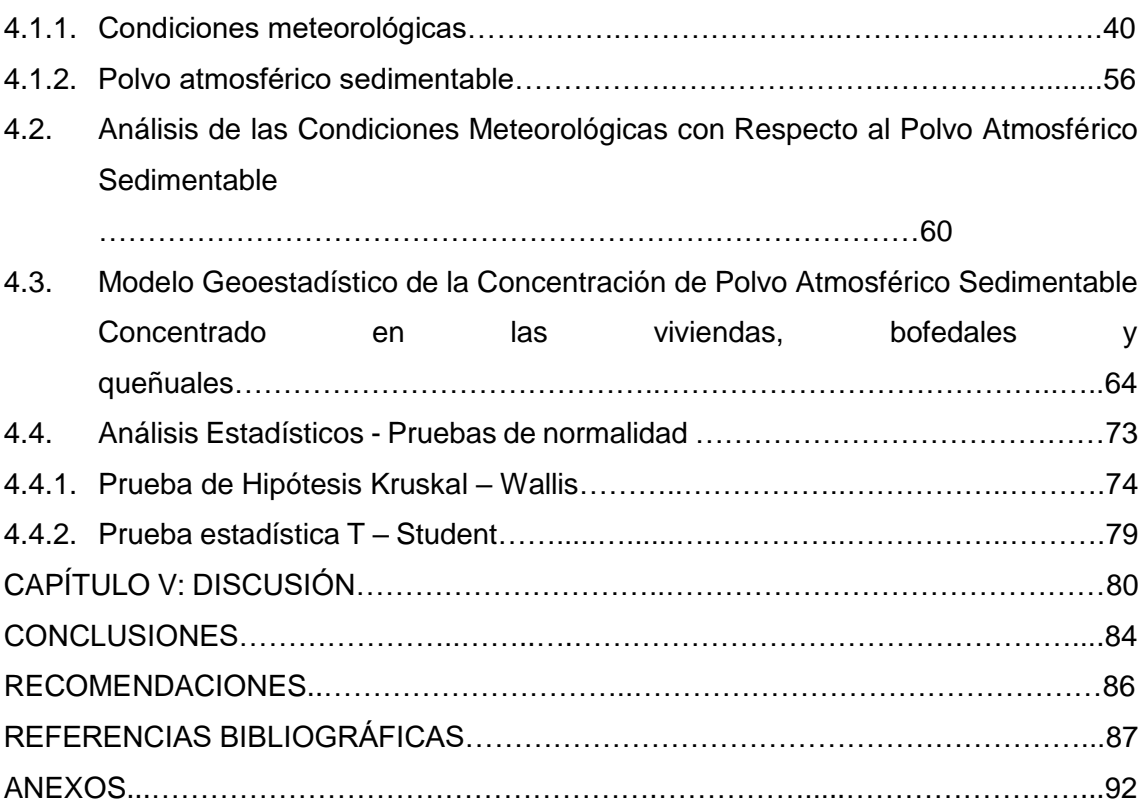

# **ÍNDICE DE TABLAS**

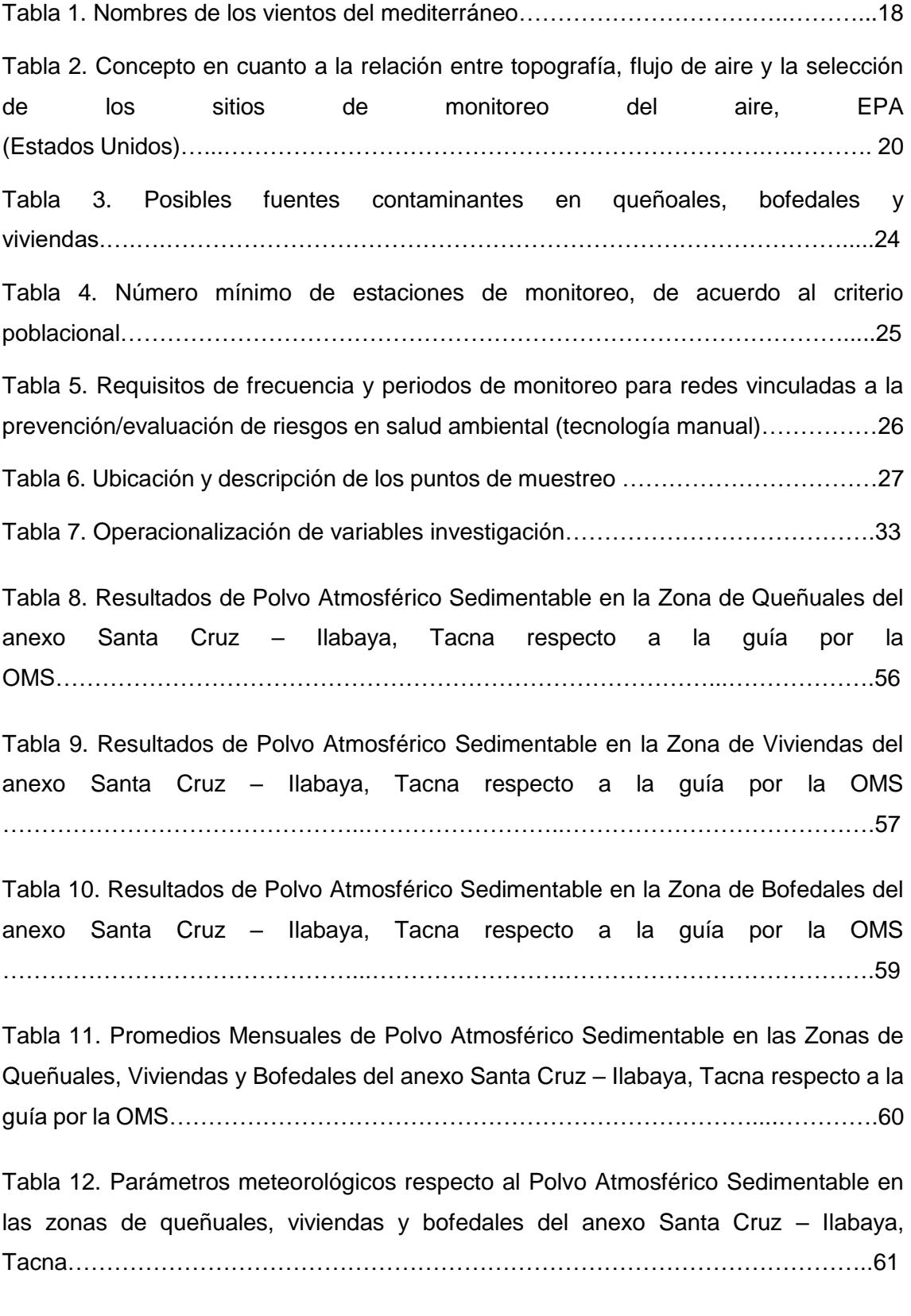

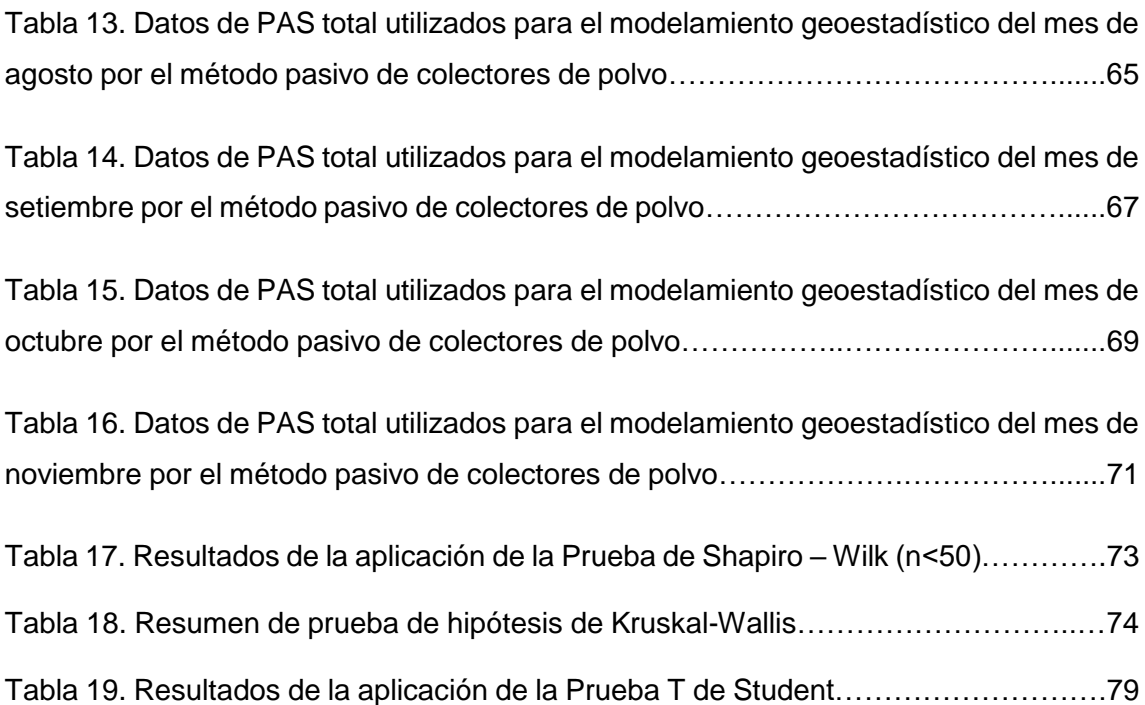

# **ÍNDICE DE FIGURAS**

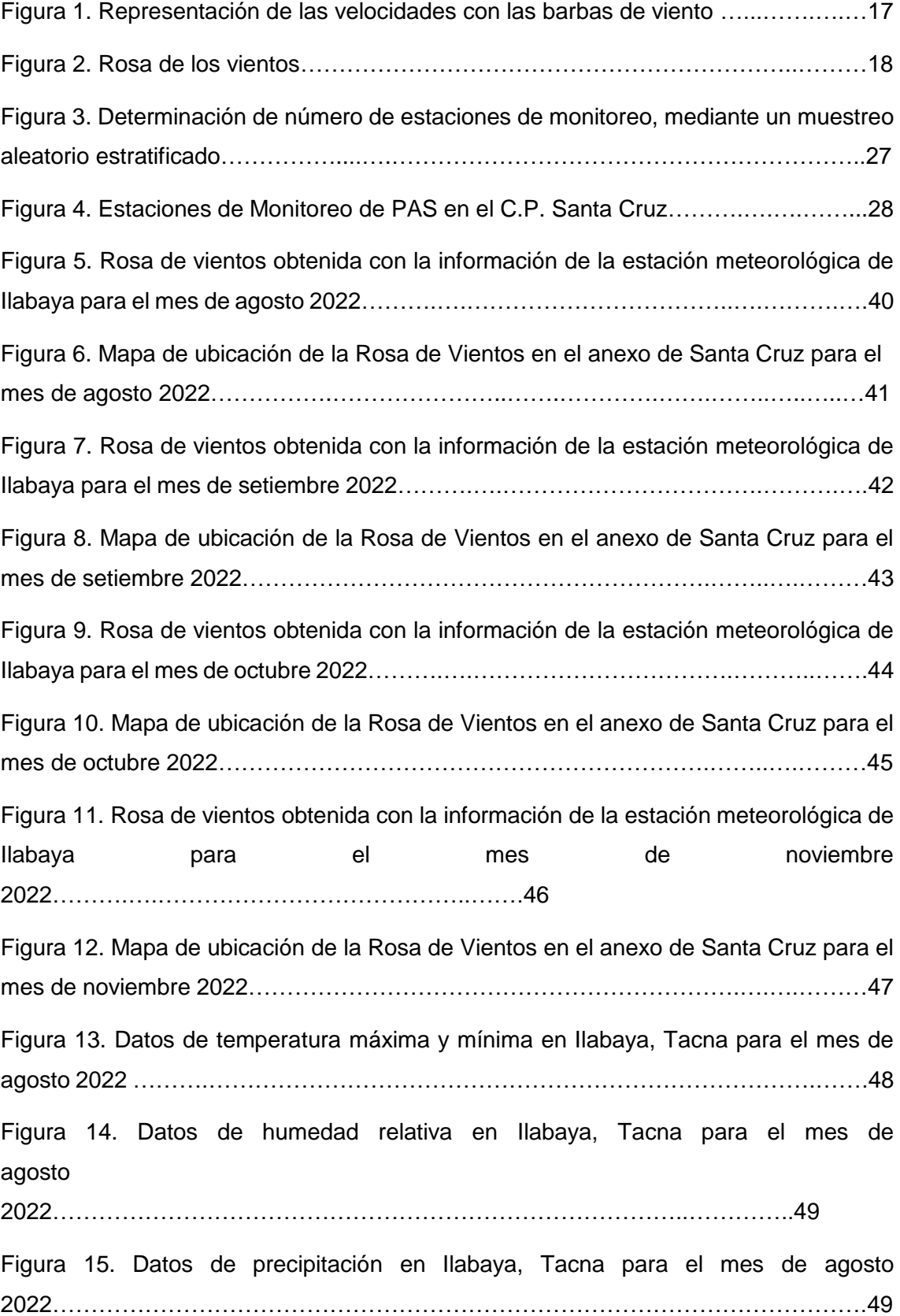

Figura 16. Datos de temperatura máxima y mínima en Ilabaya, Tacna para el mes de setiembre 2022…….….….…………………………………………………………………...50 Figura 17. Datos de humedad relativa en Ilabaya, Tacna para el mes de setiembre 2022………………………………………………………………………………..51 Figura 18. Datos de precipitación en Ilabaya, Tacna para el mes de setiembre 2022…51 Figura 19. Datos de temperatura máxima y mínima en Ilabaya, Tacna para el mes de octubre 2022…………………………………………………………………..….….….…….52 Figura 20. Datos de humedad relativa en Ilabaya, Tacna para el mes de octubre 2022……………………………….….………………………………………...…….53 Figura 21. Datos de precipitación en Ilabaya, Tacna para el mes de octubre 2022…..53 Figura 22. Datos de temperatura máxima y mínima en Ilabaya, Tacna para el mes de noviembre 2022………………..……………………………………….….….………………54 Figura 23. Datos de humedad relativa en Ilabaya, Tacna para el mes de noviembre 2022……………………………………………………………………………….55 Figura 24. Datos de precipitación en Ilabaya, Tacna para el mes de noviembre 2022…55 Figura 25. Resultados de Polvo Atmosférico Sedimentable en la Zona de Queñuales del Anexo Santa Cruz – Ilabaya, Tacna respecto a la guía por la OMS………….….….……57 Figura 26. Resultados de Polvo Atmosférico Sedimentable en la Zona de Viviendas del Anexo Santa Cruz – Ilabaya, Tacna respecto a la guía por la OMS…….….….……….58 Figura 27. Resultados de Polvo Atmosférico Sedimentable en la Zona de Bofedales del Anexo Santa Cruz – Ilabaya, Tacna respecto a la guía por la OMS……….….….…….59 Figura 28. *Promedios Mensuales de Polvo Atmosférico Sedimentable en las Zonas de Queñuales, Viviendas y Bofedales del anexo Santa Cruz – Ilabaya, Tacna*….….…….60 Figura 29. Temperatura respecto al Polvo Atmosférico Sedimentable en las zonas de queñuales, viviendas y bofedales del anexo Santa Cruz – Ilabaya, Tacna …….….……62

Figura 30. *Humedad relativa respecto al Polvo Atmosférico Sedimentable en las zonas de queñuales, viviendas y bofedales del anexo Santa Cruz – Ilabaya, Tacna*.….…….63

Figura 31. Precipitación respecto al Polvo Atmosférico Sedimentable en las zonas de queñuales, viviendas y bofedales del anexo Santa Cruz – Ilabaya, Tacna ….….…….64

Figura 32. Mapa de Concentración de Polvo Atmosféricos Sedimentable en el Anexo Santa Cruz, Ilabaya – Tacna para el mes de agosto 2022……..…………………….…………….…………………………….…………..…….…66 Figura 33. Mapa de Concentración de Polvo Atmosféricos Sedimentable en el Anexo Santa Cruz, Ilabaya – Tacna para el mes de setiembre 2022……..…………………….……………………………………….….……………..….…68 Figura 34. Mapa de Concentración de Polvo Atmosféricos Sedimentable en el Anexo Santa Cruz, Ilabaya – Tacna para el mes de octubre 2022……….……………………..……………………………………….….…….…………..70 Figura 35. Mapa de Concentración de Polvo Atmosféricos Sedimentable en el Anexo Santa Cruz, Ilabaya – Tacna para el mes de noviembre 2022…………………………..……………………………………….….….……………...…72 Figura 36. Prueba de Kruskal-Wallis de muestras independientes para el mes de agosto…...……………………..…………..……………………………………….….………75 Figura 37. Prueba de Kruskal-Wallis de muestras independientes para el mes de setiembre.……………………..…………..……………………………………….….………76 Figura 38. Prueba de Kruskal-Wallis de muestras independientes para el mes de octubre…….…………………..…………..……………………………………….….………77 Figura 39. Prueba de Kruskal-Wallis de muestras independientes para el mes de noviembre……………………..…………..……………………………………….….………78

# **ÍNDICE DE ANEXOS**

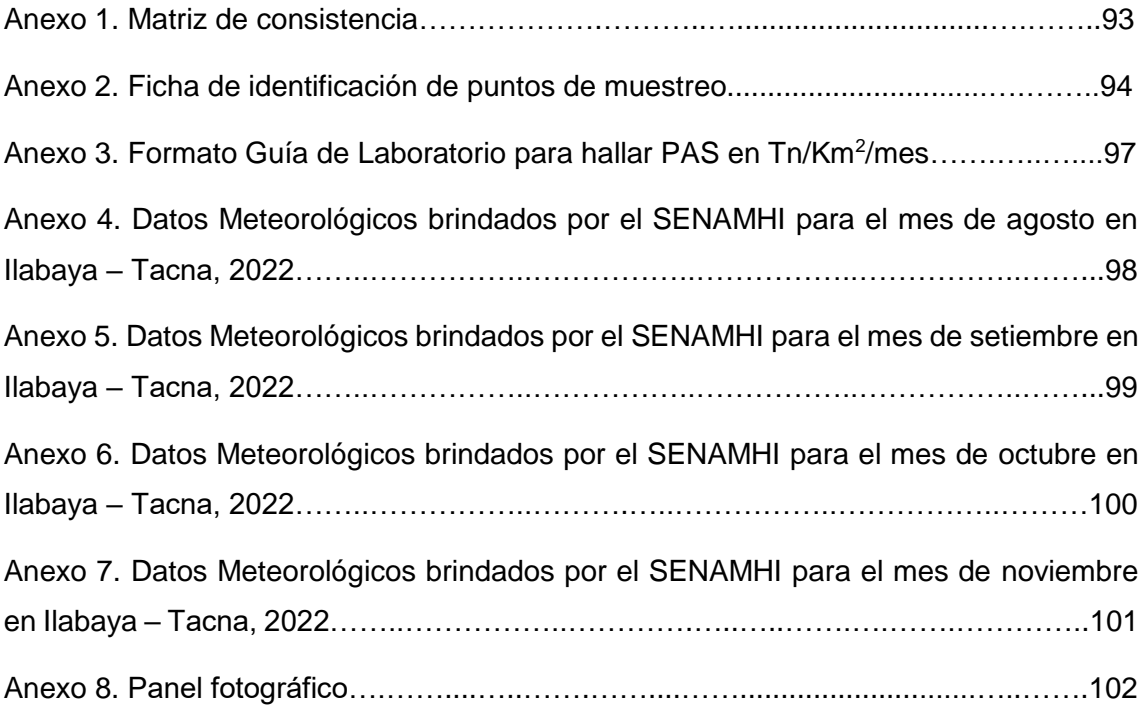

#### **RESUMEN**

El polvo atmosférico sedimentable es un parámetro muy estudiado en estos últimos años debido a su influencia negativa en la calidad del aire y, por ende, en los seres vivos. En el presente trabajo de investigación, se logró determinar la concentración de polvo atmosférico sedimentable en 16 puntos ubicados estratégicamente en viviendas, bofedales y queñuales del anexo Santa Cruz durante los meses de agosto a noviembre del 2022 aplicando la metodología pasiva de Bergerhoff, es decir, haciendo uso de colectores de polvo rellenos de sulfato de cobre para captar el material. Los resultados obtenidos fueron analizados junto a la rosa de vientos y las condiciones meteorológicas de la zona, ello con el objetivo de modelar geoestadísticamente la concentración de Polvo Atmosférico Sedimentable en base al modelo *Inverse Distance Weighted* – IDW. Los resultados estimados demostraron que la dirección del viento viene del Sur (S) y va por el Norte (N) siendo la dirección en la que se encontraban las zonas evaluadas, en donde se evidenció para el mes de agosto una concentración de 8,41 Tn/Km<sup>2</sup>/mes, para setiembre 7,65 Tn/Km<sup>2</sup>/mes, para octubre 9,21 Tn/Km<sup>2</sup>/mes y para noviembre 14,67 Tn/Km<sup>2</sup>/mes, estos valores sobrepasaron en más de un 100 % la guía propuesta por la OMS de 5 Tn/Km<sup>2</sup>/mes y presentan un riesgo para la salud de la comunidad campesina. Asimismo, las condiciones meteorológicas analizadas concluyeron que la temperatura tiene una relación directamente proporcional con las concentraciones de polvo atmosférico, debido a que, las altas temperaturas generan turbulencia a la concentración de polvo atmosférico sedimentable. Sin embargo, la velocidad de viento se mantiene casi constante logrando un efecto de mayor concentración a mayor distancia. Finalmente, la zona de menor concentración fue la de queñuales debido a que estos atrapan mayor cantidad de polvo atmosférico sedimentable con respecto a los bofedales y viviendas.

**Palabras clave:** contaminación atmosférica; polvo atmosférico sedimentable; método Bergerhoff; condiciones meteorológicas; modelo *Inverse Distance Weighted*.

#### **ABSTRACT**

Sedimentable atmospheric dust is a parameter that has been widely studied in recent years due to its negative influence on air quality and, therefore, on living beings. In this research work, it was possible to determine the concentration of settleable atmospheric dust in 16 points strategically located in houses, wetlands and queñuales of the Santa Cruz annex during the months of August to November 2022, applying the Bergerhoff passive methodology, that is, using dust collectors filled with copper sulfate to capture the material. The results obtained were analyzed together with the wind rose and the meteorological conditions of the area, with the objective of geostatistically modeling the concentration of Sedimentable Atmospheric Dust based on the Inverse Distance Weighted - IDW model. The estimated results showed that the wind direction comes from the South (S) and goes to the North (N) being the direction in which the evaluated areas were located, where a concentration of 8.41 Tn/Km<sup>2</sup>/month was evidenced for the month of August, For September, 7.65 Tn/Km<sup>2</sup>/month, for October 9.21 Tn/Km<sup>2</sup>/month and for November 14.67 Tn/Km<sup>2</sup>/month, these values exceeded by more than 100 % the WHO guideline of 5 Tn/Km<sup>2</sup>/month and pose a health risk to the rural community. Likewise, the meteorological conditions analyzed concluded that temperature has a directly proportional relationship with atmospheric dust concentrations, since high temperatures generate turbulence to the concentration of settleable atmospheric dust. However, the wind speed remains almost constant, achieving a higher concentration effect at greater distances. Finally, the zone with the lowest concentration was that of the queñuales, because they trap a greater amount of settleable atmospheric dust than the wetlands and dwellings.

**Keywords:** atmospheric pollution; settleable atmospheric dust; Bergerhoff method; meteorological conditions; Inverse Distance Weighted model.

# **INTRODUCCIÓN**

En el Perú, la contaminación de la calidad del aire es uno de los mayores problemas ambientales que va creciendo cada año, estos contaminantes que se inhalan por el ser humano han provocado distintos malestares y alcanzando hasta muertes prematuras. A nivel sudamericano, el Perú es el país que tiene la mayor contaminación de aire, asimismo, el segundo país con más muertes prematuras producto de la polución (OMS, 2022).

La OMS (2022) explica la similitud de aspirar el aire contaminado con la de fumar de manera prolongada ya que genera enfermedades similares o hasta iguales, esto resalta como un importante riesgo para la salud poblacional de todo el mundo. Muchas veces el ser humano es culpable de que se contamine el medio ambiente, el tránsito de vehículos en mal estado, actividades descontroladas de ganadería y agricultura o también las actividades industriales que son grandes focos de contaminación de la calidad del aire.

La contaminación atmosférica producto del material particulado es un aspecto muy estudiado en estos últimos años, puesto que, dichas sustancias son nocivas para la salud y el bienestar de los humanos, como también, causan daños severos a los ecosistemas y bienes materiales, lo cual impide el desarrollo habitual del medio ambiente y los componentes que lo conforman (Gallego, 2012).

Los estudios desarrollados en esta materia consideran a aquellos dentro de los 10 µm y 2,5 µm debido a que estas partículas tienen mayor capacidad de penetrar las vías respiratorias por su microscópico tamaño (Martins, 2018). No obstante, pasan por alto el Polvo Atmosférico Sedimentable o material particulado que tiene un tamaño mayor a los 10 µm; cuya exposición, ya sea a niveles muy por debajo de lo tolerado por las normas nacionales e internacionales, influye directamente en la incidencia de enfermedades respiratorias comunes en un nivel grave, tales como el asma y el deterioro en las funciones pulmonares de niños y adolescentes (Romero, 2006). Asimismo, el Polvo Atmosférico Sedimentable junto a las condiciones meteorológicas de la zona facilitan la dispersión y concentración de estos contaminantes en diferentes zonas de influencia.

Por lo tanto, el propósito del estudio es evaluar las Condiciones Meteorológicas y el Polvo Atmosférico Sedimentable en el anexo Santa Cruz, Ilabaya – Tacna, con el fin de estimar y analizar ambas variables para modelar geoestadísticamente la concentración del material contaminante en viviendas, bofedales y queñuales de la zona de influencia.

El trabajo de investigación se distribuye en cinco capítulos que se desarrollaron con el objetivo de dar respuesta a las interrogantes de investigación a través de un estudio de tipo puro debido a que, según el enfoque del método científico es una investigación en donde se comprendieron aspectos fundamentales del fenómeno y sus relaciones, con un tipo de investigación de carácter transversal, nivel explicativo y diseño no experimental que permitieron formular conclusiones y recomendaciones en base al tema de indagación.

# **CAPÍTULO I: EL PROBLEMA DE INVESTIGACIÓN**

#### **1.1. Descripción del problema**

En todo el mundo, las grandes y pequeñas ciudades enfrentan la gran problemática de la contaminación del aire. Las industrias, vehículos automotores en mal estado, actividades del hombre y condiciones antrópicas de las zonas mismas generan polvo atmosférico sedimentable que contamina nuestro aire desencadenando enfermedades respiratorias y pulmonares a la población de la zona afectada.

En el año 2019, a nivel mundial el 99 % de la población se encontraba situada en ambientes donde no se controlaban las normas establecidas por la OMS respecto a la calidad del aire, esto ha originado que cada año existan aproximadamente 6,7 millones de muertes prematuras.

La comunidad campesina de Santa Cruz, que se establece en la zona distrital de Ilabaya, provincia de Jorge Basadre, cuentan con familias situadas en áreas altoandinas de Tacna. La zona distrital de Ilabaya se encuentra establecida en condiciones antrópicas desfavorables, asimismo, la comunidad perteneciente a Ilabaya con el tiempo lleva siendo impactada ambientalmente por las actividades que se realizan en el lugar, dañando el ambiente con partículas atmosféricas en la zona de Santa Cruz, así, dañando la calidad atmosférica y sobre todo el bienestar de los pobladores en esta zona.

Es importante resaltar que las partículas totales, producto de la gravedad, se depositan en cualquier superficie de la zona, asimismo, estas partículas son respirables por la población. Como bien es sabido, la contaminación atmosférica es una problemática a nivel mundial, esta crea daños de grave magnitud a la salud de la comunidad campesina en general, de los animales, de las áreas vegetales (bofedales y queñuales) y las fuentes hídricas que están expuestas en el medio ambiente y que a la larga tiene grandes repercusiones negativas sobre todo en la salud de estos pobladores debido a la dañina calidad de aire que respiran día a día. Es por ello, que este trabajo de investigación tiene como finalidad evaluar el polvo atmosférico sedimentable y las condiciones meteorológicas en las viviendas de los pobladores, bofedales y queñuales del anexo de Santa Cruz, Ilabaya – Tacna.

#### **1.2. Formulación del problema**

### **1.2.1. Problema general**

¿Cómo se evaluará las Condiciones Meteorológicas y el Polvo Atmosférico Sedimentable en el anexo Santa Cruz, Ilabaya – Tacna, 2022?

#### **1.2.2. Problemas específicos**

- a. ¿Se podrá estimar las Condiciones Meteorológicas y el Polvo Atmosférico Sedimentable en las viviendas, bofedales y queñuales del anexo Santa Cruz, Ilabaya – Tacna, 2022?
- b. ¿Cómo se analizará las Condiciones Meteorológicas con respecto al Polvo Atmosférico Sedimentable en las viviendas, bofedales y queñuales del anexo Santa Cruz, Ilabaya – Tacna, 2022?
- c. ¿Es posible modelar geoestadísticamente la concentración de Polvo Atmosférico Sedimentable en las viviendas, bofedales y queñuales del anexo Santa Cruz, Ilabaya – Tacna, 2022?

## **1.3. Justificación e importancia**

La importancia de la tesis reside en evaluar las condiciones meteorológicas y el Polvo Atmosférico Sedimentable (PAS) en el anexo Santa Cruz, Ilabaya, mediante la identificación de zonas de mayor exposición a este contaminante atmosférico a través de un modelo geoestadístico.

La labor de actividades industriales, condiciones y actividades antrópicas no controladas vienen produciendo gran variedad de agentes que contaminan la calidad atmosférica en cantidad muy variable, actualmente estando expuesto a una cantidad promediada de partículas de polvo que es respirado de 4,5 mg/m<sup>3</sup> lo cual supera los límites máximos permisibles de exposición ante estas partículas que se respiran y de 500 µg/m<sup>3</sup> del estandarizado en calidad del ambiente, sin duda esto debe ser controlado. Frecuentemente los parámetros en los cuales se encuentran la mayoría de los inconvenientes e impacto ambiental son el dióxido de azufre y el material particulado. Los ecosistemas vienen siendo dañados por el polvo atmosférico consecuente de las mencionadas fuentes generadoras.

Es de necesidad el referirse al agravio hacia los pobladores ya que se vienen presentando diversos problemas de salud debido a la emisión de material particulado, traducidas en enfermedades respiratorias agudas (altas) como son la bronquitis,

bronquiolitis, traqueítis, alveolitis y neumonitis por estar expuesto constantemente a estos agentes como lo es las partículas atmosféricas suspendidas que no vienen siendo controlados por los estándares de calidad ambiental lo cual estaría privando a la población de una buena calidad de vida. Se debe de considerar que la comunidad campesina de Santa Cruz no tiene estudios de planificación urbana ni de peligros ambientales.

Puesto que el PAS produce un mayor desarrollo de problemas respiratorios se viene perjudicando económicamente a la población quienes se encuentran en constante exposición al existir mayor requerimiento de atención médica para estos casos de acuerdo a su gravedad, siendo así, un problema de gran magnitud ya que con las consecuencias de la pandemia por COVID-19 se ha evidenciado un incremento en afecciones respiratorias.

# **1.4. Objetivos**

Se tienen los siguientes objetivos:

## **1.4.1. Objetivo general**

Evaluar las Condiciones Meteorológicas y el Polvo Atmosférico Sedimentable en el anexo Santa Cruz, Ilabaya – Tacna, 2022.

# **1.4.2. Objetivos específicos**

- a. Estimar las Condiciones Meteorológicas y el Polvo Atmosférico Sedimentable en las viviendas, bofedales y queñuales del anexo Santa Cruz, Ilabaya – Tacna, 2022.
- b. Analizar las Condiciones Meteorológicas con respecto al Polvo Atmosférico Sedimentable en las viviendas, bofedales y queñuales del anexo Santa Cruz, Ilabaya – Tacna, 2022.
- c. Modelar geoestadísticamente la concentración de Polvo Atmosférico Sedimentable en las viviendas, bofedales y queñuales del anexo Santa Cruz, Ilabaya – Tacna, 2022.

## **1.5. Hipótesis**

## **1.4.1. Hipótesis general**

Existe relación directa de las Condiciones Meteorológicas y el Polvo Atmosférico Sedimentable en el anexo Santa Cruz, Ilabaya – Tacna, 2022.

# **1.4.2. Hipótesis específicas**

- a. Las Condiciones Meteorológicas son regulares y el Polvo Atmosférico Sedimentable es elevado referente a los estándares de calidad ambiental en las viviendas, bofedales y queñuales del anexo Santa Cruz, Ilabaya – Tacna, 2022.
- b. Existe relación directamente proporcional en el efecto de las Condiciones Meteorológicas con respecto a la elevada concentración de Polvo Atmosférico Sedimentable en las viviendas, bofedales y queñuales del anexo Santa Cruz, Ilabaya – Tacna, 2022.
- c. Modelar geoestadísticamente la concentración de Polvo Atmosférico Sedimentable permitirá analizar su concentración en las viviendas, bofedales y queñuales del anexo Santa Cruz, Ilabaya – Tacna, 2022.

# **CAPÍTULO II: MARCO TEÓRICO**

#### **2.1. Antecedentes de la investigación**

#### **2.1.1. A nivel internacional**

Según Bravo (2017), en su investigación planteó un estándar de contaminante por PMS en doce lugares determinando así en cinco muestras se almacenaron los metales pesados, los cuales fueron por selección homogénea, con la finalidad de la interpolación espacial y analizar estadísticamente los resultados obtenidos. Se determina el contenido de metales pesados. El análisis de material particulado sedimentario muestra que once puntos monitoreados se encontraron superando el LMP de 1 mg/cm<sup>2</sup> \* 30 días establecido en el Acuerdo Ministerial 097-A. Por otro lado, según la comparativa con la normativa de la OMS, resulta en la investigación que todos los puntos de monitoreo que se analizaron sobrepasan los LMP de  $0.5 \, \text{mg/cm}^2$  \* 30 días. De igual forma, los resultados concluyen que en el sector Elpash, en el caso del concentrado de As, Cd, Hg y Pb superan en un 90 % a las que se ubicaron en la zona céntrica del cantón.

Castillo (2016), contempló la importancia de los efectos en la salud de las partículas PM10 respirables y metales relacionados, producidos principalmente por la minería en la zona de estudio que está situada al norte de Colombia. Se han sometido a una metodología de digestión ácida las muestras obtenidas y fueron evaluadas mediante espectrometría utilizando de origen el plasma para las masas acoplado inductivamente además de técnicas de absorción atómica con enlace del frío vapor, en el asunto del Hg todos los metales analizados, con excepción del mercurio, mostraron diferencias estadísticamente significativas entre las regiones de muestreo. Gracias al análisis estadístico se pudo concluir que los valores de Pb, V y Hg reportados en este estudio en la zona minera del norte colombiano no superan los estándares anuales nacionales y los estándares establecidos por la OMS. Concluyendo de esta manera que, la concentración de metal más elevada de PM10 en el aire se midió en Al (= 0,67 µg/m<sup>3</sup>), y la menor fue en Pb (= 0,008  $\mu$ g/m<sup>3</sup>).

Sanfeliu y Pallarés (2012), plantean en su investigación el poder analizar las diversas fuentes de contaminantes del aire para analizar el daño ambiental a la atmósfera por partículas atmosféricas en la zona estudiada, la investigación viene siendo distribuida por procesos siendo realizado estudios de nivel. Diferentes fracciones: fracción PM<sub>10</sub>, fracción PM<sub>2.5</sub>, fracción precipitante. Además, se realizó un análisis químico de la muestra para que las fuentes antropogénicas que se encontraron en la zona estudiada hayan sido identificadas con su impacto en la concentración de partículas atmosféricas y la contaminación del suelo. Se realizaron estudios de nivel de PM<sub>10</sub> y PM<sub>2.5</sub> en seis comarcas de la provincia de Castellón afectadas por emisiones en diferentes regiones. X1 a 0,71. Esta variación se debe a los efectos de las diversas fuentes presentes en cada punto de muestreo. Finalmente, el análisis estadístico (análisis de Kruskal-Wallis) muestra que existen diferencias significativas entre las poblaciones para las partículas  $PM_{10}$  y  $PM_{2.5}$ .

### **2.1.2. A nivel nacional**

Según Yabar (2020), expresa su investigación con el motivo principal de bajar los índices que contaminan el ambiente y la exposición ocupacional del método de reducción de polvo de hierro de la planta de chancado en el área de abastecimiento de San Nicolás. De igual forma, el procedimiento usado en este estudio fue cuantitativo, y para el procesamiento de datos se utilizó la estadística descriptiva y de inferencia. Los datos obtenidos del estudio reflejan que el impacto promedio de los sistemas de reducción de polvo de mineral de hierro es significativo con un nivel de confianza del 95 % y un nivel de significación del 5 %. De lo cual se interpreta que, el sistema de reducción de polvo de mineral de hierro proporciona límites máximos permisibles de calidad ambiental (500  $\mu$ g/m<sup>3</sup>) y exposición ocupacional a partículas de polvo respirable  $(2,2 \text{ mg/m}^3)$  y polvo respirable  $(13 \text{ mg/m}^3)$  es decir, es un método de gran eficacia.

Según Rodríguez (2018), realizó un estudio de Contaminación Atmosférica para Evaluación de Sustancias Contaminantes Sólidas Precipitadas (SSC) Utilizando la metodología pasiva de placas receptoras para determinar el concentrado de partículas sedimentarias en la zona de Castillo Grande, comparando las concentraciones de partículas sedimentarias con respecto a la OMS. Tuvo lugar en Huánuco. Esta encuesta de polución del aire recolectó y realizó una comparativa de datos mensuales de Contaminación sólida sedimentaria (SSC), mostrando que todas las estaciones (5 puntos de monitoreo) se encuentran por encima del límite en todo el periodo de monitoreo. Permitido (LMP): 5 Tn/km<sup>2</sup>/30 días. Se concluyó que estas concentraciones fueron máximas en septiembre con una media de 33,08 Tn/km<sup>2</sup>/30 días. Esto se debe a la pavimentación de caminos en todos los distritos, especialmente Amaryllis y Pilco Marca, durante el mes. Esto contribuyó a que la velocidad del viento aumente a la máxima temperatura y al efecto de la temperatura más alta, lo que permitió que las partículas flotaran y se re suspendieran en la atmósfera, lo que permitió que la placa capturara más de estas gruesas partículas. Siendo así que se presentó en agosto la concentración más baja, promediando 16,94 Tn/km<sup>2</sup>/30 días. Los vientos, las máximas

y la precipitación de este mes fueron más bajos que en otros meses medidos durante el período.

Rojas y Huamán (2017), expresan que la investigación realizada tuvo como objeto principal el fijar la cantidad de material particulado (nominado PM) existente en la estructura. De acuerdo con muestras de aire (técnicas de análisis de peso) realizadas en diversas construcciones en la zona de Jesús María demostramos demasiado material particulado producto de la construcción, por ejemplo, gran cantidad de cemento, se exceden los límites máximos permisibles si se toman medidas para controlar o reducir las partículas en suspensión no se utilizan correctamente. Uso inmediato de recurso hidrológico para evitar que dichas partículas floten en el aire. Los valores son comparados con aquellos conseguidos por el Servicio Meteorológico e Hidrológico Nacional (SENAHMI) en Perú para visualizar e investigar que la muestra tomada en 15 minutos cumple con el umbral (TLV). Según el DS 074-2001 PCM, el tiempo del SENAHMI es de 24 horas. El estudio concluye que el material particulado de la porción que es para respirar supera el límite máximo permisible, provocando polución del ambiente. Así mismo, se constató la presencia contaminante de sílice como componente del cemento. El PM supera el LMP (150 µg/m<sup>3</sup>) y es así como produce un índice de contaminación ambiental con al menos 2941, 48  $\mu$ g/m<sup>3</sup> y teniendo como tope de 11 940 µg/m<sup>3</sup> superando por 20 a 80 veces lo establecido.

Vara (2016), expresa que con el objetivo de determinar la polución del aire en Cusco se identifica por material particulado (PM<sub>10</sub>), como se compone químicamente (metal masivo del aire) y cómo se comporta a través del tiempo. Se aplicó una metodología de tipo descriptiva de descripción a nivel de aplicación, y la toma de muestra mediante el aparato Hi-Vol se realizó muestreo directo a través de un filtro evaluado por espectrofotometría. De la encuesta se pudo determinar la calidad del aire que sostiene la ciudad de Cusco, y el resultado de  $PM_{10}$  fue de 25,8  $\mu$ g/m<sup>3</sup> PM<sub>10</sub> en la estación Limacpampa y 57,1  $\mu q/m^3$  PM<sub>10</sub> en la Av. La estación de monitoreo situada en la Calle Ayacucho, denominada La Cultura se registró 31,7  $\mu$ g/m<sup>3</sup> PM<sub>10</sub>, y los datos estuvieron bajo el estándar de calidad del aire ambiente (150  $\mu$ g/m<sup>3</sup> PM<sub>10</sub> en 24 horas). Sin embargo, los contaminantes presentan en su composición química metales pesados como 0,0064  $\mu$ g/m<sup>3</sup> de plomo, 11,85  $\mu$ g/m<sup>3</sup> de aluminio y 0,0004  $\mu$ g/m<sup>3</sup> de cadmio, y el comportamiento de estos metales es extremadamente peligroso para el ser humano.

## **2.1.3. A nivel local**

Méndez y Morán (2020), afirman que para esta investigación se hizo uso de una metodología pasiva de muestreo, especialmente la metodología de placa receptora, utilizado de manera amplia y aprobado por el Servicio Nacional Meteorológico e Hidrológico (SENAMHI) en Perú. Utilizar la modelación geoestadística IDW (interpolación lineal con ponderación de distancia inversa) usándose la data proporcionada por SENAMHI. En campo se instalaron inicialmente 30 cabinas de monitoreo en puntos estratégicos de las áreas directamente afectadas y el período de observación fue de 2 meses. Es decir, como se especifica en la metodología, cada plato de pesaje, que finaliza cada 30 días, se registró la mayor concentración PAS de 16,5373 mg/cm<sup>2</sup>/mes como resultado del primer mes en el punto denominado Maxx. La mayor concentración de PAS en el segundo mes fue de 15,491 mg/cm<sup>2</sup>/mes en el punto denominado C.C. Polvos Rosados. Estas mayores concentraciones superaron la guía propuesta por la OMS de 0,5 mg/cm<sup>2</sup>/mes. Asimismo, 28 de los 30 puntos muestreados registraron concentraciones de PAS excedentes respecto a los niveles recomendados.

Carrión y Ayza (2019), aplican como objetivo principal de identificar y cuantificar la contaminación al construir la Cantera Arunta provocada por la extracción de varios tipos de minerales, observa puntos críticos y los estipula la Organización Mundial de la Salud (OMS) 5 Tn/km<sup>2</sup>/mes. Los contaminantes sólidos precipitados se monitorearon mediante placas receptores de 10x10 cm instalados en la cantera de Arunta y en las localidades al suroeste y noreste de la cantera. El monitoreo reveló que había contaminación por la extracción de agregados minerales para la construcción, la cual es una de las causas más importantes de polución del aire. Esto se debe al monitoreo promedio de contaminantes sólidos sedimentarios en la cantera de Arunta y la población. Se obtuvo el resultado de 137,60 Tn/km<sup>2</sup>/mes al suroeste y noreste de la cantera, el punto más importante es 196 Tn/km<sup>2</sup>/mes, que corresponde a la población al noreste de la cantera. Estos son más altos que la configuración de la OMS de 5 toneladas/km<sup>2</sup>/mes.

Según Vargas (2019), contempló como objetivo el realizar un modelamiento geoestadístico aplicando la metodología Inverse Distance Weighted (IDW), detallando las zonas de concentración de polvo atmosférico sedimentable en el campo de acción de investigación, la interpolación de los puntos que se establecieron se utilizó como guía, encontrando de este modo los de maduro agrupamiento de polvo atmosférico sedimentable en la extensión de investigación. El acopio de información fue realizado haciendo uso de muestreadores pasivos adecuados para el contaminante (colectores de polvo y placas receptoras), influyendo la información brindada por las estaciones meteorológicas propias del Servicio Nacional de Meteorología e Hidrología del Perú (SENAMHI) situada en la faja de Calana y Calientes; para la validación de la metodología aplicada se utilizó el análisis estadístico regresión lineal de mínimos cuadrados. Se almacenó la data de los 13 puntos estratégicos mediante los muestreadores pasivos, con 60 días de muestreo, los cuales estaban situados en Calana (Cerro Blanco), para cada metodología se usó el ejemplo geoestadístico, afirmando mediante la herramienta Arctoolbox siendo relacionado con los datos obtenidos en campo, gracias al modelo geoestadístico se logró modelar los 25 puntos propuestos inicialmente, entonces se logró validar al modelamiento Inverse distance weighted (IDW) que mostró una óptima respuesta al representar las concentraciones de Polvo Atmosférico Sedimentable de todos los puntos muestreados en un periodo de dos meses, los puntos que sobrepasaron las 5 Ton/km<sup>2</sup>/mes que propone la Organización Mundial de la Salud (OMS) fueron P11, P12 y P15 con 12,90 Ton/Km<sup>2</sup>, 6,90 Ton/Km<sup>2</sup>, 18 Ton/Km<sup>2</sup>. El resto de puntos de monitoreo no sobrepasaron la guía propuesta por la OMS, por ende, se descarta la hipótesis general como indicador de contaminación a la salud.

Miranda y Merma (2017), señalan que lograron evaluar la concentración de polvo atmosférico sedimentario en la ciudad de Tacna, donde se instaló la estación de muestreo 8, mediante la metodología de colección pasiva, el cual constó de la colocación de placas de vidrio en los pisos superiores de las casas e instalaciones. Durante 4 meses, la información se recolectó cada 30 días calendario durante este período. Al momento de la ubicación e instalación de los puntos de monitoreo, se consideró las carreteras, la densidad poblacional y el tráfico vehicular. Con referencia a la vereda de la ciudad se logró identificar la zona central de Tacna y los 8 puntos de muestreo en el área central consideradas para la investigación. Los datos obtenidos del muestreo de partículas sedimentarias muestran una media final de 1,07 mg/cm<sup>2</sup>/mes en todos los puntos muestreados. Se obtuvo el valor de 0,57 mg/cm<sup>2</sup>/mes sobrepasando el valor establecido por la OMS de 0,50 mg/cm<sup>2</sup>/mes. Gracias a los resultados obtenidos, se logró identificar tres puntos más importantes donde las estaciones móviles que aplicaron técnicas de monitoreo automatizado monitorearon  $PM_{2.5}$  y  $PM_{10}$ .

# **2.2. Bases Teóricas**

# **2.2.1. Contaminación atmosférica**

Martínez y Díaz (2004) concluyeron que la contaminación del aire es una sustancia que no solo genera malestar y riesgo para la salud de los seres humanos y de todo tipo de organismos, sino que ataca a diversas sustancias, reduce la visibilidad y genera olores desagradables.

El nombre contaminación del aire se usa comúnmente para los cambios que tienen un efecto perjudicial sobre los organismos vivos o elementos materiales, no para otros cambios inofensivos. El principal mecanismo de contaminación del aire es un proceso industrial que involucra la ignición en la industria, así como en los vehículos de transporte y edificios en residencias, produciendo dióxido y monóxido de carbono; así como óxidos de nitrógeno, azufre y otros compuestos. De igual forma, algunas industrias emiten gases perjudiciales para la salud como cloro e hidrocarburos en procesos de fabricación que no se combustionan por completo.

#### **2.2.2. Calidad del aire y el ser humano**

OMS (2022) expresó que en los últimos años la contaminación del aire viene originando riesgos en el medio ambiente para la salud de la población, al reducir la contaminación de este aire se disminuyen las enfermedades cerebrovasculares, cardiopatías, cánceres al pulmón, el asma, entre otras. Entrando a una visión general las estimaciones dadas en el año 2019, explican que en las ciudades de todo el mundo la contaminación del aire genera anualmente 4,2 millones de fallecimientos prematuros debido a la exposición de material particulado fino. Por ello, se deben de seguir políticas para poder disminuir la contaminación del aire ya que se encuentra catalogado como segundo más riesgosos en enfermedades que no se pueden transmitir, regular la calidad del aire es fundamental para la salud de la población. Es por ello que existe valores guía de la OMS respecto a la calidad del aire, en nuestro caso, se aplica el valor guía de 5 Tn/km<sup>2</sup>/mes para polvo atmosférico sedimentable.

# **2.2.3. Fuentes de la contaminación atmosférica**

Ruiz (2016) Informó que la contaminación del aire contiene elementos que se originan de manera natural y emisiones que son resultado por tareas del hombre. Estos contaminantes están normalmente estructurados gaseosos, aerosoles o el PM que es

el material particulado. El ozono, los óxidos de azufre y de nitrógeno, monóxido de carbono, dióxido de carbono y compuestos volátiles orgánicos e inorgánicos son conocidos como contaminantes gaseosos. Las partículas suspendidas totales (PST) menores a 10 micras y menores as 2,5 micras de diámetro son conocidas como Material Particulado (PM). Se distinguen dos grandes fuentes, las cuales son:

# **2.2.3.1. Fuentes fijas**

- a. Fuentes de área: Son principalmente estas emisiones producidas, que es inherente de acciones y métodos tales como: Uso de disolventes, limpieza de áreas superficiales y dispositivos, construcción y revestimiento de áreas superficiales industriales, industria gráfica, panadería, comercialización y acumulación de GLP. Asimismo, incorpora emisiones provenientes del tratamiento de aguas residuales, áreas de compostaje y vertederos, etc. Esta fuente contempla diversidad de contaminantes atmosféricos nocivos para la salud.
- b. Fuentes naturales: Se refiere a la producción de emisiones que se originan por emisiones de suspensiones volcánicas, marinas, vegetales, del suelo, anaeróbicas naturales y digestiones aeróbicas. En particular, para todo lo liberado por el suelo y la vegetación marina y la actividad microbiana, denominada liberación biogénica, es importante su papel en la química troposférica al estar directamente involucrado al momento de componerse el ozono. Las emisiones que componen óxidos de nitrógeno son biológicas en su origen, los que no producen metano como algunos hidrocarburos, dióxido de carbono y monóxido de este, asimismo, los que se componen de nitrógeno y azufre (Ruiz, 2016).
- c. Fuentes puntuales: Son provenientes de la producción de la electricidad y producto de los procesos en la industria. Dependiendo de la calidad del combustible se puede generar emisiones que producen energía o el vapor, asimismo, la característica de eficacia del quemador, los equipos correctamente calibrados y con un correcto mantenimiento y los equipos que controlan la parte final del proceso. Los principales contaminantes asociados a la combustión son las partículas  $(SO_2, NOx, CO_2, COe$  hidrocarburos) (Ruiz, 2016).

#### **2.2.3.2. Fuentes móviles**

Aunque la definición de fuente móvil incluye prácticamente todos los vehículos. Los motores de los vehículos y las dimensiones de estos son responsables principales de las emisiones de CO, compuestos orgánicos volátiles, SO2 y NOx generados durante la combustión. Los ejemplos de fuentes de viaje incluyen aviones, helicópteros, trenes, tranvías, remolques de tractores, autobuses, camiones, automóviles, motocicletas, barcos, dispositivos no estacionarios y máquinas con motores de combustión interna. Estos pueden producir emisiones en la atmósfera (Ruiz, 2016).

#### **2.2.4. Polvo atmosférico sedimentable (PAS)**

Son partículas contaminadas de diámetro de 10 micras o más (D ≥ 10μ). Inferior proporción en tamaño y peso. La gravedad es influyente, es decir, Se asienta en varias áreas superficiales (espacios externos e internos en general), inyectadas por flujos turbulentos a partir del aire en las áreas urbanas. Las partículas contaminantes no son física o químicamente idénticas, pero se ofrecen en distintos tamaños, formaciones y compuestos químicos. Algunos de ellos son más nocivos para la salud. PAS está compuesto de partículas con un diámetro de 10 micras o más, y su tamaño y peso están abarcadas en la influencia de la gravedad. Como resultado, PAS se asienta y acumula en forma de polvo en varios lugares. Desde la superficie (edificios y objetos interiores y exteriores, espacios verdes, calles, calles con o sin asfalto), son devueltos al aire por las llamadas turbulencias en las zonas urbanas. Las partículas más finas de este grupo son las que se deben prestar mayor atención porque tienen pueden ingresar al sistema con mayor facilidad. Las llamadas partículas en suspensión total (TPS) o también conocidas como material particulado son una acumulación de pequeñas gotas sólidas o líquidas en la atmósfera circundante que resultan de la actividad antropogénica ("artificial") o que ocurren naturalmente (Silvia y Montoya, 2004).

#### **2.2.5. Métodos de muestreo de partículas sedimentables**

Se determinan los contaminantes a evaluar en una investigación. Es importante tener conocimientos de los contaminantes que prevalecen en el área y sus fuentes para poder estimar la calidad del aire. Con esta información se puede determinar qué tipo de elementos se liberan a la atmósfera (Castillo G, 2017).

MMA (2019) expone que para monitorear la atmósfera se tienen metodologías que se dividen en 5 clases comunes: muestreadores pasivos, activos, analizadores automatizados en línea, sensores remotos y bioindicadores, no obstante, en esta investigación será utilizado el tipo de muestreo pasivo.

#### **2.2.5.1. Muestreo pasivo**

Estos dispositivos de muestreo, generalmente en forma de tubos o discos, recolectan contaminantes específicos a través de la adsorción y absorción de sustratos químicos seleccionados. Tras la exposición a un tiempo de muestreo apropiado, que puede tener una variación de horas a un mes, las muestras se envían de regreso al laboratorio donde los contaminantes son analizados cuantitativamente. Para este estudio se tomó como referencia el método de Bergerhoff, este principio consta básicamente en recolectar el PAS con un equipo colector, el cual puede ser de altura y forma física estándar, este recipiente armado debe ser expuesto al campo o atmósfera por un tiempo de 30  $\pm$  2 días, este considerando una altura de 1,5 a 3 metros fuera del suelo, posteriormente, estas muestras son llevadas a laboratorio para procesarlos respectivamente a través de filtrado, evaporación de la muestra, desecación y gravimetría.

## **2.2.5.2. Muestreo activo**

Estos muestreos tienen la necesidad de abastecimiento eléctrico para procesar el aire que se muestree mediante un recolector que puede ser físico o químico. El aire extra que sea erradicado logra incrementar la sensibilidad, así se puede registrar mediciones diarias que se promedian. Las técnicas de este tipo de muestreo tienen factibilidad de uso en casi todos los contaminantes gaseosos, no obstante, estas técnicas se ven reemplazadas con el tiempo por equipos automáticos como lo son los analizadores, el HiVol, entre otros. Sin embargo, los filtros empacados y los sistemas *denuer* se utilizan para investigar aerosoles y gases ácidos.

#### **2.2.5.3. Analizadores o Monitoreos automáticos**

Estos equipos, aunque no sean tan económicos como los muestreadores antes mencionados, son utilizados cuando se necesita registros de respuesta rápida a cualquier hora ya que se almacena data de manera continua a través del método optoelectrónico. El aire que se está recolectando pasa a través de una cámara de reacción y su luz que emite se registra ya que genera una señal de energía proporcional a lo que se está recolectando, ya sea por una reacción química que produce quimioluminiscencia o fluorescencia de los contaminantes muestreados. Por ejemplo, intentar determinar un nivel alto de concentración de contaminantes o implementar una situación de alarma en una respuesta de emergencia.

#### **2.2.5.4. Sensores remotos**

Detección remota, a diferencia del monitoreo automático que, al proporcionar una medición de contaminantes en un punto del espacio, puede proporcionar una medición integrada de múltiples componentes a lo largo del tiempo sigue un camino específico en la atmósfera (típicamente 100 m o más), y para sistemas más complejos, las mediciones también se pueden realizar dentro del rango de resolución a lo largo del camino. Por ejemplo, se detectó  $SO<sub>2</sub>$  de hasta 5 ppb a una distancia de 1 km. Los sistemas móviles pueden proporcionar un mapa 3D detallado de las concentraciones de contaminantes dentro de un área durante un período de tiempo limitado.

## **2.2.5.5. Bioindicadores**

Actualmente existe un gran interés en utilizar bioindicadores para estimar algunos factores ambientales, como lo es la calidad atmosférica y sus efectos. Esta metodología se basa en el uso de plantas para poder monitorear el aire, con diferentes tipos de muestreo a través de la variedad del enfoque analítico que se tenga estimado para el estudio, ya que existen plantas con diferentes propiedades para cada enfoque.

## **2.2.6. Condiciones atmosféricas**

#### **2.2.6.1. Humedad relativa**

Es el resultado porcentual dado entre la relación de la fracción molar de vapor de agua que se establece en una zona aleatoria y la fracción molar del vapor de agua en su estado saturado (Martines, 2007). También, esta humedad tiende a incrementarse cuando el aire es enfriado o también en el momento que se adhiere vapor de agua al aire (Richardson, 2001).

Su definición en términos matemáticos es:

$$
HR = \frac{100 * E(T_d)}{E(T)}\tag{1}
$$

#### **En donde:**

 $HR =$  Humedad relativa [%];

 $E(T_d)$  = presión de vapor saturado en el punto de rocío T $_{\rm d}$  (normalmente en g/m $^3$ );

 $E(T)$  = presión de vapor de saturación a la (real) temperatura del aire T (por lo general, en  $g/(m^3)$ ).

## **2.2.6.2. Velocidad y dirección del viento**

Para los vectores, la longitud representa la velocidad del viento. Para flechas espinosas, la velocidad del viento puede trazar contemplando la escala de la figura 1 (IMM, 2021).

## **Figura 1**

*Representación de las velocidades con las barbas de viento* 

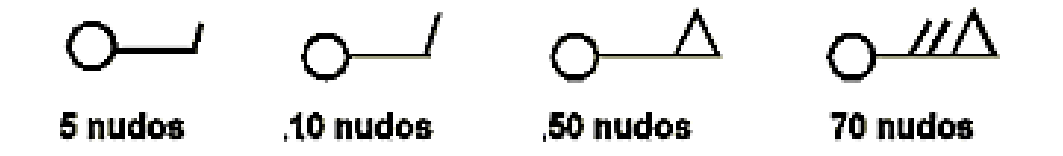

*Nota.* Adaptado de IMM – Dirección y velocidad del viento (2021) del sitio web [https://www.imn.ac.cr/documents/10179/48137/DIRECCI%C3%93N+Y+VELOCIDAD+DEL+VIEN](https://www.imn.ac.cr/documents/10179/48137/DIRECCI%C3%93N+Y+VELOCIDAD+DEL+VIENTO.pdf/a7bb42a7-cc80-4256-8f6a-ccc255f0c44f#:~:text=La%20direcci%C3%B3n%20del%20viento.,sentido%20de%20giro%20del%20reloj) [TO.pdf/a7bb42a7-cc80-4256-8f6a](https://www.imn.ac.cr/documents/10179/48137/DIRECCI%C3%93N+Y+VELOCIDAD+DEL+VIENTO.pdf/a7bb42a7-cc80-4256-8f6a-ccc255f0c44f#:~:text=La%20direcci%C3%B3n%20del%20viento.,sentido%20de%20giro%20del%20reloj)[ccc255f0c44f#:~:text=La%20direcci%C3%B3n%20del%20viento.,sentido%20de%20giro%20del](https://www.imn.ac.cr/documents/10179/48137/DIRECCI%C3%93N+Y+VELOCIDAD+DEL+VIENTO.pdf/a7bb42a7-cc80-4256-8f6a-ccc255f0c44f#:~:text=La%20direcci%C3%B3n%20del%20viento.,sentido%20de%20giro%20del%20reloj) [%20reloj.](https://www.imn.ac.cr/documents/10179/48137/DIRECCI%C3%93N+Y+VELOCIDAD+DEL+VIENTO.pdf/a7bb42a7-cc80-4256-8f6a-ccc255f0c44f#:~:text=La%20direcci%C3%B3n%20del%20viento.,sentido%20de%20giro%20del%20reloj) DOC: Dirección y velocidad del viento; PIC: La velocidad del viento.

IMM (2021) define a la dirección del viento por la marca del horizonte quien observa de donde sopla (de donde viene). La barba con una menor longitud es equivalente a 5 nudos, 10 nudos la que se estima como mayor y el triángulo 50 nudos; si se desea figura en 70 nudos, es un triángulo con dos espinas de gran tamaño. Las velocidades menores a 5 nudos están representadas por una flecha sin espinas.

Actualmente, las rosas de viento divididas en 360 grados se utilizan internacionalmente. Una rosa de los vientos es un símbolo circular que indica la dirección en la que se divide la circunferencia del horizonte. La navegación lo utiliza para determinar la dirección del viento, como se muestra en la Figura 2. La rosa de los vientos es de Ramon Llull de Mallorca (LLull, 2020).

# **Figura 2**

*Rosa de los vientos*

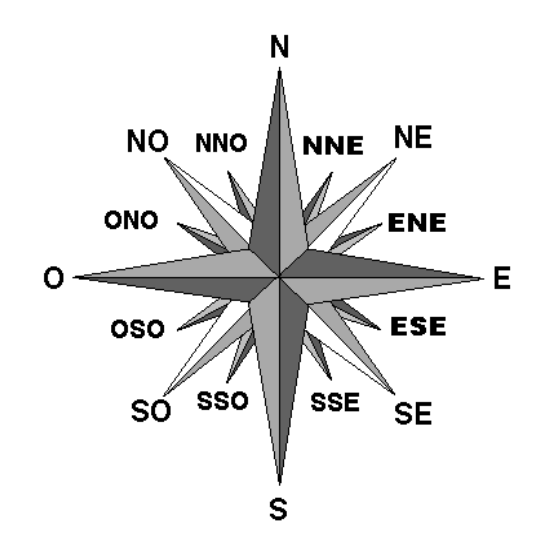

*Nota.* Adaptado de Neptuno (2020) del sitio web [https://www.neptuno.es/rosa-de-los-vientos/.](https://www.neptuno.es/rosa-de-los-vientos/) DOC: Escuela Náutica; PIC: Rosa de vientos.

Actualmente se usa la rosa de vientos que se divide en 360°, el origen siempre será el norte y se hace el conteo en el sentido del giro del reloj (Tabla 1). Neptuno – Escuela Náutica (2020).

#### **Tabla 1**

*Nombres de los vientos del mediterráneo*

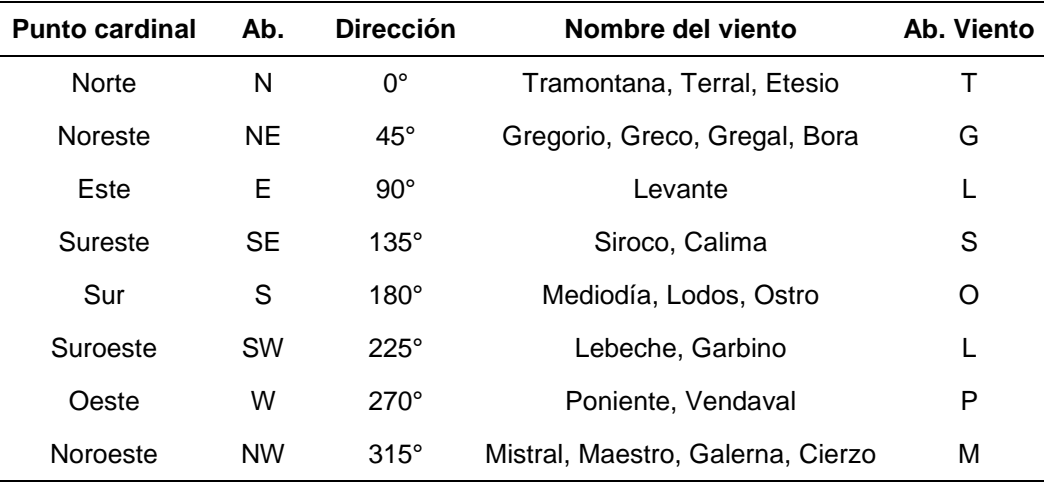

*Nota.* Adaptado vemos la representación que en 0 grados pertenece al Norte, 90º al Este, 180º al Sur, 270º al Oeste y 360 grados vuelve al Norte, a su vez por cada rango de la dirección del viento tiene su nombre por el cual se representa, por Neptuno – Escuela Naútica, 2020.

#### **2.2.7. Temperatura**

Es aquel comportamiento del clima en términos de calor o enfriamiento presente en el aire en un lugar situado a un tiempo o periodo de tiempo en específico, de igual manera, con la evolución de este. Puede ser cuantificado a través de termómetros o sensores de temperatura, se representa en ° C (grados centígrados).

## **2.2.8 Precipitación**

Conocida naturalmente como el agua que se contiene en las nubes o atmósfera y cae al suelo, se manifiesta en fases líquidas como lluvia, sólidas como la nieve, gaseosas como las neblinas, en otras palabras, este efecto se genera cuando el agua en la atmósfera ya no puede ser contenido, entonces procede a condensarse y precipitarse. Se mide por sensores de precipitación en mm (milímetros).

# **2.2.9. Selección y distribución de los puntos de monitoreo**

Oliva et al. (2001) determinaron que la ubicación de los puntos de medición depende del propósito de esta. Esto puede ser una determinación de concentración de referencia ("background"), caracterización de fuente o exposición humana y natural a contaminantes, etc.

Hay algunas recomendaciones de la Agencia de Protección Ambiental de los Estados Unidos (EPA). Acerca de la conexión entre la selección del terreno, el flujo de aire y el punto de medición que se muestra en la tabla:

# **Tabla 2**

*Concepto en cuanto a la relación entre topografía, flujo de aire y la selección de los sitios de monitoreo del aire, EPA (Estados Unidos)*

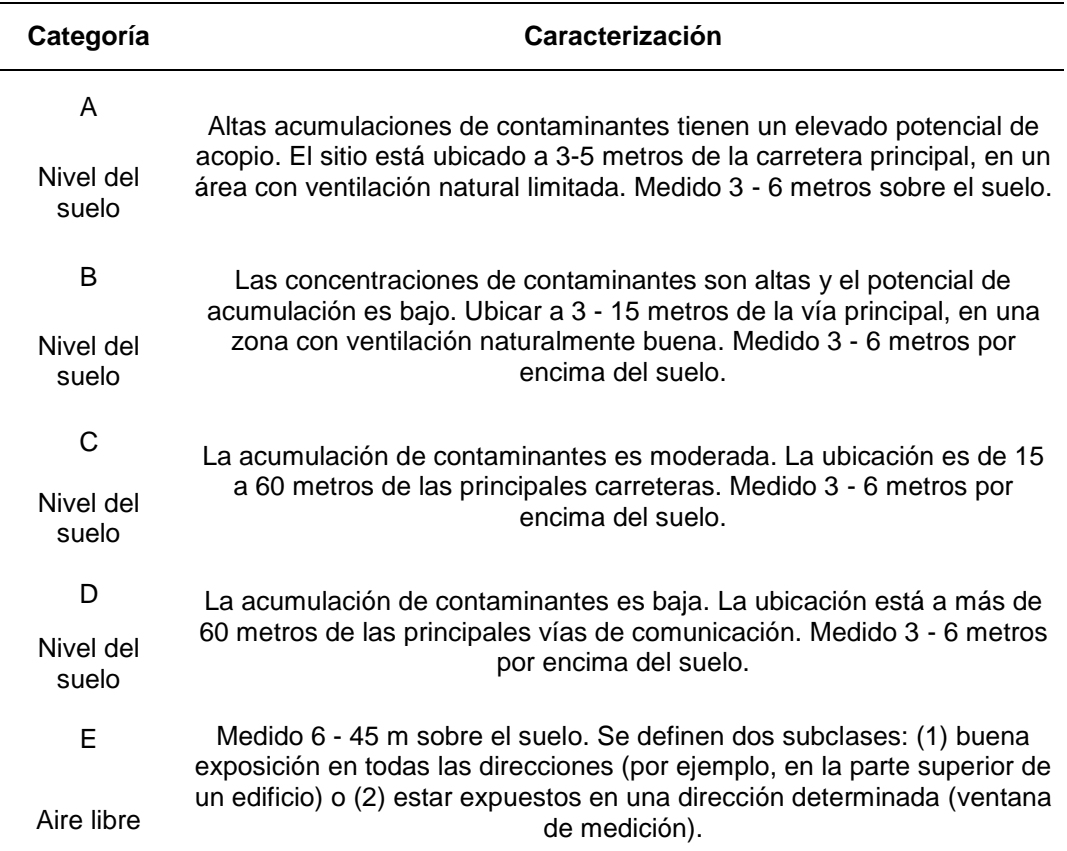

*Nota.* Adaptado de la caracterización según sea la categoría de nivel de suelo y aire libre, por Olivia et al. En el programa de aire puro Manual de laboratorio, 2001.

# **2.3. Definición de términos**

# **2.3.1. Bofedal**

Considerado como humedal de zonas altas que contiene vegetación hidromórfica, la cual llega a estar con grandes cantidades de suelos con alto nivel de carbono producto de la descomposición vegetal (Fuentealba, 2019).

## **2.3.2. Contaminación atmosférica**

Se produce porque se presenta en el aire material particulado contaminante consecuente de actividades secundarias, el cual puede generar un gran riesgo de salud para las personas, vegetación y en los animales que se encuentran presentes alrededor de dicha área (IDEAM, 2006).

# **2.3.3. Material Particulado Sedimentable (MPS)**

Estas partículas son de un tamaño y diámetro más grande (10 µm llegando hasta 100 µm) y permanecen en el aire por periodos momentáneos siendo depositados en el suelo por el tamaño y el grosor (GreenFacts, 2022).

# **2.3.4. Método de Ponderación Inversa de la Distancia (IDW)**

Es uno de los métodos de interpolación de espacio determinada más populares. Este se fundamenta en que los valores de los atributos de un punto son la media ponderada del valor conocido dentro del área de estudio y sus pesos están relacionados inversamente con el trayecto de la zona y la predicción de los lugares monitoreados (Lu & Wong, 2008).

# **2.3.5. Partículas Suspendidas Totales (PST)**

Estas pueden ser en sólido o líquido que están en suspensión en un lapso de tiempo determinado en la atmósfera, la mayoría de estas son peligrosas para la salud y varían mucho en tamaño, composición y origen (GreenFacts, 2022).

# **2.3.6. Material Particulado – PM de 2.5 micras**

Son partículas suspendidas que tienen un diámetro aerodinámico que llega hasta 2,5 µm que se les nombra partículas finas y ultrafinas (GreenFacts, 2022).

# **2.3.7. Material Particulado – PM de 10 micras**

Son partículas suspendidas que tienen un diámetro aerodinámico que llega hasta 10 µm, tiene fracciones finas y gruesas (GreenFacts, 2022).

# **2.3.8. Polvo Atmosférico Sedimentable (PAS)**

Características por ser partículas de tamaño mayor a 10 micras (D≥10 µm) lo que conlleva a que por su peso se dirija a precipitarse con mayor facilidad, por esto es que se encuentran suspendidas en el aire (Rubio, 2014).

# **2.3.9. Queñual**

Científicamente conocido como *Polylepis*, crecen de cuatro a 18 metros de altura con grandes arbustos, planta nativa de gran importancia para la protección de cuencas, sirve como hogar de la biodiversidad de los bosques y también los humedales altoandinos,
además regula los procesos hídricos naturales, protege el suelo y atrapa con excelencia el carbono (BMAP, 2017).

# **2.3.9. OMS**

Abreviación de la Organización Mundial de la Salud, es la entidad que tiene la función de gestionar globalmente a través de políticas de sanidad y es presidida por la Asamblea Mundial de la Salud (OMS, 1999).

# **CAPÍTULO III. MARCO METODOLÓGICO**

#### **3.1. Diseño de la investigación**

El diseño de la investigación es de carácter no experimental ya que no se modifica o altera la variable analizada en campo (Variable 1: Polvo Atmosférico Sedimentable) y su efecto de la variable investigada (Variable 2: Condiciones meteorológicas) sobre esta, es de tipo transversal porque el estudio de campo se realizó en un periodo de tiempo determinado. Asimismo, es de nivel explicativo ya que se busca las causalidades al analizar estas dos variables mencionadas.

#### **3.2. Acciones y actividades**

#### **3.2.1. Fase preliminar**

#### **3.2.1.1. Recolección de información**

En primer lugar, se recolectó la mayor cantidad de referencias bibliográficas de las investigaciones que se hayan realizado en la zona de estudio o en escenarios similares. Luego, se procedió a la evaluación de los documentos asociados a la investigación.

Para finalizar esta fase, se coordinó con el presidente de la comunidad campesina. Se acordaron los puntos donde fueron ubicados los colectores de polvo atmosférico sedimentable y las fechas del monitoreo.

#### **3.2.1.2. Preparación de colectores**

Para esta etapa, se empleó la metodología propuesta por Bergerhoff, la cual, básicamente consistió limpiando cuidadosamente los colectores simples con agua y detergente. Luego, se aforaron con una mezcla de 10 g de sulfato de cobre y 1 litro de agua destilada. Una vez realizado este procedimiento, se cerraron bien y se guardaron hasta el momento del monitoreo en campo.

#### **3.2.2. Fase de campo**

### **3.2.2.1. Elección de criterios técnicos**

De acuerdo al Protocolo Nacional de Monitoreo Nacional de Aire (MINAM, 2019), se hizo el reconocimiento del área de muestreo para la elección de criterios técnicos que permitieron la instalación de estaciones de muestreo. Asimismo, se identificaron las posibles fuentes contaminantes de acuerdo al estrato en donde serán ubicados los colectores de PAS.

Debido a que la medición del material particulado estuvo orientada a estimar la cantidad de PAS que sería posible respirar, en el área de viviendas se establecieron 9 colectores a 1,5 m del suelo. Debido a la accesibilidad de la zona, se dispusieron 4 colectores en queñoales y 03 en bofedales.

Por lo mencionado anteriormente, se identificaron las posibles fuentes contaminantes de acuerdo a cada zona de muestreo en la Tabla 3. Para mayor detalle, ver la ficha de identificación de puntos de muestreo en el anexo 2.

#### **Tabla 3**

*Posibles fuentes contaminantes en queñoales, bofedales y viviendas*

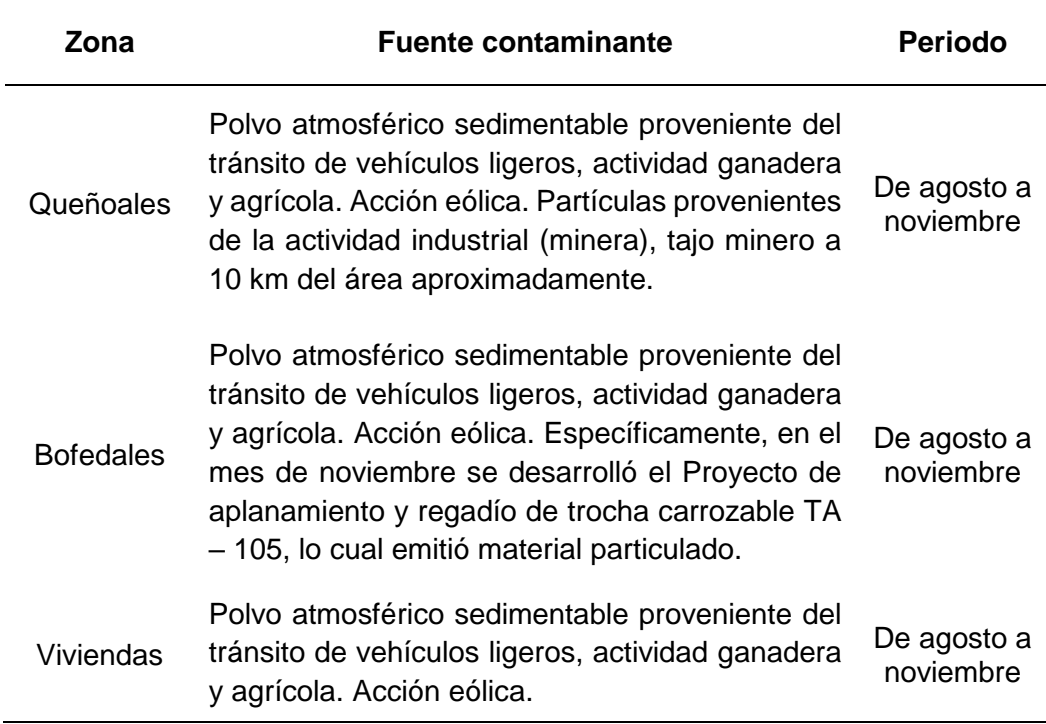

## **3.2.2.2. Ubicación de los puntos de muestreo**

Se hizo reconocimiento de campo de posibles fuentes contaminantes que puedan tener influencia en la medición y para la determinación de los puntos de monitoreo se siguieron las recomendaciones de la OMS para obtener una muestra representativa de la acumulación del PM sedimentario en la zona de estudio. La cantidad de puntos de muestreo dependieron del número de personas que viven en el sitio o ubicación (Castillo, 2017).

#### **Tabla 4**

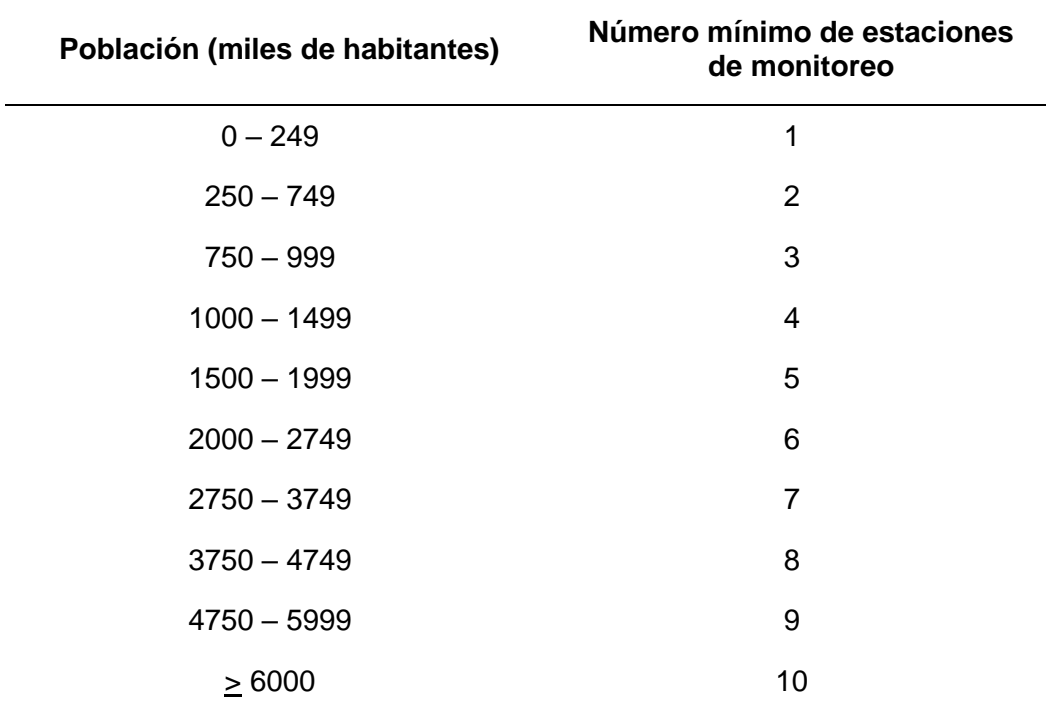

*Número mínimo de estaciones de monitoreo, de acuerdo al criterio poblacional*

*Nota.* Adaptado de la Directiva 2008-50-CE de la Comunidad Europea, por MINAM, 2019.

Ya que la población total del anexo de Santa Cruz es menor a 250 pobladores (INEI, 2017), la cantidad de estaciones recomendadas es una. Sin embargo, para la presente investigación se han instalado 16 estaciones distribuidas en queñuales, bofedales y viviendas.

El criterio para la disposición de estaciones en estas tres áreas y su periodo corresponde al Protocolo Nacional de Monitoreo de Calidad Ambiental del Aire emitido en noviembre del 2019. Asimismo, se optó por implementar un muestreo aleatorio estratificado debido a las condiciones de difícil accesibilidad de la zona, por lo cual se ubicó el 56,25 % de colectores en las viviendas y el resto se repartió equitativamente en queñuales y bofedales. No fue posible implementar más colectores porque las zonas eran abruptas y la capacidad de transporte de colectores en la camioneta era limitada.

### **Tabla 5**

*Requisitos de frecuencia y periodos de monitoreo para redes vinculadas a la prevención/evaluación de riesgos en salud ambiental (tecnología manual)*

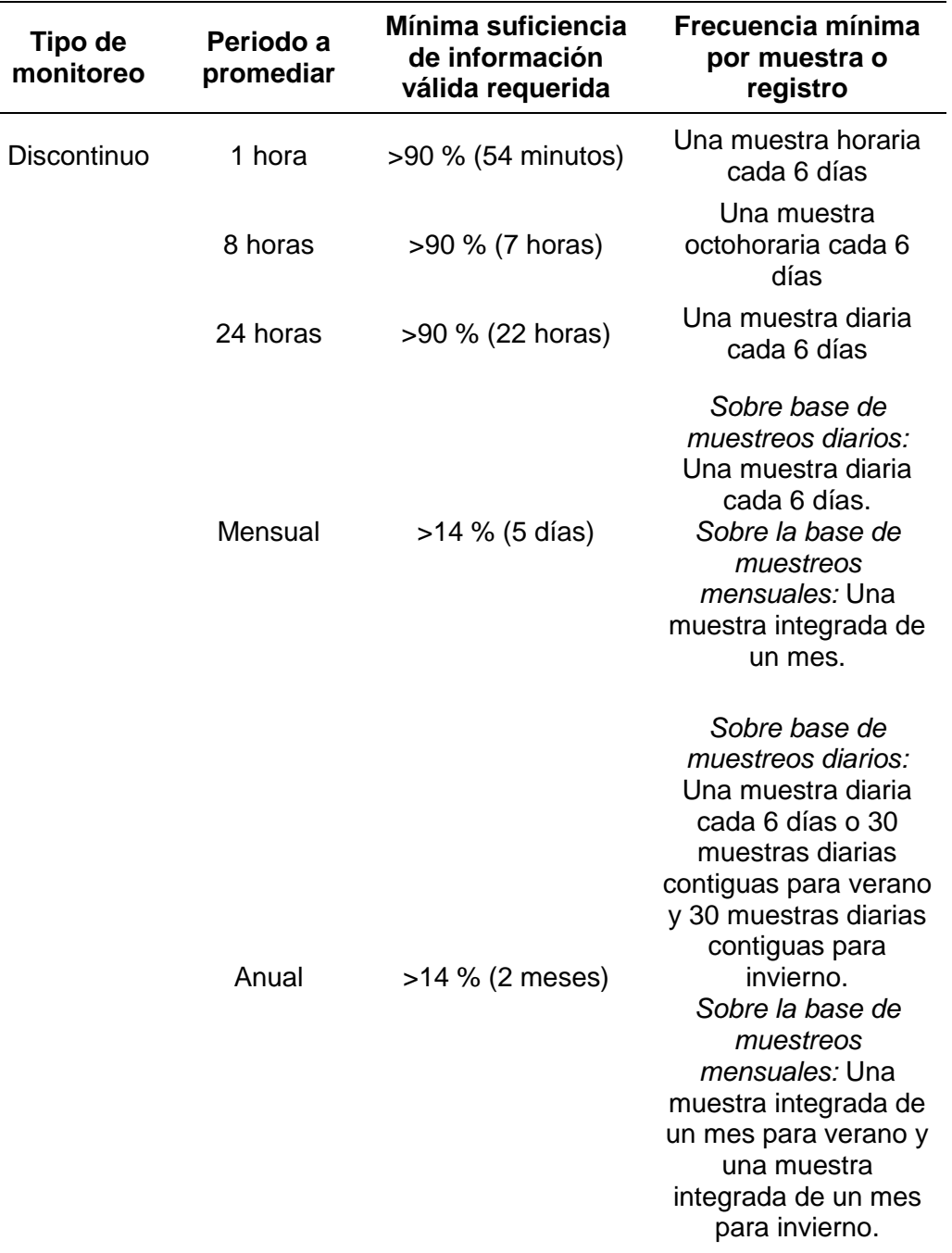

*Nota.* Adaptado de la Directiva 2008-50-CE de la Comunidad Europea, por MINAM, 2019.

Se determinó una red representativa de la zona de estudio para realizar un muestreo en donde se ubicaron las estaciones de medición por cuatro meses (de agosto a noviembre) con una muestra integrada de un mes. Aplicando un muestreo aleatorio estratificado se aseguró la cobertura uniforme, principalmente debido a que las características de cada estrato eran particulares.

*Determinación de número de estaciones de monitoreo, mediante un muestreo aleatorio estratificado*

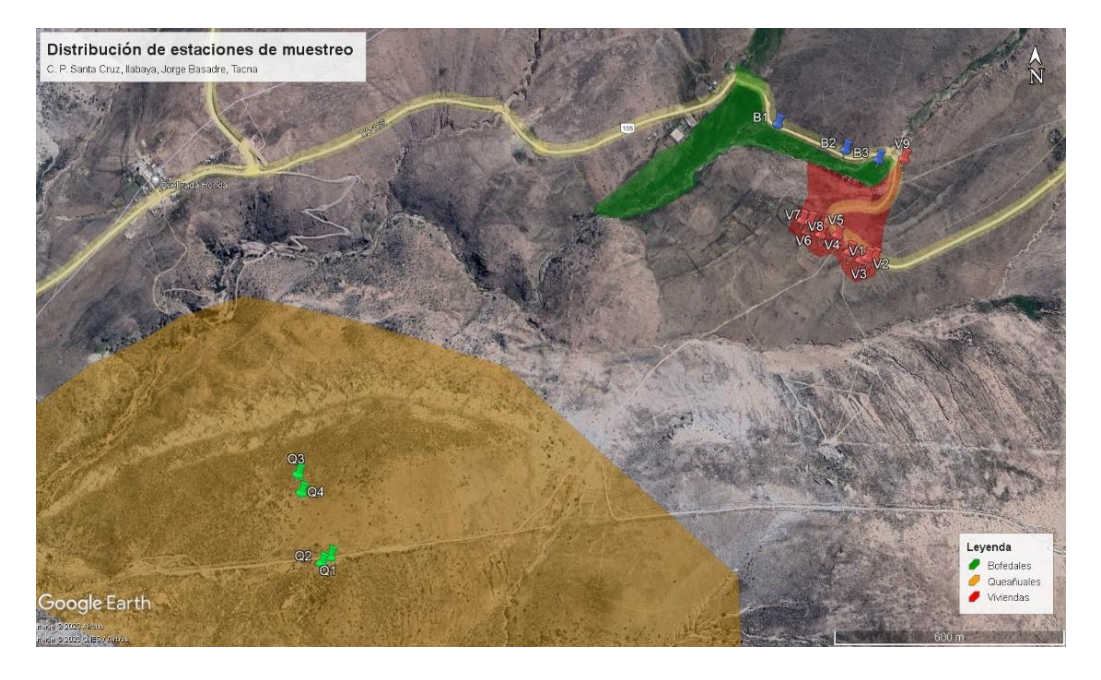

*Nota.* En base al Protocolo Nacional de Monitoreo de Calidad Ambiental del Aire y Cochran, W. (1995).

## **Tabla 6**

*Ubicación y descripción de los puntos de muestreo*

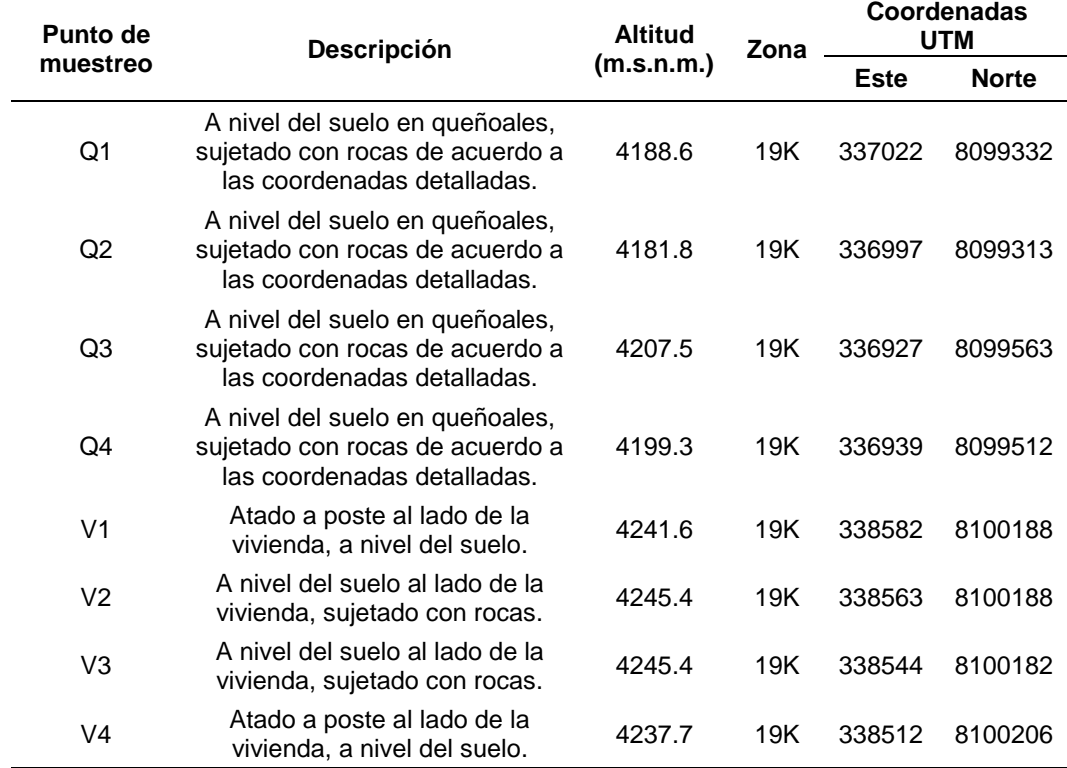

# **Tabla 6**

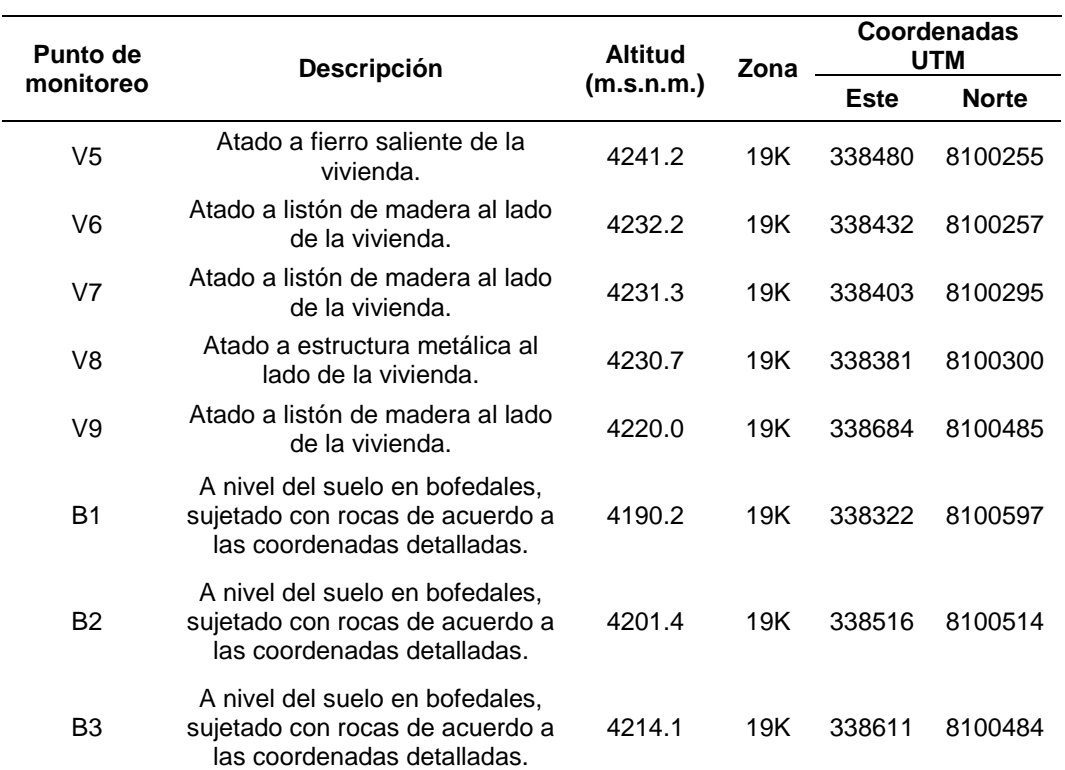

*Ubicación de los puntos de monitoreo (continuación)*

*Nota.* Los puntos codificados con la letra "Q" indican que los colectores serán situados en zona de queñuales, los que presentan la letra "V" estarán ubicados en viviendas y las "B" en bofedales.

# **Figura 4**

## *Estaciones de Monitoreo de PAS en el C.P. Santa Cruz*

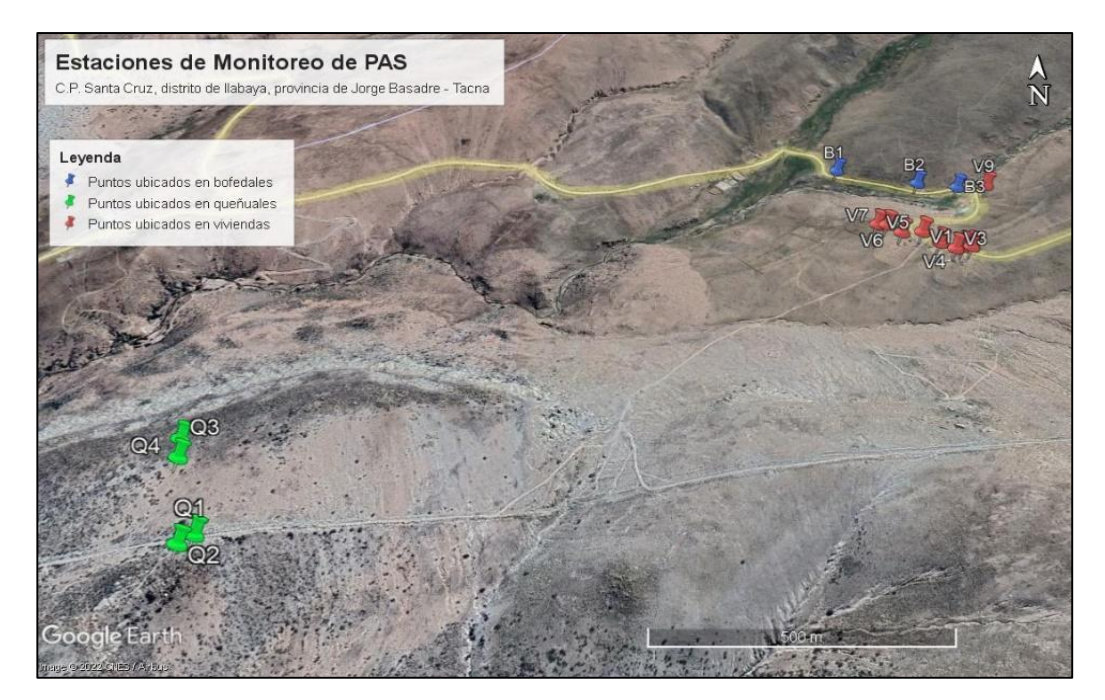

#### **3.2.2.3. Realización de monitoreo con el método pasivo colectores de polvo**

Una vez en campo, se ubicaron los frascos colectores por un mes (30 días). Transcurrido ese tiempo, se recogieron y se cubrieron cuidadosamente con papel Kraft para asegurar la protección de la muestra. Luego, se instaló una nueva batería, la cual siguió el mismo procedimiento que los colectores del primer mes (hasta llegar a 4 meses).

## **3.2.3. Fase de laboratorio**

# **3.2.3.1. Procesamiento de muestras para determinar el Material Sedimentable Insoluble (MSI)**

En primer lugar, se limpiaron los embudos de los colectores con agua destilada para extraer toda la muestra posible. Luego, se filtró la muestra a través de un colador para extraer el material grueso, se reservó.

Luego, se cortó papel filtro de acuerdo con el tamaño del diámetro de los vasos de la rampa de filtración, se rotuló acorde al código del colector, se pesó (Pif) y se agregó al embudo de Büchner, el cual estaba adherido a una bomba al vacío. Inmediatamente, se distribuyó el contenido filtrado en cada vaso de la rampa de filtración y se filtró nuevamente el líquido.

Una vez concluido ese procedimiento, se extrajeron las muestras de papel filtro (las cuales contenían muestras de sedimento) y se dejaron en el desecador donde se evaporó la humedad. Después, estas fueron llevadas a la estufa a 65 °C por 20 minutos para secarlas completamente. Finalizado este procedimiento, se pesaron nuevamente (Pff) y se anotaron los datos. Se repitió el procedimiento con el contenido de cada colector.

# **3.2.3.2. Procesamiento de muestras para determinar el Material Sedimentable Soluble (MSS)**

En primer lugar, se pesó un vaso precipitado vacío previamente codificado (Piv). Luego, este se llenó con la alícuota obtenida del equipo de filtración y se calentó en una estufa hasta evaporar y obtener el material seco que logró pasar por los filtros. Después de que este enfríe, se pesó (Pfv) y se anotaron los datos. Se repitió el procedimiento con cada muestra.

#### **3.2.4. Fase de gabinete**

#### **3.2.4.1. Determinación del valor de MSI y MSS**

Para hallar el valor de MSI se utilizaron los datos obtenidos del procesamiento en el laboratorio, y se aplicó la siguiente fórmula:

$$
PAS = MSI_g = (Pff(g) - Pif(g)) * 30 \text{ día}
$$
 (2)

Donde:

- − MSI (g): Material Sedimentable Insoluble
- − Pff (g): Peso final del papel filtro seco luego de filtrar la muestra
- − Pif (g): Peso inicial del papel filtro seco antes de filtrar la muestra

Para hallar el valor de MSS:

$$
PAS = MSS_{g} = (Pfv(g) - Piv(g)) * 30 \text{ días}
$$
\n(3)

Donde:

- − MSS (g): Material Sedimentable Soluble
- − Pfv (g): Peso final del vaso luego de evaporar el agua
- Piv (g): Peso inicial del vaso antes de evaporar el agua

Luego, a este valor se le restó el sulfato de cobre:

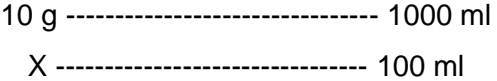

El valor de sulfato de cobre fue de 1 g.

#### **3.2.4.2. Determinación del valor de Material Sedimentable Total**

Con los valores calculados en el inciso anterior se determinó el Material Sedimentable Total, donde se tuvo en consideración la superficie del colector, a través de la suma de estos dos valores con la fórmula a continuación.

$$
PAS_{\text{total}} = Sp = (MSI(g) + MSS(g)) * 30 \text{ días}
$$
 (4)

Donde:

- − Sp: Suma de pesos (g)
- − MSI: Material sedimentable insoluble (g)
- − MSS: Materia sedimentable soluble (g)

Posteriormente se realizó la siguiente relación respecto al área:

Sp $(g)$ ------------- 1810,98 cm<sup>2</sup> (área del equipo colector)  $X$  (g) ------------- 1 cm<sup>2</sup> (área recomendada por la OMS)

Siguiendo con el valor de Sp  $g/cm^2$ , este se transformó a Ton/Km<sup>2</sup>, para así poder compararlo con el valor guía que, indicado por la OMS para Polvo Atmosférico Sedimentable, es de 5 ton/km<sup>2</sup>/30días.

PAS total g/cm<sup>2</sup> ----------------------- Tn/Km<sup>2</sup>

## **3.3. Materiales y/o instrumentos**

Equipos/instrumentos

- a. Balanza analítica
- b. Embudo Büchner y rampa de filtración adherida a una bomba de vacío
- c. Estufa con regulación de temperatura
- d. Horno estufa
- e. GPS
- f. Desecador

#### **Materiales**

- a. Probeta
- b. Papel filtro
- c. Matraz de 1 litro
- d. Colador
- e. Pipeta
- f. Crisol
- g. Espátula
- h. Sulfato de cobre
- i. Malla metálica
- j. Agua destilada

## **Otros**

- a. Cámara fotográfica
- b. Libreta de apuntes

## **3.4. Población y/o muestra de estudio**

### **3.4.1. Población**

La población de este estudio fueron viviendas, bofedales y queñuales ubicados de la Comunidad Campesina Santa Cruz que se encuentra en el distrito de Ilabaya en la ciudad de Tacna.

## **3.4.2. Muestra**

Se consideraron los 16 puntos de monitoreo los cuales servirán para posicionar las estaciones de monitoreo por el método pasivo de colectores de polvo atmosférico sedimentable, estos fueron codificados.

Los colectores de polvo atmosférico fueron distribuidos en 16 estaciones ubicadas en los bofedales y queñuales y viviendas del C.P. Santa Cruz, como se puede apreciar a continuación.

# **3.5. Operacionalización de variables**

# **Tabla 7**

# *Operacionalización de variables de investigación*

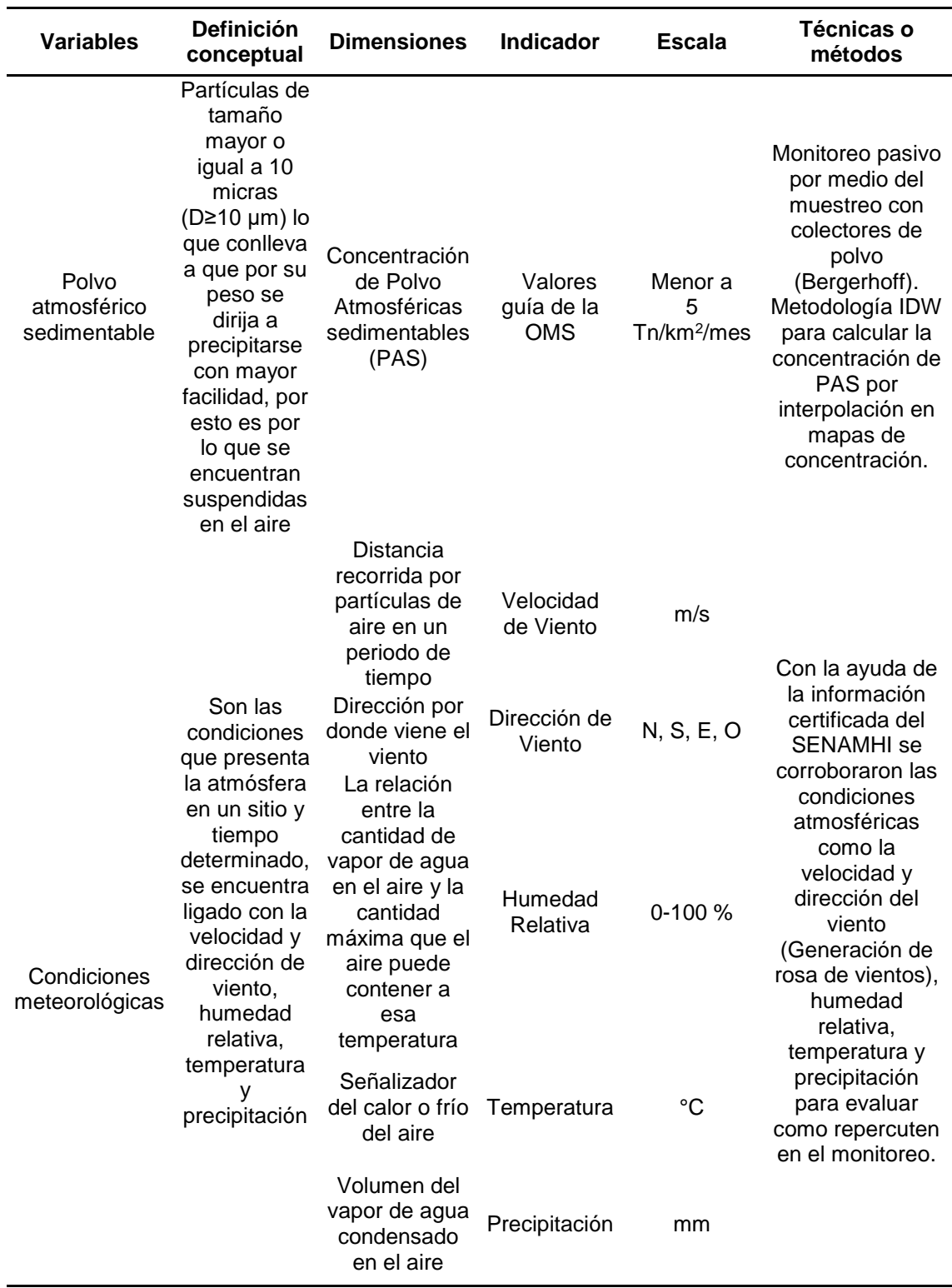

#### **3.6. Técnicas de procesamiento y análisis estadístico**

Se utilizó esta prueba para indicar si se debió rechazar o no la hipótesis nula, es decir, si los datos han provenido de una población distribuida normalmente. Este proceso permitió decidir el tipo de prueba o análisis estadístico a emplear en función al comportamiento de los datos. Entonces, de acuerdo con el número de muestras se empleó el análisis estadístico de Shapiro – Wilk (n<50).

#### **3.6.1. Prueba de Shapiro – Wilk**

Novales (2010), estableció que esta prueba se utiliza con la finalidad de evidenciar la normalidad, en otras palabras, si el conjunto de datos ha seguido una distribución normal en el caso que la cantidad muestreada sea menor a 50 observaciones y sea equivalente a la prueba de Kolmogórov-Smirnov para muestras grandes. La metodología consistió en:

- a. *Recopilación de datos:* Se registraron los datos obtenidos de la muestra de campo, fue muy importante obtener una muestra integral (una cantidad significativa de datos).
- b. *Orden de los datos:* Los datos almacenados fueron clasificados de menor a mayor, lo que dio como resultado un nuevo vector de muestra. Esto permitió comparar la distribución de los datos con la distribución normal teórica.
- c. *Cálculo de media y la desviación estándar:* Se calculó la media y la desviación estándar de la muestra de datos. Estos valores fueron muy importantes para determinar si los datos seguían una distribución normal.
- d. *Realizar la prueba:* Cuando se obtuvieron los valores medios y las desviaciones estándar, se aplicó la prueba de Shapiro-Wilk. Esta fórmula contiene la suma de los cuadrados de las diferencias entre los valores observados y los valores esperados de una distribución normal. El estadístico de prueba se mostró en la siguiente ecuación:

$$
W = \frac{\sum_{i=1}^{n} \alpha_i Y_i^2}{\sum_{i=1}^{n} (Y_i - \bar{Y})^2}
$$
(5)

En donde:

- $\bar{Y}$  es la media muestral.
- Y<sub>i</sub> son datos de muestra ordenados por tamaño -ordenados-.

Ya que los datos fueron en realidad una muestra aleatoria de una distribución normal con media μ y varianza σ2, los datos se representaron mediante una ecuación lineal simple de la siguiente manera:

$$
Y_i = \mu + \sigma x_i, i = 1, 2, \dots n \tag{6}
$$

El cual fue un conjunto ordenado de N (0,1) variables aleatorias. El ajuste por mínimos cuadrados de pares (x, y) proporcionó un medio para determinar los coeficientes desconocidos. El vector de estos coeficientes se obtuvo a partir de la expresión matricial expresada en la siguiente ecuación:

$$
\acute{a} = \frac{m'V^{-1}}{(m'V^{-1}V^{-1}m)^{1/2}}\tag{7}
$$

Donde V es la matriz de varianzas-covarianzas de los elementos del vector x y el vector m es el valor esperado de los elementos de x, es decir los valores medios del estadístico posterior de la distribución normal. El estadístico W es invariante de origen y escala, con un valor máximo de 1 y un mínimo de /n-1. Por lo tanto, el valor mínimo es aproximadamente el cuadrado del coeficiente más pequeño para n > 10. Además, la distribución de W para generar n no se conoce y debe obtenerse simulando y/o tabulando los resultados o mediante aproximación como el caso con el enfoque de Royston. Entonces, la estadística W se parece más a un coeficiente de correlación al cuadrado o coeficiente de determinación y en ese sentido, un valor alto indica una mayor conformidad con la normalidad. Sin embargo, este resultado no fue concluyente porque a menudo se encuentran valores altos en muestras de datos pequeños que no son normales, ya que fueron particularmente sensibles a colas largas y distribuciones de asimetría.

#### **3.6.2. Prueba Kolmogórov – Smirnov**

La prueba de Kolmogórov-Smirnov es una prueba de bondad de ajuste ampliamente utilizada que permitió probar la normalidad de los datos de muestra y fue particularmente útil para procesos físicos no lineales e interactivos porque tienden a conducir a distribuciones no gaussianas y, por lo tanto, el proceso. El mecanismo reproductivo se entendió mejor observando la distribución de las variables seleccionadas. Además, algunas pruebas estadísticas requieren o son óptimas para realizar pruebas de normalidad bajo el supuesto de normalidad, y por lo tanto eran un requisito previo para determinar la validez de este supuesto (Steinskog et al., 2007).

La prueba Kolmogórov-Smirnov se aplicó para contrastar la hipótesis de normalidad de la población, la ecuación se muestra a continuación:

$$
F_n(x) = \frac{1}{n} \sum_{i=1}^n \qquad \{ \frac{1: \text{si } y_i \le x,}{0; \text{alternativa}} \tag{8}
$$

#### **3.6.3. Prueba de Kruskal Wallis**

Ya que se recolectaron datos de 4 meses diferentes y fueron comparados, se empleó la prueba no paramétrica de Kruskal Wallis.

Walpole et al. (1999) explicaron que esta prueba, conocida como prueba H de Kruskal-Wallis, es una prueba no paramétrica que se utilizó para determinar si existen diferencias estadísticamente significativas entre dos o más grupos de variables independientes sobre una variable dependiente ordinal o continua. Esta prueba determinó si las medianas de dos o más grupos son diferentes. De esta forma, se calculó el estadístico de prueba y se comparó con el punto de corte de la distribución.

El estadístico de prueba utilizado se llama estadístico H. Las hipótesis para probar son las siguientes:

H0: las medianas de la población son iguales.

H1: las medianas de la población no son iguales.

La prueba de Kruskal Wallis se considera una alternativa no paramétrica al ANOVA unidireccional y una extensión de la prueba U de Mann-Whitney que permitió comparaciones de más de dos grupos independientes.

La prueba H se utilizó cuando no se cumplieron los supuestos de ANOVA (por ejemplo, el supuesto de normalidad de Shapiro-Wilk). Esto a veces se denomina ANOVA unidireccional en rangos porque la prueba usa rangos de valores de datos en lugar de puntos de datos reales.

Debido a que la prueba no es paramétrica, no se asumió que los datos provenían de una distribución en particular. La prueba de Kruskal Wallis mostró si había una diferencia significativa entre los grupos. Pero no indicó que grupos eran diferentes.

El método consistió en:

a. Orden de los datos: Se ordenaron los datos de todos los grupos o muestras en orden ascendente en un conjunto combinado.

- b. Asignado de rangos a los puntos de datos ordenados: Se asignaron a los valores empatados el rango medio.
- c. Suma de rangos: Los diferentes rangos de cada grupo o muestra se sumaron.
- d. Realizar el cálculo: Se realizó el cálculo estadístico H que se muestra a continuación:

$$
H = \frac{12\sum n_j (\bar{R}_j - \bar{R})^2}{N(N+1)}
$$
(9)

Donde:

- $n_i$ = número de observaciones en el grupo j
- $N =$  tamaño total de la muestra
- $\overline{R}_i$ = promedio de los rangos en el grupo j
- $R =$  promedio de todos los rangos
- e. Chi cuadrado: Se encuentró el valor crítico de chi cuadrado, con c 1 grados de libertad. Para 3 – 1 grados de libertad y un nivel de alfa de 0,05, el valor crítico de chi cuadrado es 5,9915.
- f. Comparación de valores: Se comparó el valor H del paso 4 con el valor crítico de chi – cuadrado del paso 5.

Si el valor crítico de chi-cuadrado fuera menor que el estadístico H, se rechaza la hipótesis nula de que las medianas son iguales. Si el valor de chi-cuadrado no es menor que el estadístico H, no hay evidencia suficiente de que las medianas sean desiguales.

#### **3.6.4. Prueba de T-Student para una muestra**

Se utilizó esta técnica para comprobar si la media de una muestra es diferente estadísticamente de una media poblacional conocida o hipotética.

Walpole et al. (1999) explican que la prueba t de Student se basa en el cálculo del estadístico t, obtenido al dividir la diferencia entre la media de la muestra y la media supuesta o conocida por la desviación estándar de la muestra dividida por la raíz cuadrada del tamaño de la muestra.

Si el valor del estadístico t calculado es mayor que el valor t crítico obtenido de la tabla de distribución t de Student para un nivel de significancia y grados de libertad (n-1) dados, entonces la hipótesis nula asume que las conveniencias de los dos métodos son iguales y se concluye que existe evidencia suficiente para afirmar que la media muestral es significativamente diferente de la media supuesta o conocida.

En resumen, la prueba t de Student para una muestra fue una herramienta útil para verificar si una muestra de datos es representativa de una población más grande y para determinar si la diferencia entre la media de la muestra y la media de la población es significativa desde un punto dado estadísticamente.

Estos fueron los pasos para realizar fácilmente la prueba t de Student:

- a. Determinación de la hipótesis nula y alternativa: La hipótesis nula indica que no existe diferencia significativa entre las dos medias, mientras que la hipótesis alternativa indica que existe diferencia significativa.
- b. Elegir el tipo de prueba t adecuado: Esto dependerá de si las muestras son independientes o relacionadas.
- c. Calculación de la media, la desviación estándar y el tamaño de la muestra para cada grupo.
- d. Calcular el estadístico t utilizando una fórmula adecuada que tenga en cuenta la diferencia entre las medias, la variabilidad de los datos y el tamaño de la muestra.

De igual forma, se encontró un Error Estándar de Diferencias entre medias (SED por sus siglas en ingles).

$$
SED = \sqrt{\frac{\sigma_1^2}{N_1} + \frac{\sigma_2^2}{N_2}}
$$
 (10)

Donde:

 $\sigma_1^2$  y  $\sigma_2^2$ : las varianzas de las poblaciones 1 y 2

 $N_1$  y  $N_2$  es el número de observaciones en cada muestra.

De la misma forma que con el error estándar, casi siempre no se conoce la varianza de la población, por ende, se tasó de la muestra y la fórmula que vemos a continuación:

$$
SED = \sqrt{\frac{s_1^2}{N_1} + \frac{s_2^2}{N_2}}
$$
 (11)

Donde:

- $s_1^2$  y  $s_2^2$ : las varianzas de las muestras 1 y 2
- $N_1$  y  $N_2$  es el número de observaciones en cada muestra.

Para muestras respectivamente pequeñas (N<30) la distribución de la muestra tuvo como fin a la distribución t de Student. Se consiguió calcular la posibilidad de que SED esté en el rango adecuado empleando la siguiente formula:

$$
t = \frac{(\bar{x}_1 - \bar{x}_2)}{SED} \tag{12}
$$

Si empleamos nos sale un valor que alcanzamos a comparar con los valores críticos para comprobar si rechazamos  $H_0$  o no.

e. Interpretar los resultados de manera adecuada y finiquitar si hay una diferencia significativa entre las dos medias o no.

## **CAPÍTULO IV: RESULTADOS**

# **4.1. Estimación de las condiciones meteorológicas y polvo atmosférico sedimentable**

#### **4.1.1. Condiciones meteorológicas**

Con la información obtenida del SENAMHI (ver Anexo 3, Anexo 4, Anexo 5 y Anexo 6), se representaron gráficamente las condiciones meteorológicas de la estación meteorológica ubicada en el distrito de Ilabaya por los cuatro meses de muestreo (agosto a noviembre de las Figuras 5 al 12) con el método pasivo colectores de polvo.

## **Figura 5**

*Rosa de vientos obtenida con la información de la estación meteorológica de Ilabaya para el mes de agosto 2022*

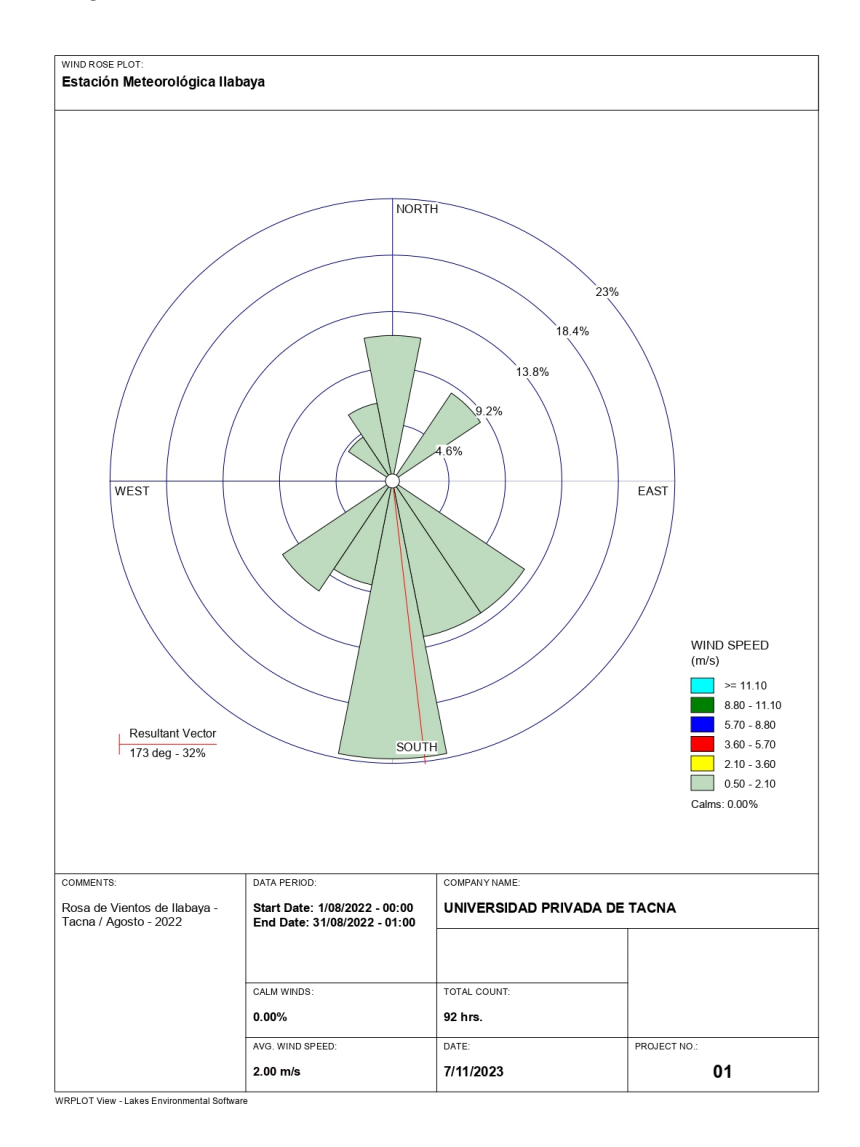

*Mapa de ubicación de la Rosa de Vientos en el anexo de Santa Cruz para el mes de agosto 2022*

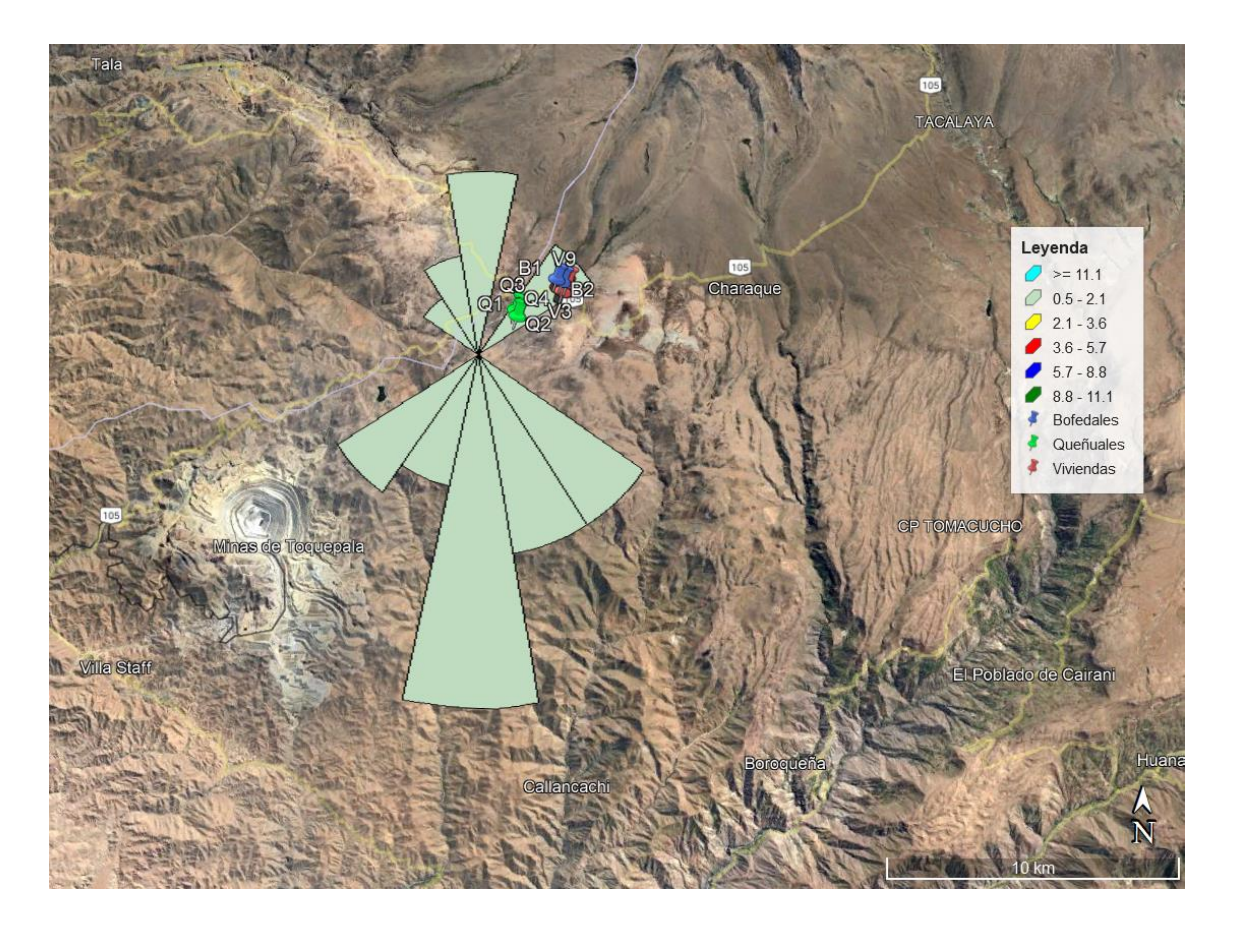

Para el mes de agosto, se aprecia el comportamiento de los vientos según la estación meteorológica de Ilabaya, esta proviene desde el Sur (mediodía) con un 32 % así como lo indica el vector resultante el cual es la tangente a las isobaras, y estos vientos van dirigidos al Norte (tramontana). De igual manera, se tiene registrado un promedio de velocidad de viento mensual de 2,00 m/s siendo esta la velocidad de predominancia, según la escala de Beaufort se puede catalogar como grado 2, brisa muy débil o floja.

*Rosa de vientos obtenida con la información de la estación meteorológica de Ilabaya para el mes de setiembre 2022*

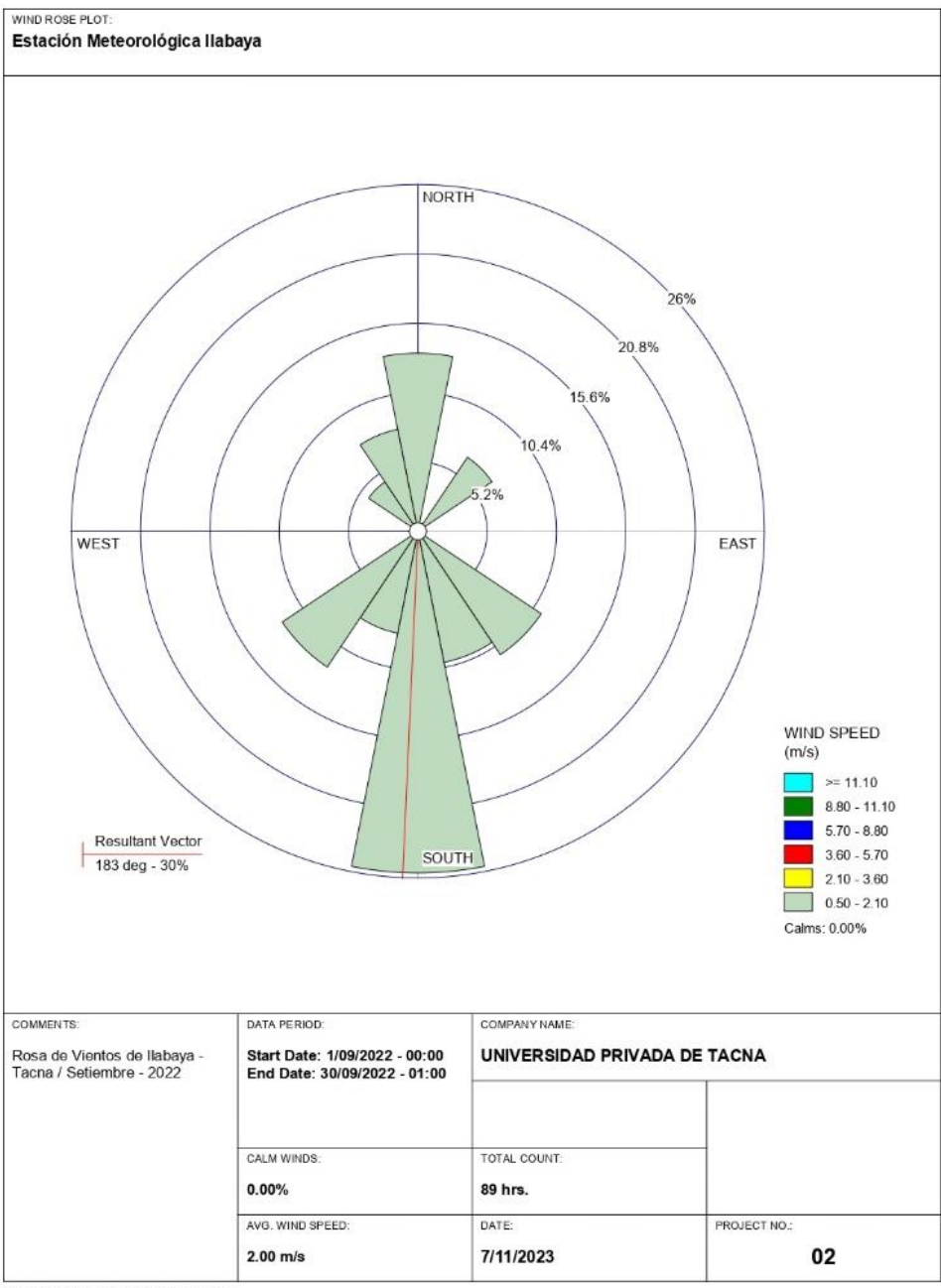

WRPLOT View - Lakes Environmental Software

*Mapa de ubicación de la Rosa de Vientos en el anexo de Santa Cruz para el mes de setiembre 2022*

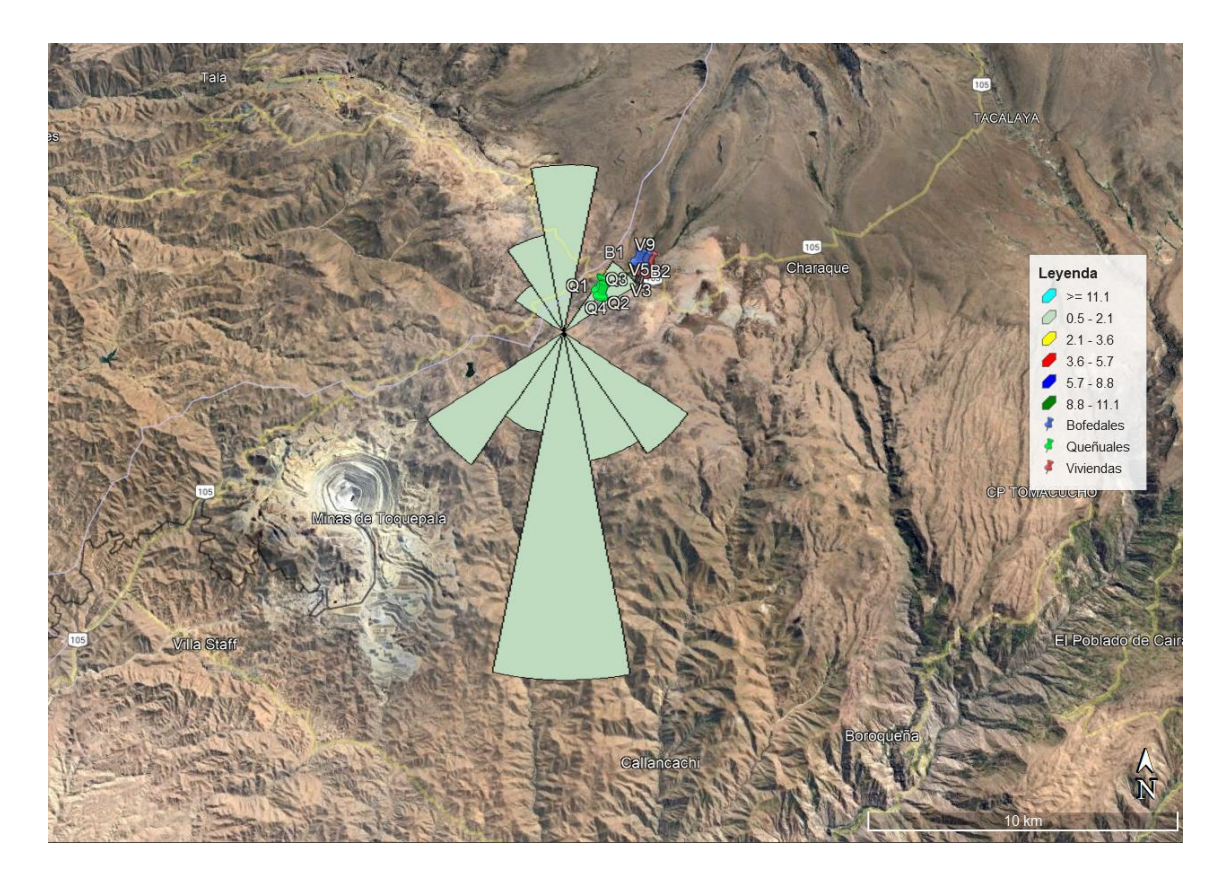

Para el mes de setiembre, se aprecia el comportamiento de los vientos de acuerdo a los datos obtenidos de la estación meteorológica de Ilabaya, esta proviene desde el Sur (mediodía) con un 30 % así como lo indica el vector resultante el cual es la tangente a las isobaras, y estos vientos van dirigidos al Norte (tramontana). De igual manera, se tiene registrado un promedio de velocidad de viento mensual de 2,00 m/s siendo esta la velocidad de predominancia, según la escala de Beaufort se puede catalogar como grado 2, brisa muy débil o floja.

*Rosa de vientos obtenida con la información de la estación meteorológica de Ilabaya para el mes de octubre 2022*

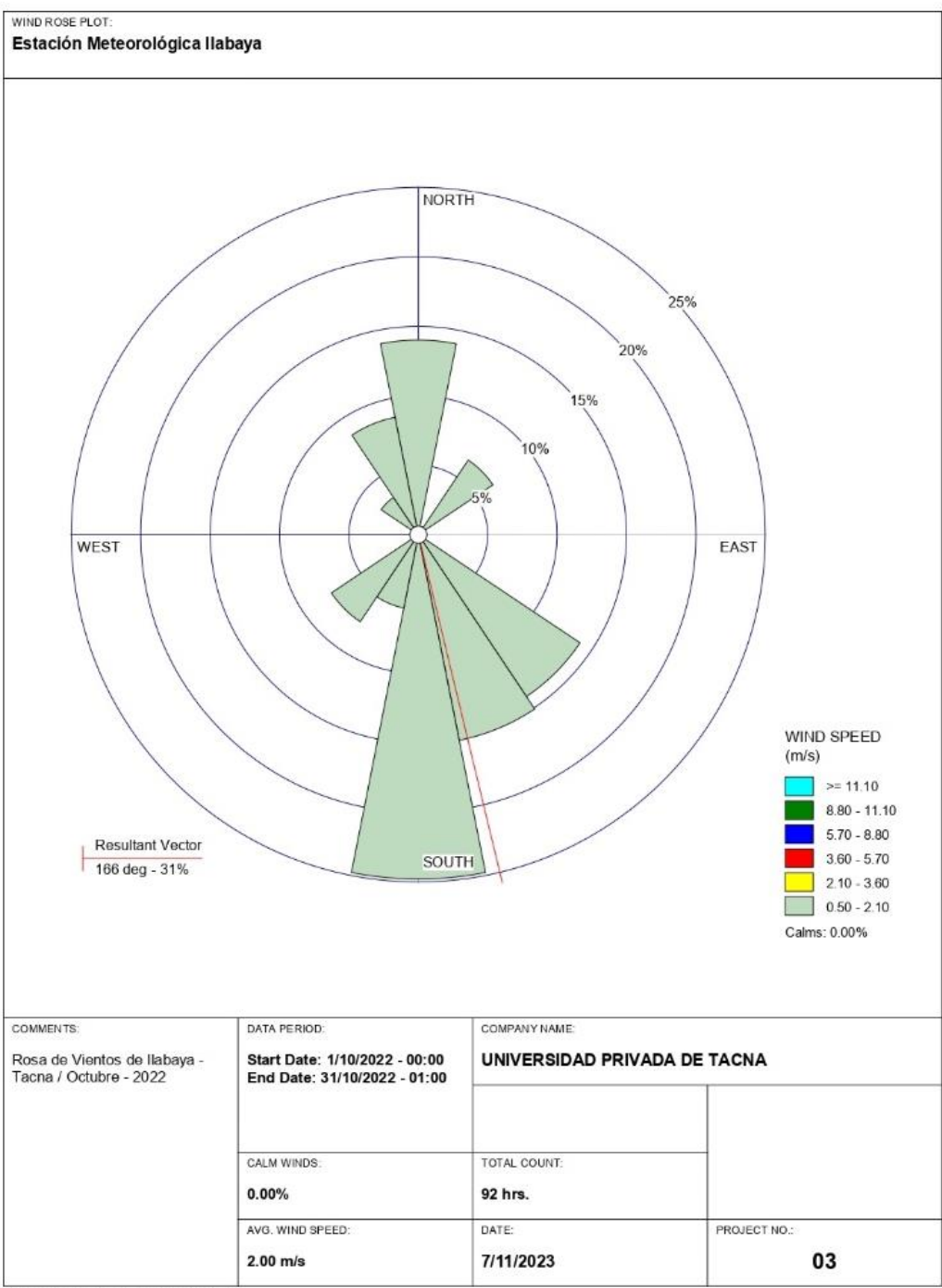

WRPLOT View - Lakes Environmental Software

*Mapa de ubicación de la Rosa de Vientos en el anexo de Santa Cruz para el mes de octubre 2022*

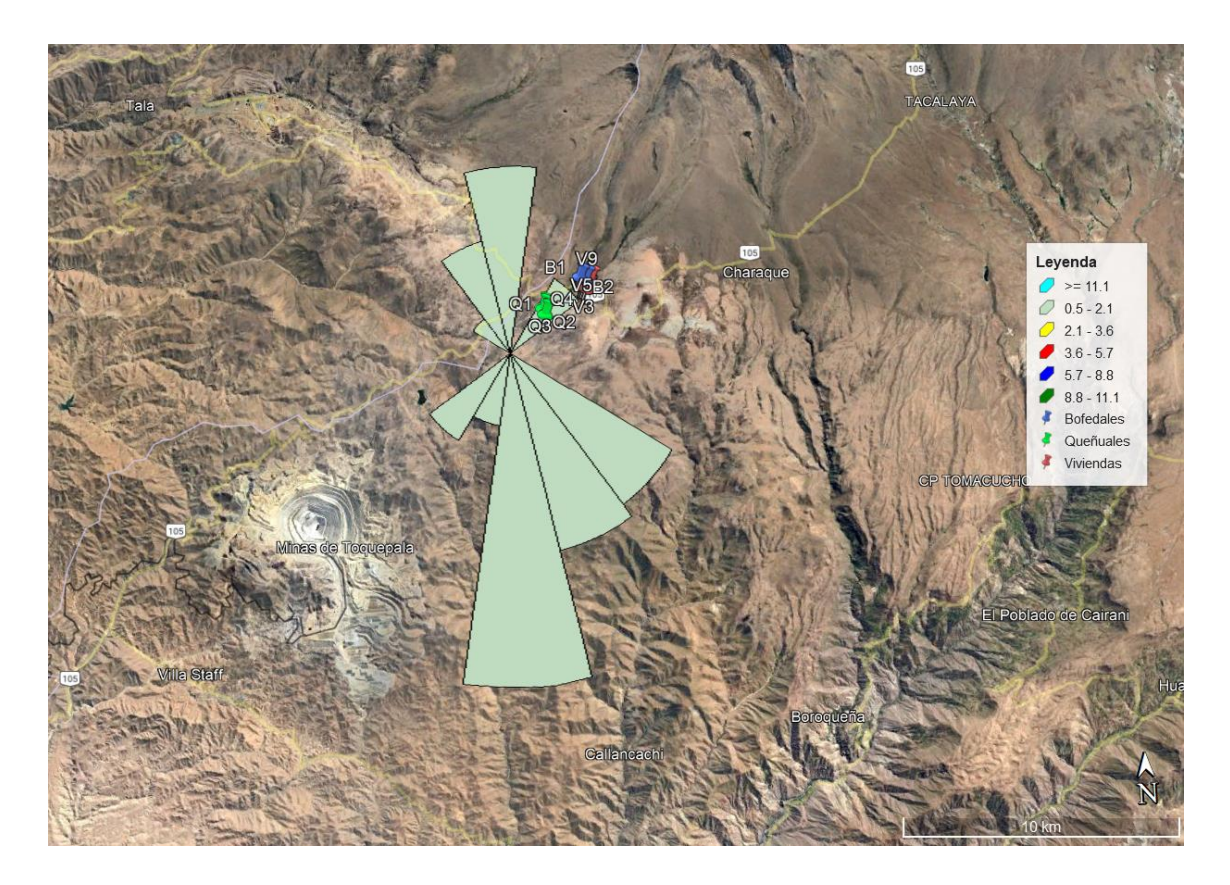

Para el mes de octubre, se aprecia el comportamiento de los vientos de acuerdo a los datos obtenidos de la estación meteorológica de Ilabaya, esta proviene desde el Sur (mediodía) con un 31 % así como lo indica el vector resultante el cual es la tangente a las isobaras, y estos vientos van dirigidos al Norte (tramontana). De igual manera, se tiene registrado un promedio de velocidad de viento mensual de 2,00 m/s siendo esta la velocidad de predominancia, según la escala de Beaufort se puede catalogar como grado 2, brisa muy débil o floja.

*Rosa de vientos obtenida con la información de la estación meteorológica de Ilabaya para el mes de noviembre 2022*

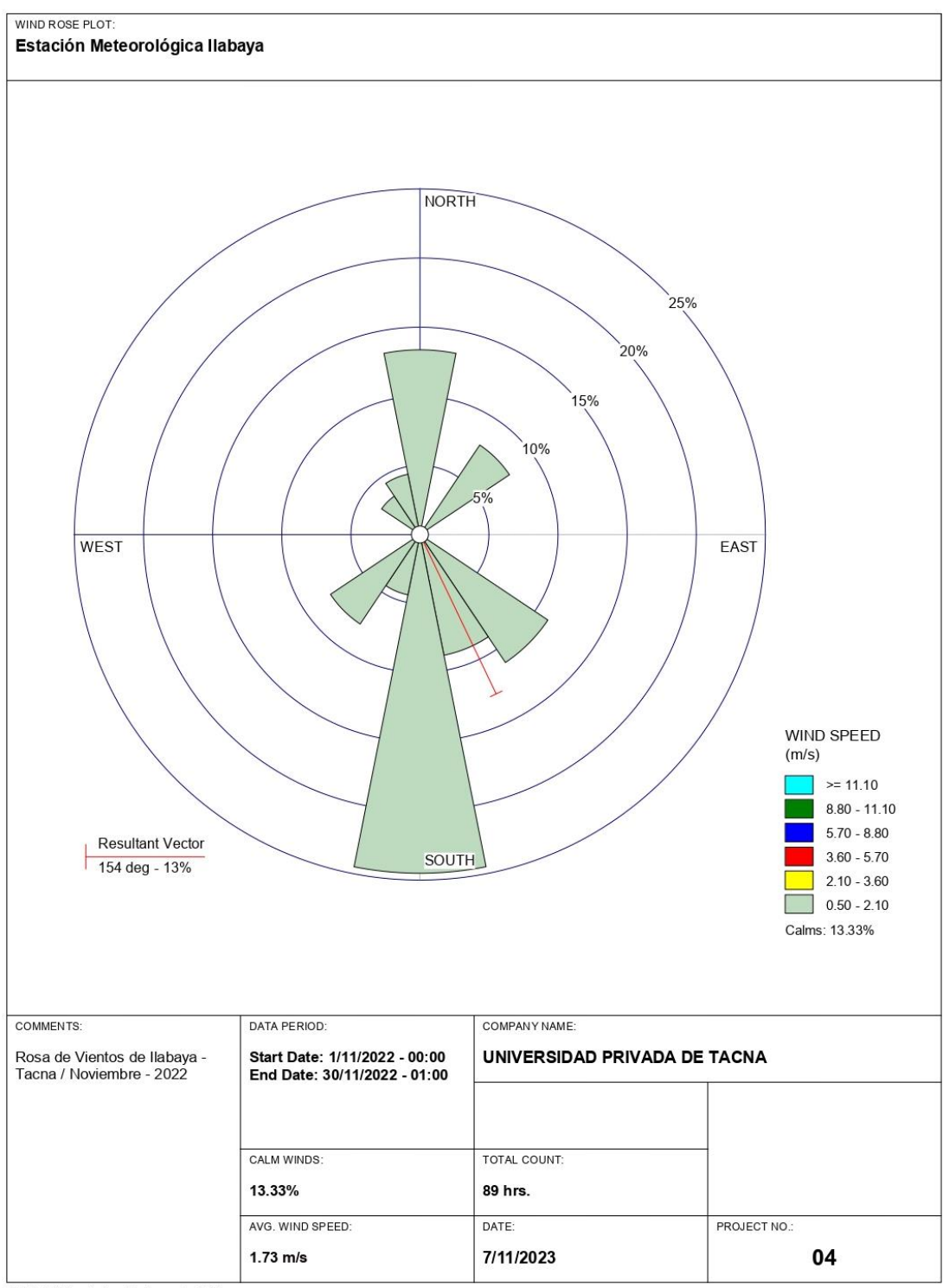

WRPLOT View - Lakes Environmental Software

*Mapa de ubicación de la Rosa de Vientos en el anexo de Santa Cruz para el mes de noviembre 2022*

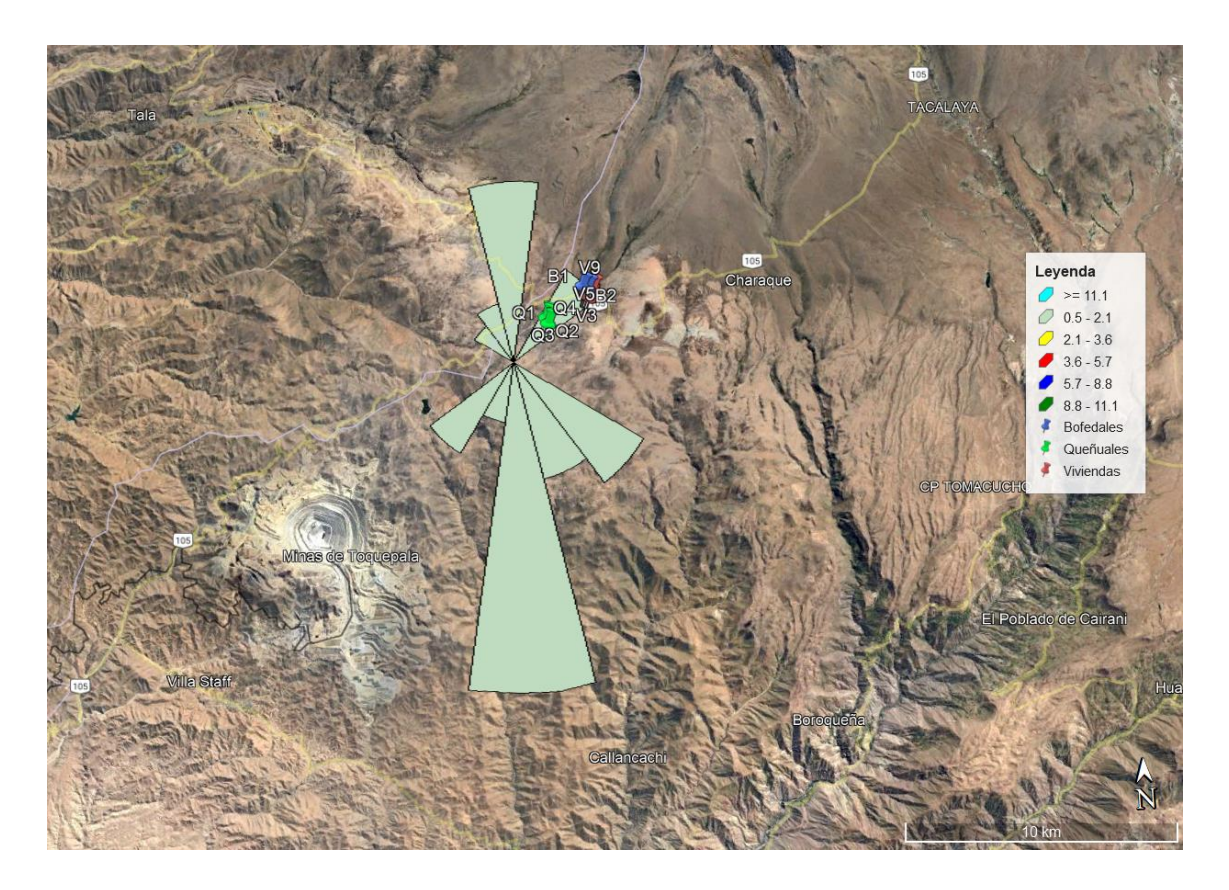

Para el mes de noviembre, se aprecia el comportamiento de los vientos de acuerdo a los datos obtenidos de la estación meteorológica de Ilabaya, esta proviene desde el Sursureste (Siroco) con un 13 % así como lo indica el vector resultante el cual es la tangente a las isobaras, y estos vientos van dirigidos al Nornoroeste (mistral). De igual manera, se tiene registrado un promedio de velocidad de viento mensual de 1,73 m/s siendo la velocidad de predominancia de 2.00 m/s, según la escala de Beaufort se puede catalogar como grado 2, brisa muy débil o floja.

*Datos de temperatura máxima y mínima en Ilabaya, Tacna para el mes de agosto 2022* 

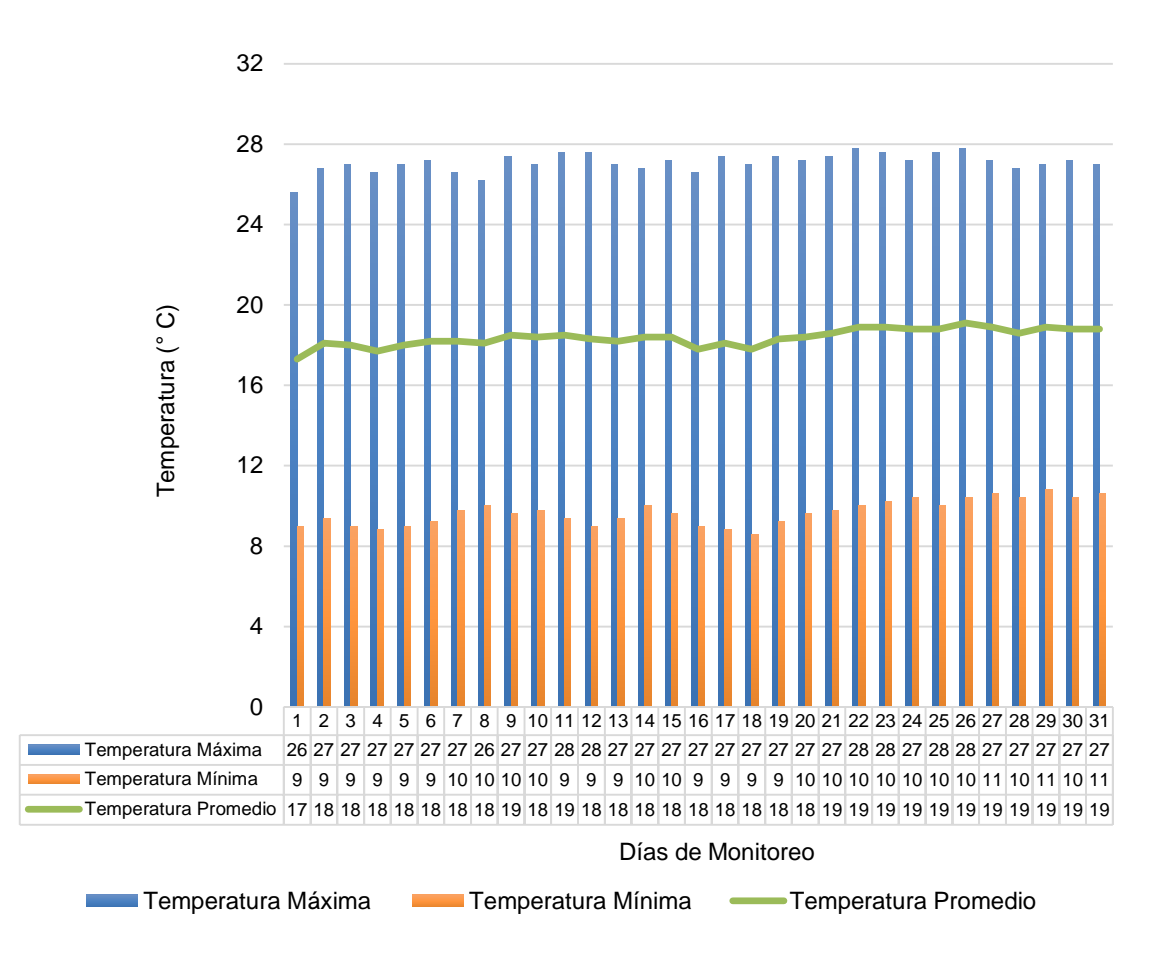

Como muestra la figura 13, en el mes de agosto la temperatura máxima obtuvo un valor cúspide de 27,8 °C y un valor mínimo de 25,6 °C. Con respecto a la temperatura mínima, el valor máximo obtenido fue de 10,8 °C y el menor valor fue de 8,6 °C. Finalmente, la temperatura promedio presentó un valor límite de 19,1 °C un valor ínfimo de 17,3 °C.

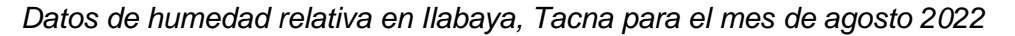

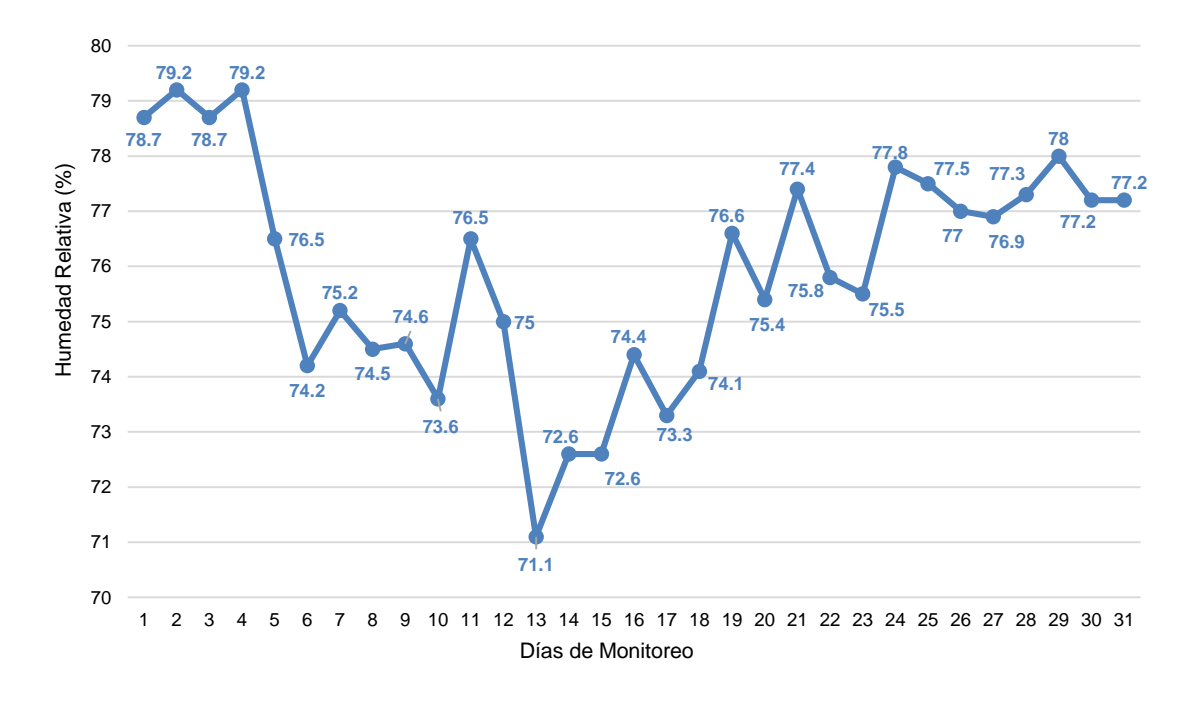

Conforme al gráfico anterior, se identificó que en el mes de agosto la humedad relativa de mayor valor fue 79,2 % y la de menor valor fue de 71,1 %.

## **Figura 15**

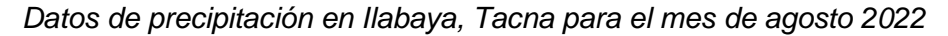

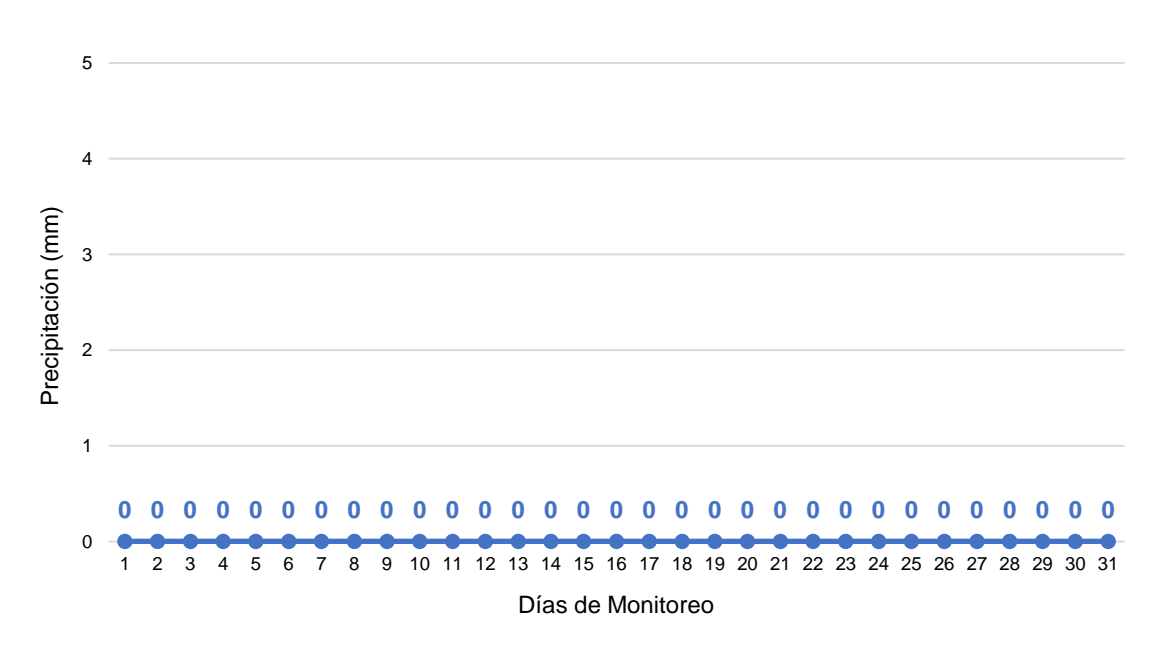

De los datos obtenidos en la figura anterior, se identificó que en el mes de agosto la precipitación es nula.

*Datos de temperatura máxima y mínima en Ilabaya, Tacna para el mes de setiembre 2022* 

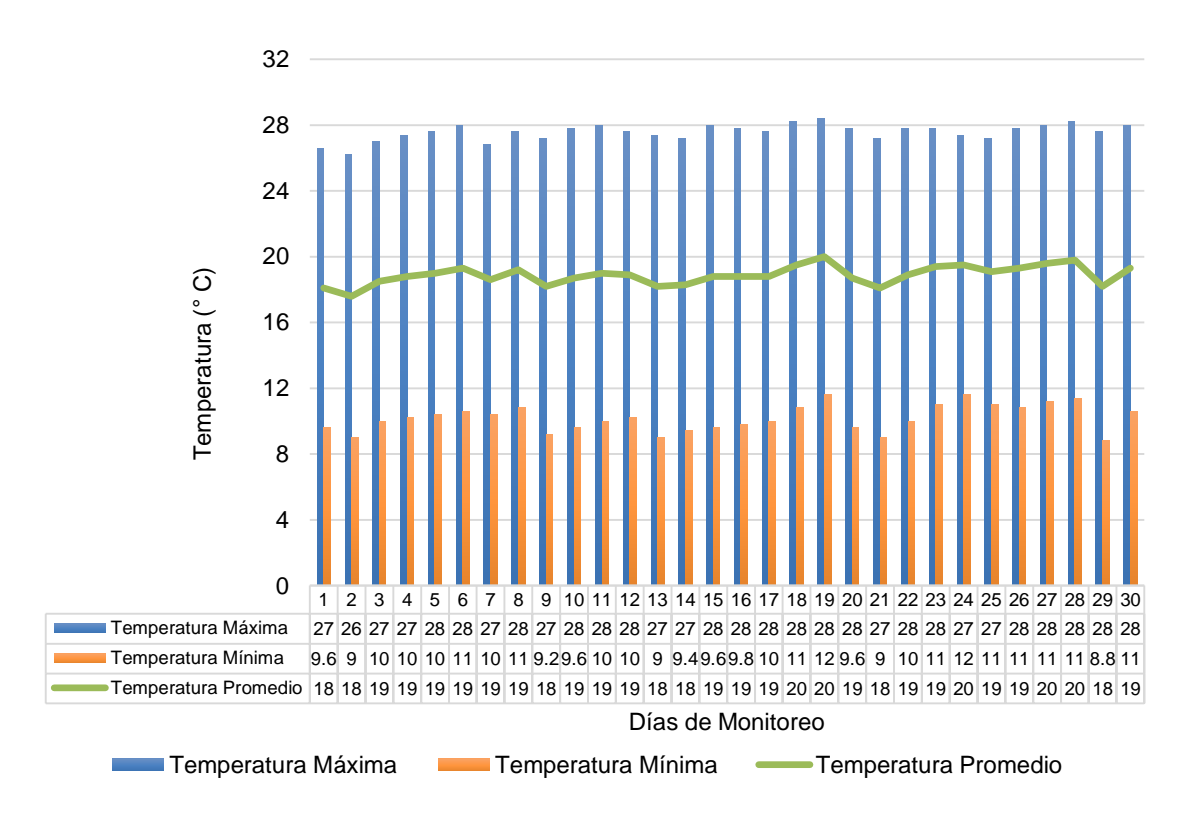

Como muestra la figura 16, en el mes de setiembre la temperatura máxima obtuvo un valor cúspide de 28,4 °C y un valor mínimo de 26,2 °C. Con respecto a la temperatura mínima, el valor máximo obtenido fue de 11,6 °C y el menor valor fue de 8,8 °C. Finalmente, la temperatura promedio presentó un valor límite de 20 °C un valor ínfimo de 17,6 °C.

*Datos de humedad relativa en Ilabaya, Tacna para el mes de setiembre 2022* 

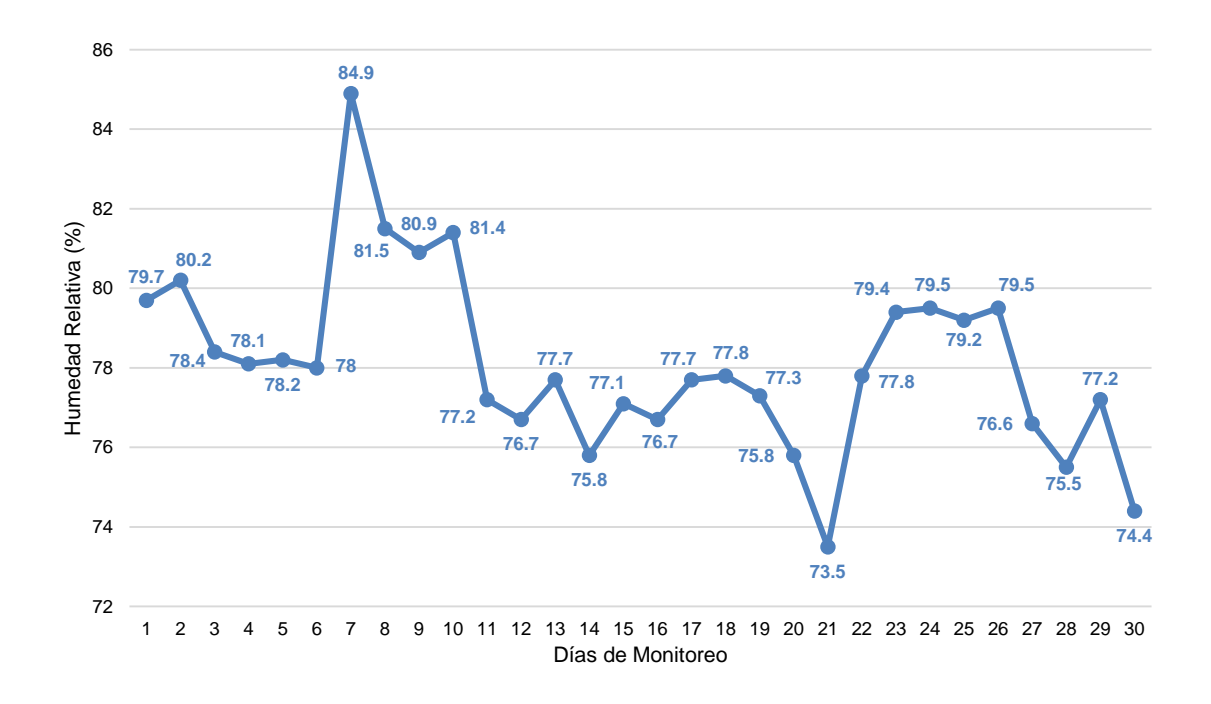

Conforme al gráfico anterior, se identificó que en el mes de agosto la humedad relativa de mayor valor fue 84,9 % y la de menor valor fue de 73,5 %.

## **Figura 18**

*Datos de precipitación en Ilabaya, Tacna para el mes de setiembre 2022* 

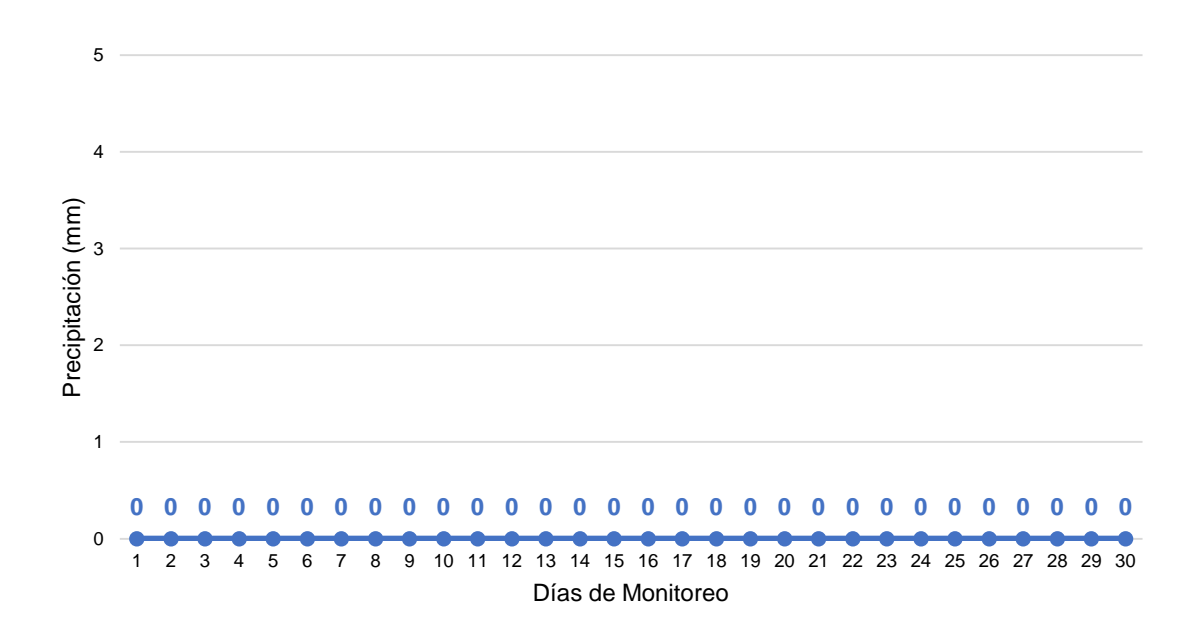

De los datos obtenidos en la figura anterior, se identificó que en el mes de setiembre la precipitación es nula.

*Datos de temperatura máxima y mínima en Ilabaya, Tacna para el mes de octubre 2022* 

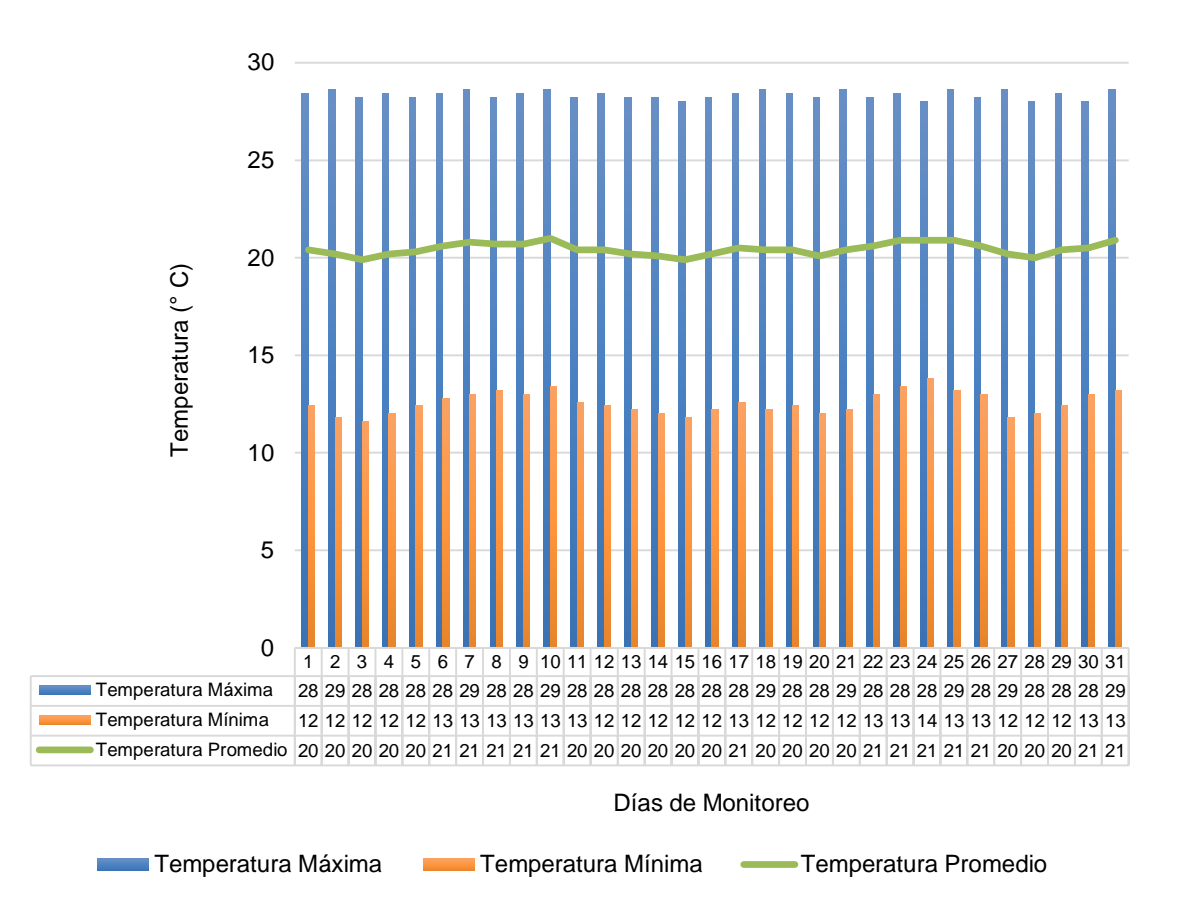

Como muestra la figura 19, en el mes de octubre la temperatura máxima obtuvo un valor cúspide de 28,6 °C y un valor mínimo de 28 °C. Con respecto a la temperatura mínima, el valor máximo obtenido fue de 13,8 °C y el menor valor fue de 11,6 °C. Finalmente, la temperatura promedio presentó un valor límite de 21 °C un valor ínfimo de 19,9 °C.

*Datos de humedad relativa en Ilabaya, Tacna para el mes de octubre 2022* 

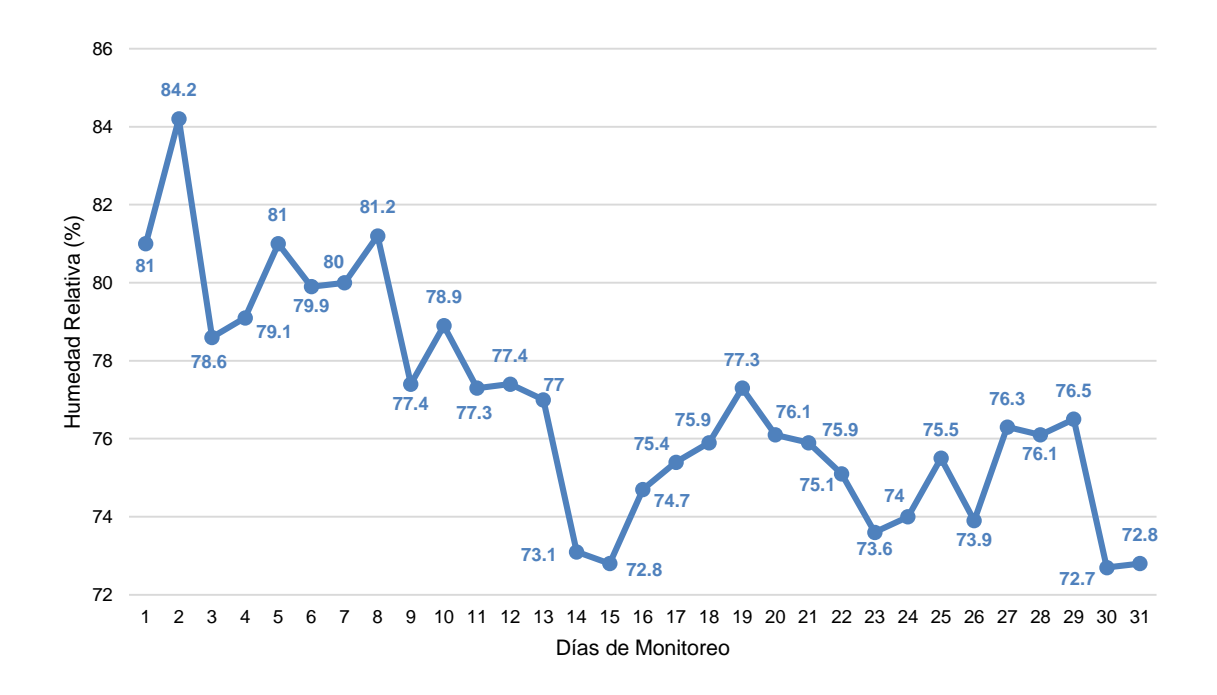

Conforme al gráfico anterior, se identificó que en el mes de agosto la humedad relativa de mayor valor fue 84,2 % y la de menor valor fue de 72,7 %.

## **Figura 21**

*Datos de precipitación en Ilabaya, Tacna para el mes de octubre 2022* 

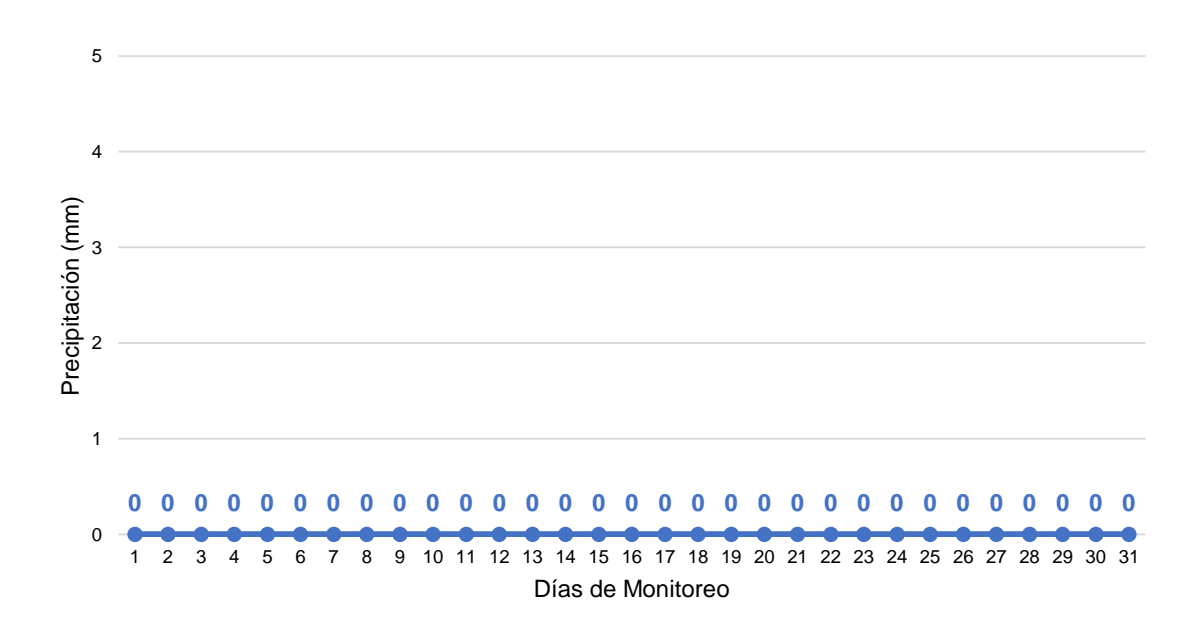

De los datos obtenidos en la figura anterior, se identificó que en el mes de octubre la precipitación es nula.

*Datos de temperatura máxima y mínima en Ilabaya, Tacna para el mes de noviembre 2022* 

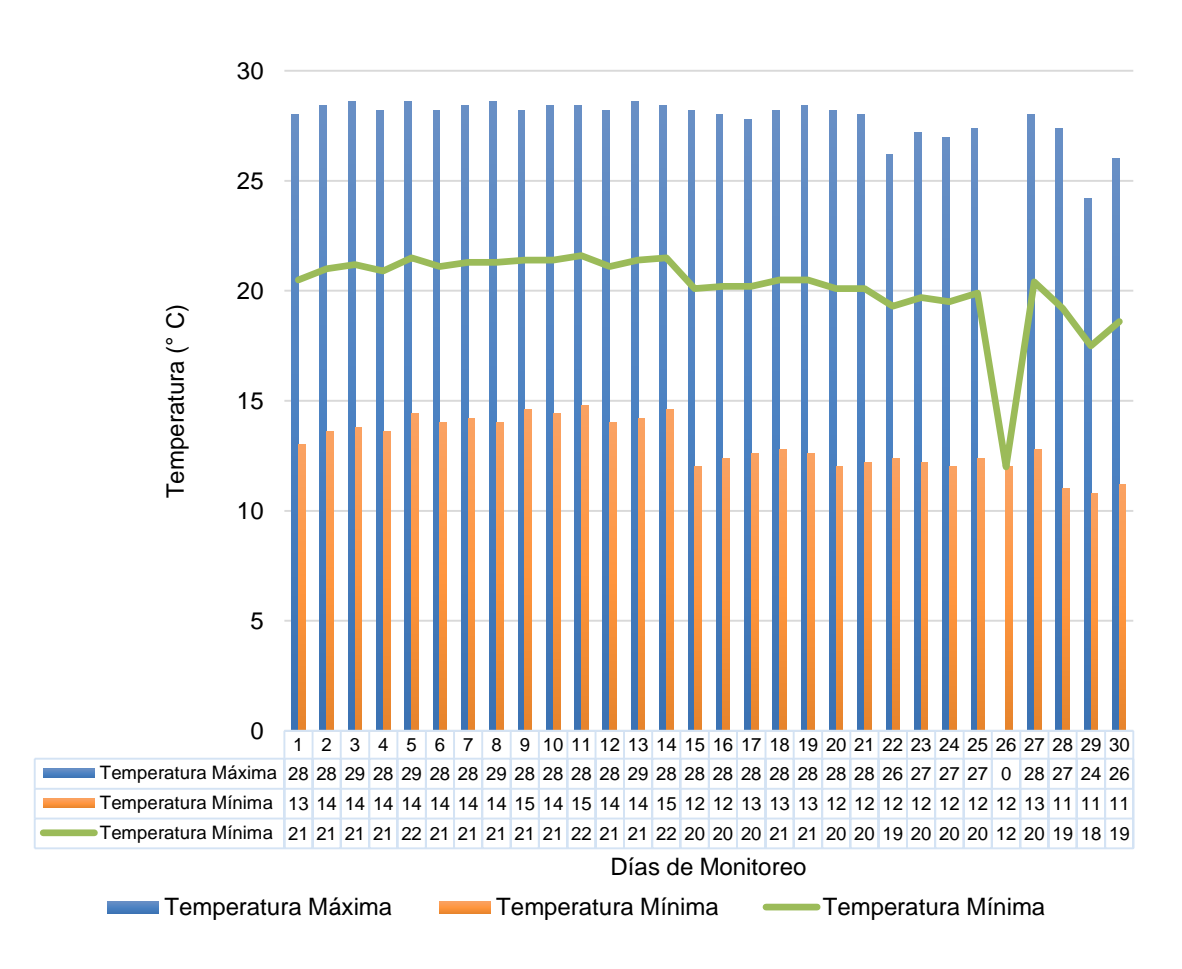

Como muestra la figura 22, en el mes de noviembre la temperatura máxima obtuvo un valor cúspide de 28,6 °C y un valor mínimo de 24,2 °C. Con respecto a la temperatura mínima, el valor máximo obtenido fue de 14,8 °C y el menor valor fue de 10,8 °C. Finalmente, la temperatura promedio presentó un valor límite de 21,6 °C un valor ínfimo de 12 °C. Asimismo, se destaca que, para el día 26 no se determinó la información de temperatura máxima (expresado con S/D).

*Datos de humedad relativa en Ilabaya, Tacna para el mes de noviembre 2022* 

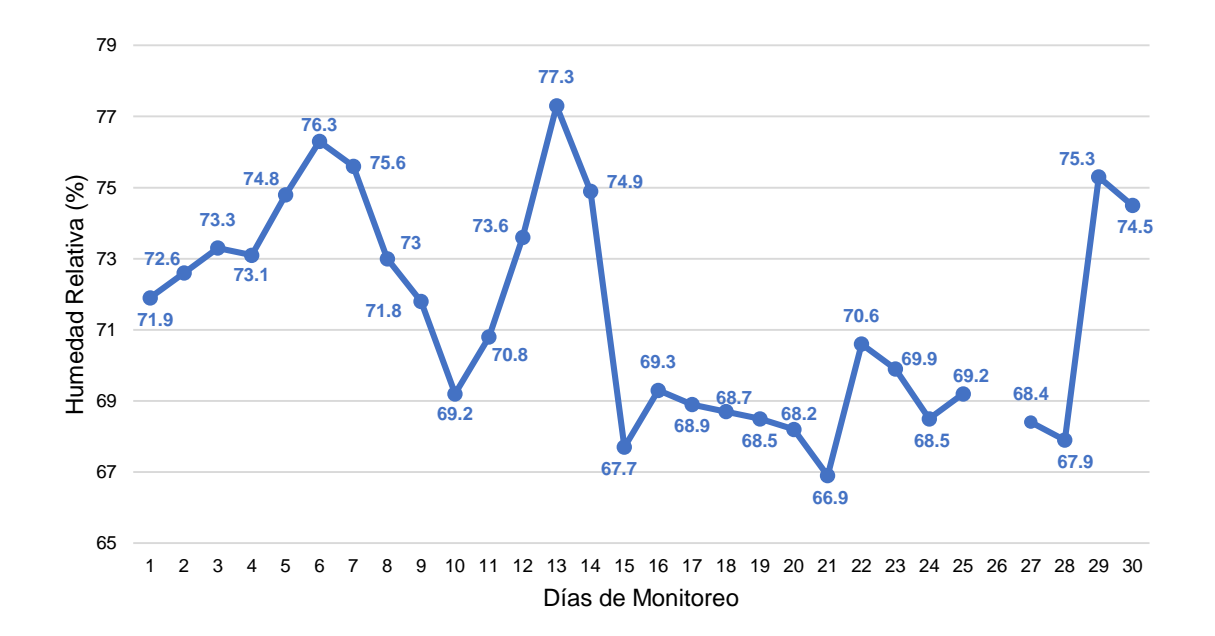

Conforme al gráfico anterior, se identificó que en el mes de agosto la humedad relativa de mayor valor fue 77,3 % y la de menor valor fue de 66,9 %. Asimismo, se destaca que, para el día 26 no se determinó la información de humedad relativa (expresado con S/D).

#### **Figura 24**

*Datos de precipitación en Ilabaya, Tacna para el mes de noviembre 2022* 

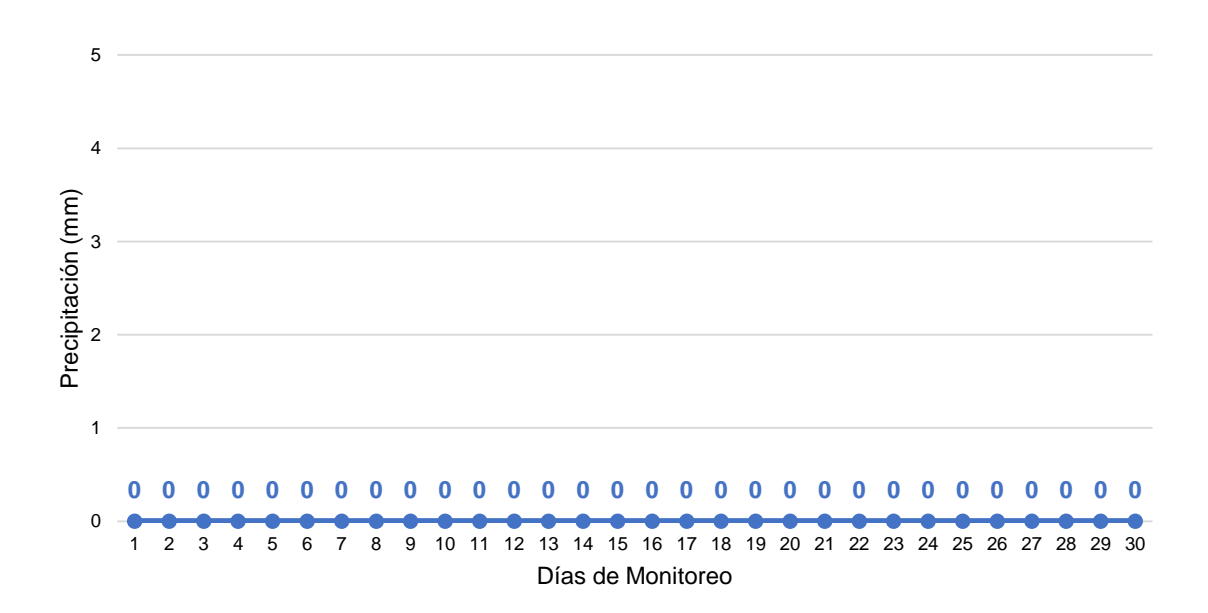

De los datos obtenidos en la figura anterior, se identificó que en el mes de octubre la precipitación es nula.

### **4.1.2. Polvo atmosférico sedimentable**

En el reconocimiento de campo se identificaron las siguientes fuentes de contaminación atmosférica producto de actividades antrópicas:

#### **Fuentes móviles:**

Desplazamiento de vehículos por la trocha carrozable.

#### **Fuentes fijas:**

- Proyecto de aplanamiento vial.
- Actividad agrícola y ganadera.
- Condiciones físicas del área (zona desértica).
- Actividad minera.

Asimismo, con el método pasivo de colectores de polvo propuesto por Bergerhoff se logró obtener los siguientes resultados de los cuatro meses de muestreo (agosto, setiembre, octubre y noviembre), para su comparativa con los valores guía de la OMS:

#### **Tabla 8**

*Resultados de Polvo Atmosférico Sedimentable en la Zona de Queñuales del anexo Santa Cruz – Ilabaya, Tacna respecto a la guía por la OMS*

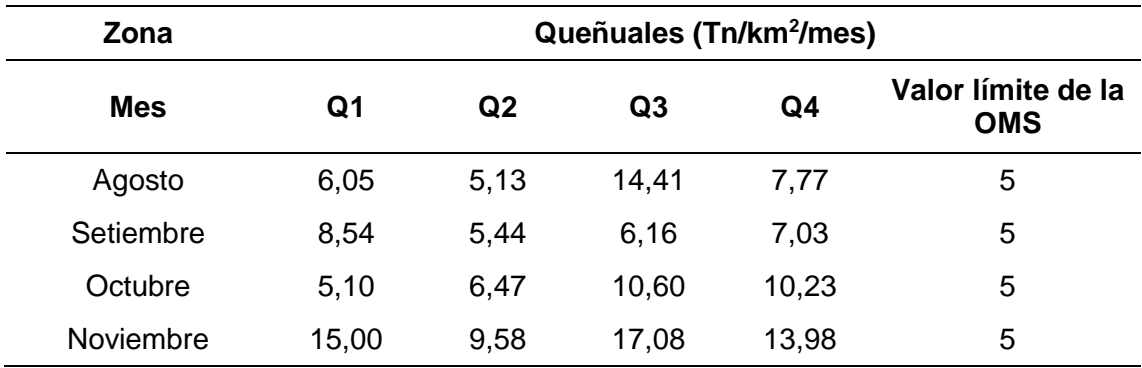

La Tabla 6 presenta los resultados del muestreo de polvo atmosférico sedimentable en un periodo de 4 meses para las estaciones de muestreo Q1, Q2, Q3 y Q4 de la zona de Queñuales – Santa Cruz – Ilabaya, Tacna respecto a la guía por la OMS.

*Resultados de Polvo Atmosférico Sedimentable en la Zona de Queñuales del Anexo Santa Cruz – Ilabaya, Tacna respecto a la guía por la OMS*

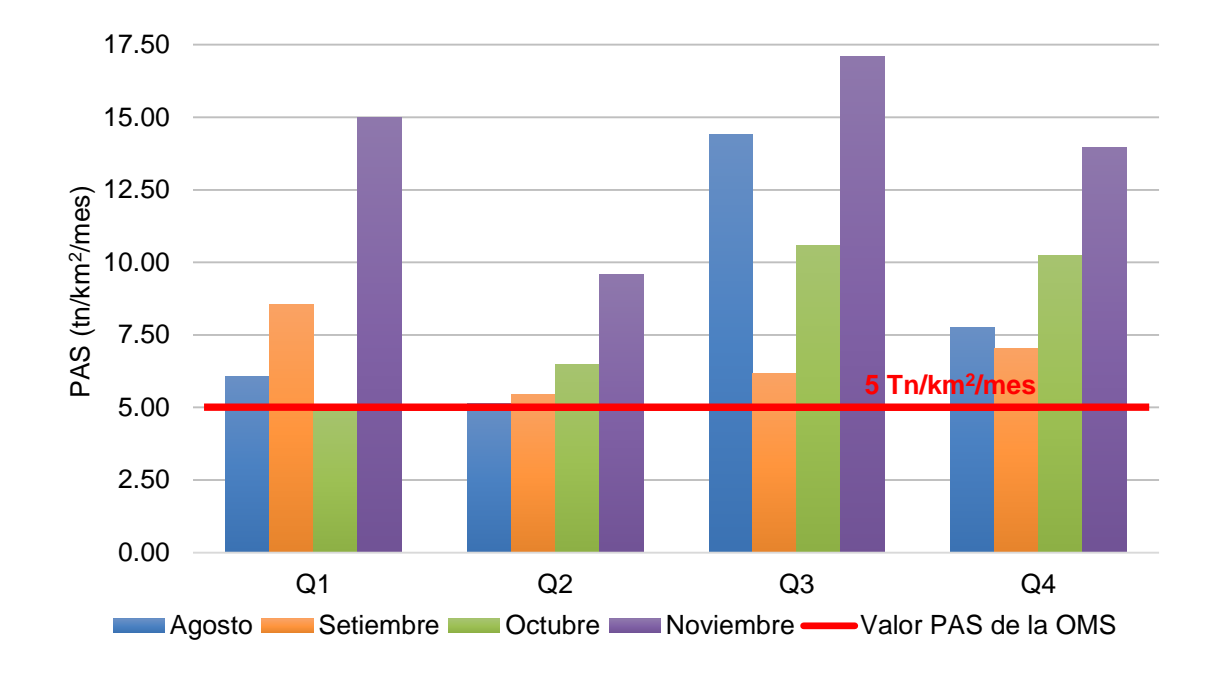

Según el gráfico anterior, el 100 % de los puntos ubicados en la zona de queñuales para los 4 meses de monitoreo superan el límite establecido por la OMS de 5 Tn/km<sup>2</sup>/mes. En el mes de noviembre se encuentra la mayor concentración, registrando valores de 15,00 Tn/km<sup>2</sup>/mes, 9,58 Tn/km<sup>2</sup>/mes, 17,08 Tn/km<sup>2</sup>/mes y 13,98 Tn/km<sup>2</sup> /mes respectivamente en cada estación de muestreo.

#### **Tabla 9**

*Resultados de Polvo Atmosférico Sedimentable en la Zona de Viviendas del anexo Santa Cruz – Ilabaya, Tacna respecto a la guía por la OMS*

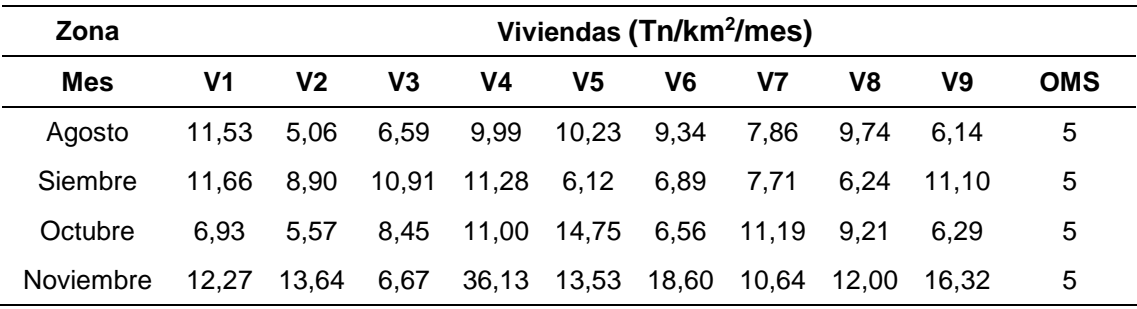

La Tabla 7 muestra los resultados del muestreo de polvo atmosférico sedimentable en un periodo de 4 meses para las estaciones de muestreo V1, V2, V3,
V4, V5, V6, V7, V8 y V9 de la zona de Viviendas del anexo Santa Cruz – Ilabaya, Tacna respecto a la guía por la OMS.

## **Figura 26**

*Resultados de Polvo Atmosférico Sedimentable en la Zona de Viviendas del Anexo Santa Cruz – Ilabaya, Tacna respecto a la guía por la OMS*

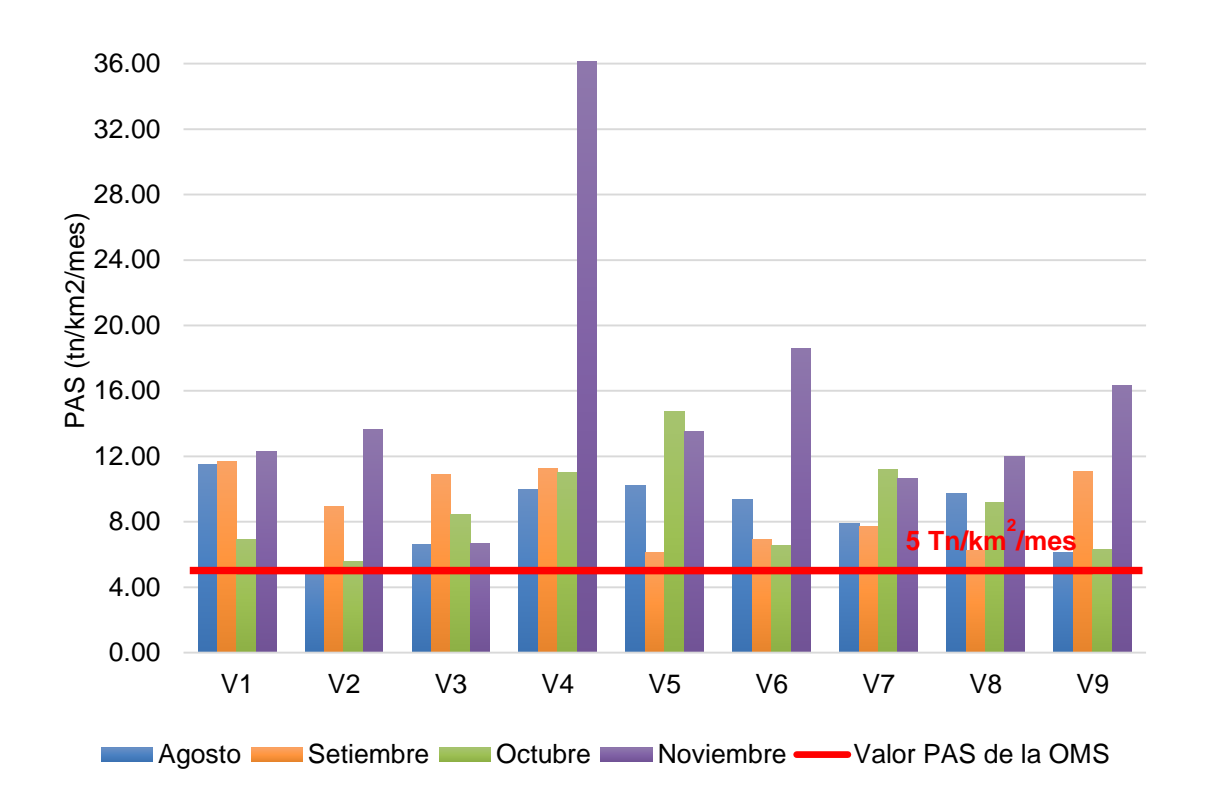

En la figura 27 se observa que, el 100 % de los puntos ubicados en la zona de viviendas para los 4 meses de monitoreo sobrepasan el límite establecido por la OMS de 5 Tn/km<sup>2</sup> /mes. En el mes de noviembre se encuentra la mayor cantidad de concentración, registrando valores de 12,27 Tn/km<sup>2</sup>/mes, 13,64 Tn/km<sup>2</sup>/mes, 6,67 Tn/km<sup>2</sup>/mes, 36,13 Tn/km<sup>2</sup>/mes, 13,53 Tn/km<sup>2</sup>/mes, 18,60 Tn/km<sup>2</sup>/mes, 10,64 Tn/km<sup>2</sup>/mes, 12 Tn/km<sup>2</sup>/mes y 16,32 Tn/km<sup>2</sup>/mes.

# **Tabla 10**

*Resultados de Polvo Atmosférico Sedimentable en la Zona de Bofedales del anexo Santa Cruz – Ilabaya, Tacna respecto a la guía por la OMS*

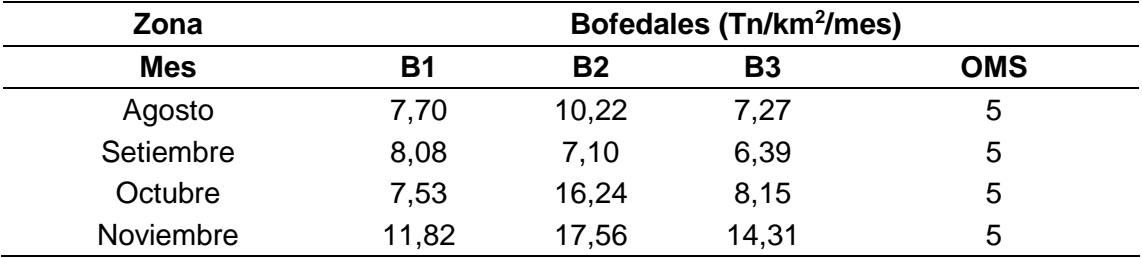

La Tabla 8 nos muestra los resultados del muestreo de polvo atmosférico sedimentable en un periodo de 4 meses para las estaciones de muestreo B1, B2 y B3 de la zona de Bofedales, Santa Cruz – Ilabaya, Tacna respecto a la guía por la OMS.

### **Figura 27**

*Resultados de Polvo Atmosférico Sedimentable en la Zona de Bofedales del Anexo Santa Cruz – Ilabaya, Tacna respecto a la guía por la OMS*

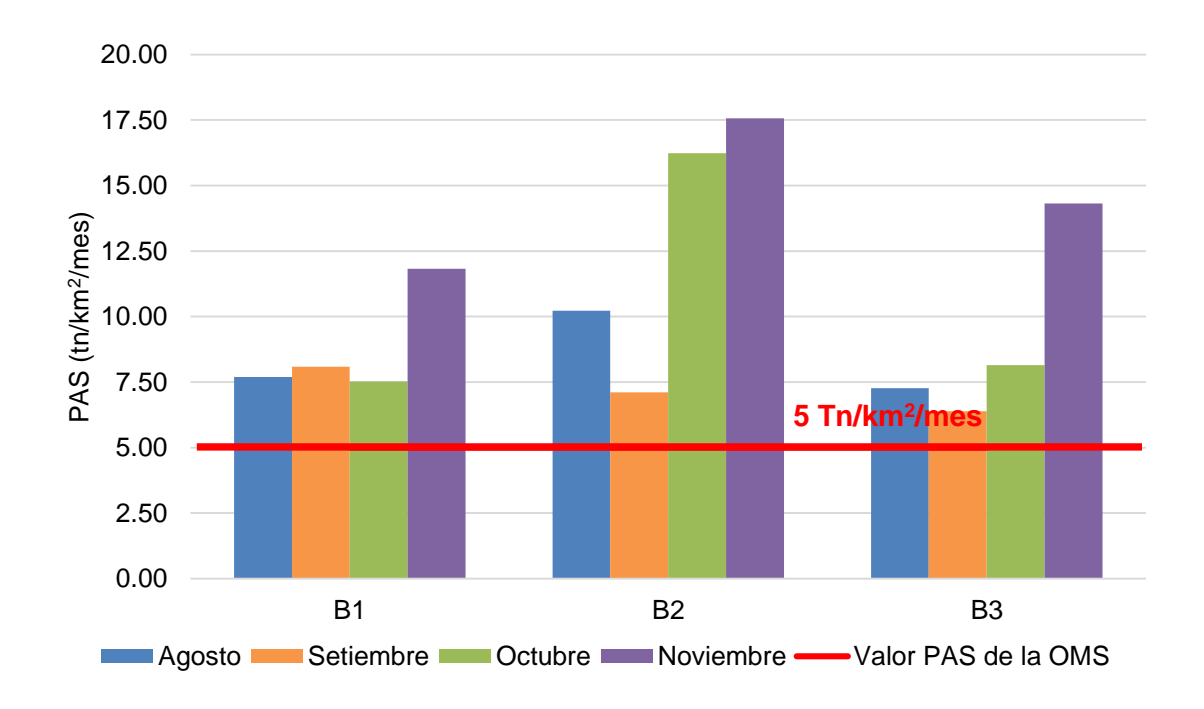

De la figura presentada se observa que, el 100 % de los puntos ubicados en la zona de bofedales para los 4 meses de monitoreo sobrepasan lo establecido en polvo atmosférico sedimentable por la OMS de 5 Tn/km<sup>2</sup>/mes. En el mes de noviembre se encuentra la mayor cantidad de concentración, registrando valores de 11,82 Tn/km<sup>2</sup>/mes, 17,56 Tn/km<sup>2</sup>/mes y 14,31 Tn/km<sup>2</sup>/mes.

# **Tabla 11**

*Promedios Mensuales de Polvo Atmosférico Sedimentable en las Zonas de Queñuales, Viviendas y Bofedales del anexo Santa Cruz – Ilabaya, Tacna respecto a la guía por la OMS*

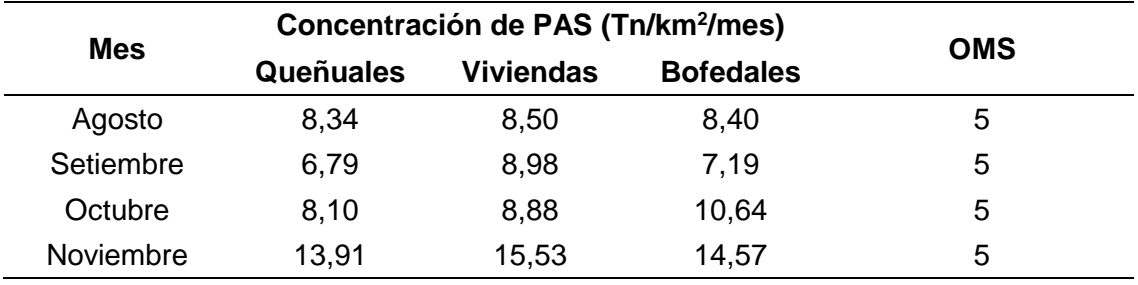

La Tabla 9 evidencia los promedios mensuales del muestreo de polvo atmosférico sedimentable en un periodo de cuatro meses de las zonas de Queñuales, Viviendas y Bofedales del anexo Santa Cruz – Ilabaya, Tacna.

### **Figura 28**

*Promedios Mensuales de Polvo Atmosférico Sedimentable en las Zonas de Queñuales, Viviendas y Bofedales del anexo Santa Cruz – Ilabaya, Tacna*

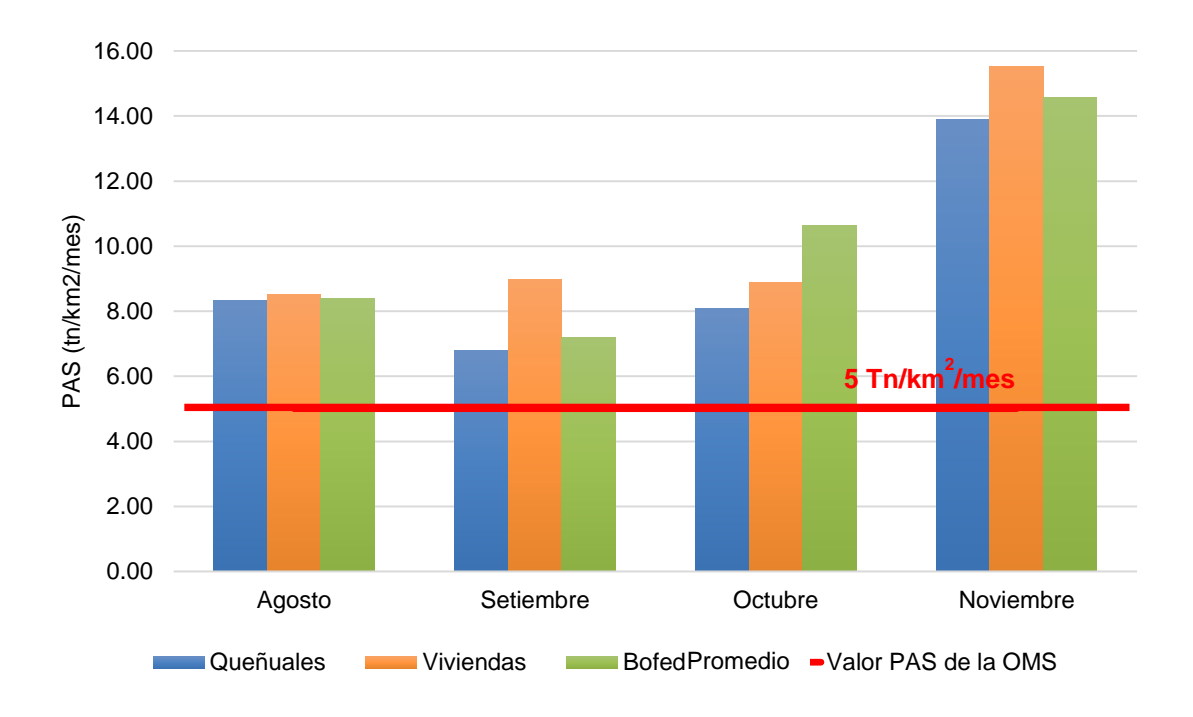

De la figura presentada se observa que, el 100 % de los promedios mensuales para los puntos ubicados en la zona de queñuales, viviendas y bofedales para los cuatro meses de monitoreo sobrepasan lo establecido en polvo atmosférico sedimentable por la OMS de 5 Tn/km<sup>2</sup>/mes. En el mes de noviembre se encuentra la mayor cantidad de concentración, registrando valores de 13,91 Tn/km<sup>2</sup>/mes, 15,53 Tn/km<sup>2</sup>/mes y 14,57 Tn/km<sup>2</sup>/mes.

# **4.2. Análisis de las Condiciones Meteorológicas con Respecto al Polvo Atmosférico Sedimentable**

## **Tabla 12**

*Parámetros meteorológicos respecto al Polvo Atmosférico Sedimentable en las zonas de queñuales, viviendas y bofedales del anexo Santa Cruz – Ilabaya, Tacna*

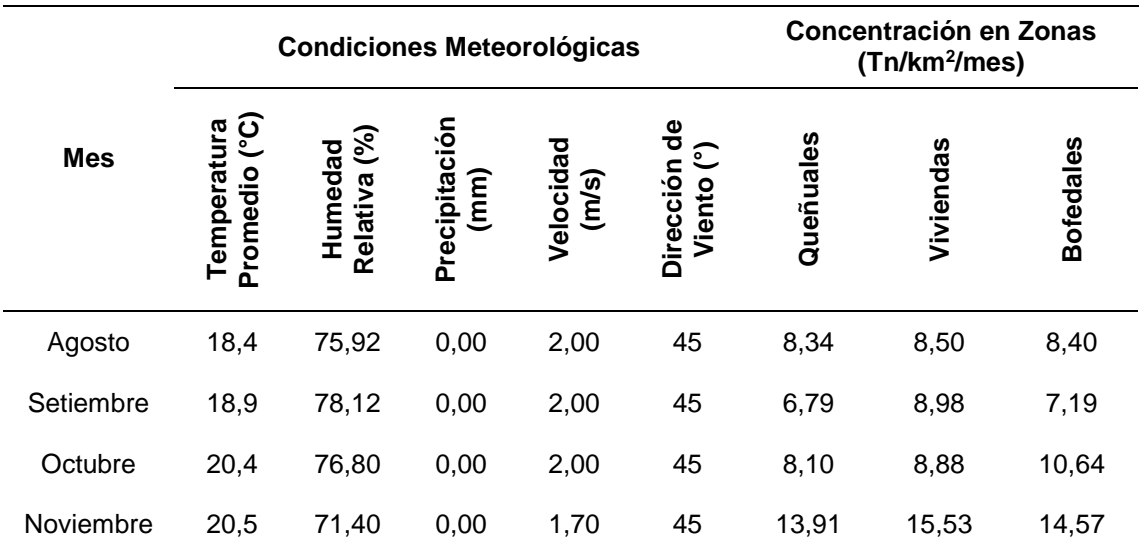

*Temperatura respecto al Polvo Atmosférico Sedimentable en las zonas de queñuales, viviendas y bofedales del anexo Santa Cruz – Ilabaya, Tacna* 

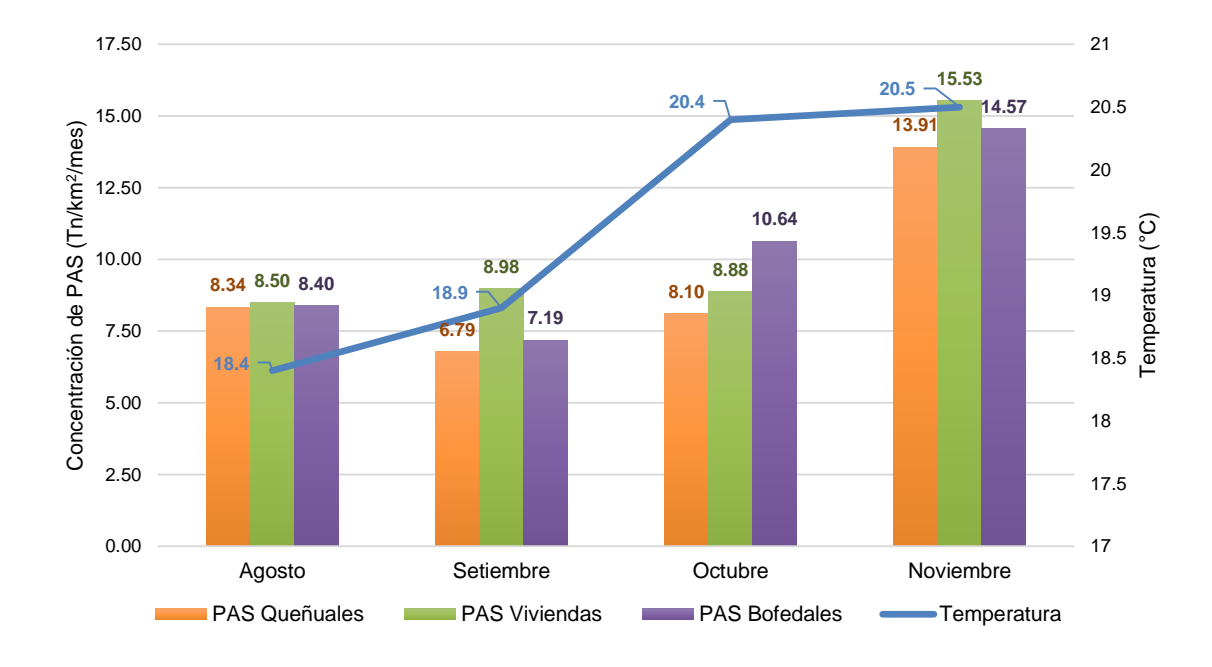

De la figura presentada, se aprecia que cuando la temperatura es 18,4 °C en el primer mes de muestreo, la concentración de polvo atmosférico sedimentable para queñuales es 8,34 Tn/km<sup>2</sup>/mes, para viviendas es de 8,50 Tn/km<sup>2</sup>/mes y para bofedales es 8,40 Tn/km<sup>2</sup>/mes. Asimismo, cuando la temperatura tiene un incremento significativo en el mes de noviembre a 20,5 °C, la concentración de polvo atmosférico sedimentable para queñuales es 13,91 Tn/km<sup>2</sup>/mes, para viviendas es de 15,53 Tn/km<sup>2</sup>/mes y para bofedales es 14,57 Tn/km<sup>2</sup>/mes.

Finalmente, podemos decir que cuando mayor es la temperatura (calentamiento atmosférico), mayor es la concentración de polvo atmosférico sedimentable, demostrando una relación directamente proporcional entre ambas magnitudes debido a la turbulencia que genera.

*Humedad relativa respecto al Polvo Atmosférico Sedimentable en las zonas de queñuales, viviendas y bofedales del anexo Santa Cruz – Ilabaya, Tacna*

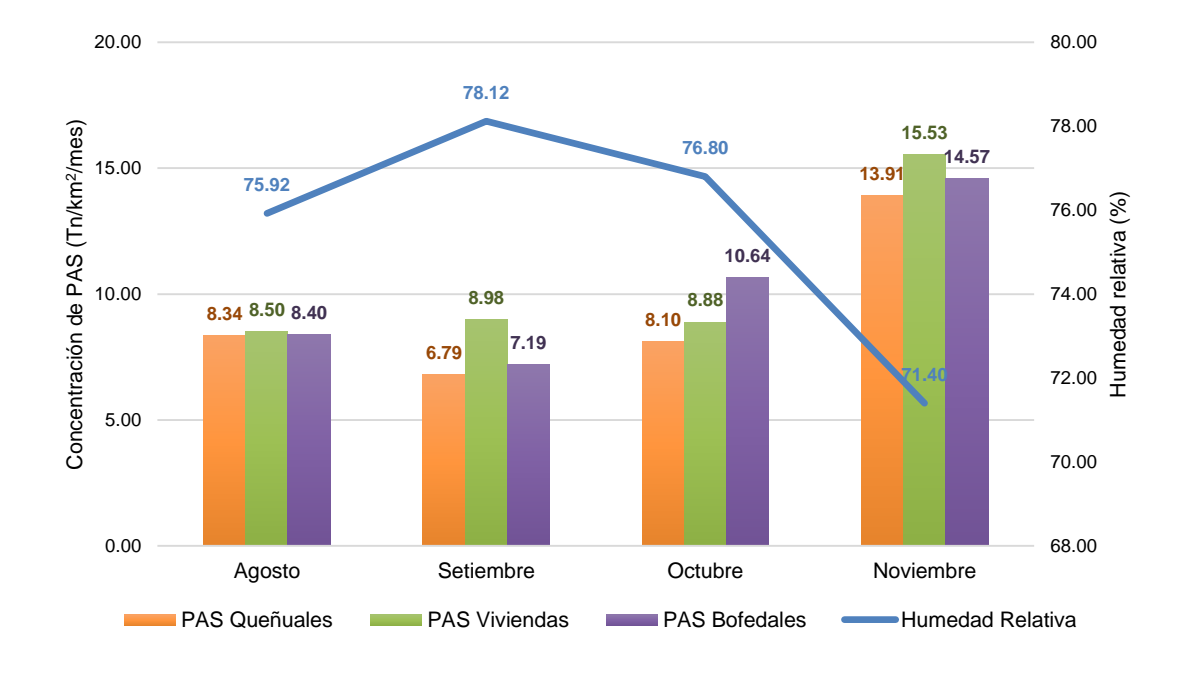

De la figura presentada, se aprecia que en el mes de setiembre se registra la humedad relativa más elevada que es 78,12 % y la concentración de polvo atmosférico sedimentable para queñuales es 6,79 Tn/km<sup>2</sup>/mes, para viviendas es de 8,98 Tn/km<sup>2</sup>/mes y para Bofedales es 7,19 Tn/km<sup>2</sup>/mes. No obstante, en el mes de noviembre se registra el menor valor de humedad relativa mostrando una disminución significativa con un valor de 71,40 % y la concentración de polvo atmosférico sedimentable para queñuales es de 13,91 Tn/km<sup>2</sup>/mes, para viviendas es de 15,53 Tn/km<sup>2</sup>/mes y para bofedales es de 14,57 Tn/km<sup>2</sup>/mes.

Finalmente, podemos decir que mientras mayor sea la humedad relativa (por calentamiento atmosférico se tiene mayor vapor de agua), menor es la concentración de polvo atmosférico sedimentable y si esta es menor, la concentración de polvo atmosférico sedimentable es mayor, demostrando una relación inversamente proporcional entre ambas magnitudes.

*Precipitación respecto al Polvo Atmosférico Sedimentable en las zonas de queñuales, viviendas y bofedales del anexo Santa Cruz – Ilabaya, Tacna* 

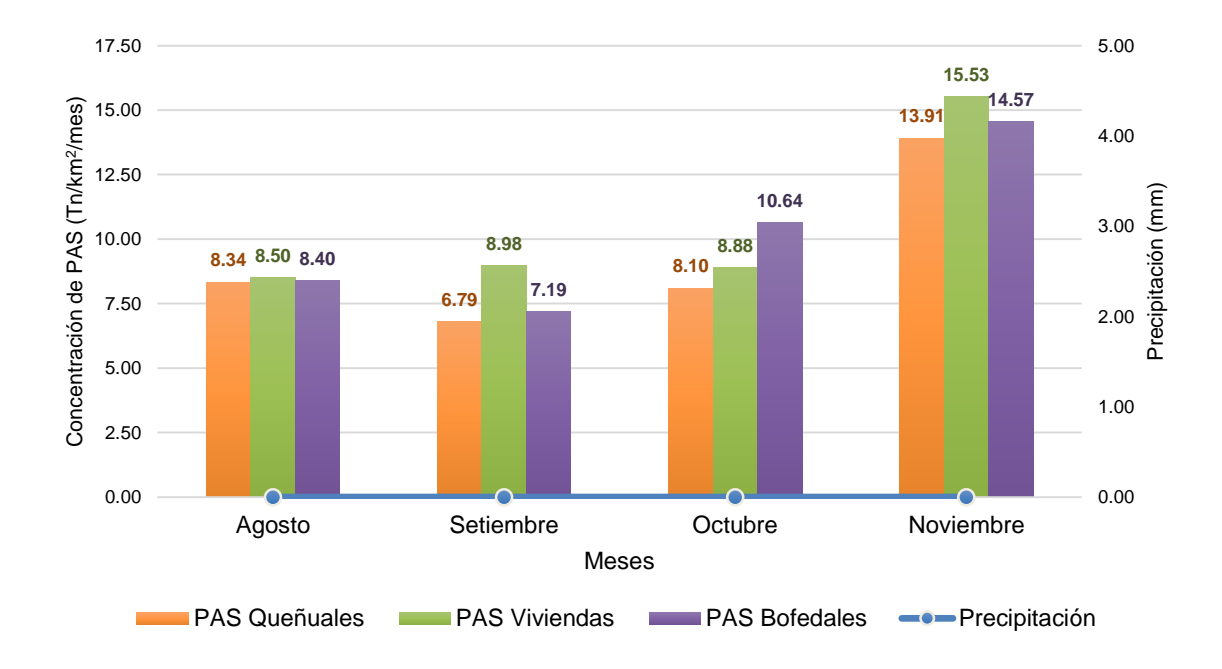

De la figura presentada, podemos decir que no se ha encontrado presencia de precipitaciones en el periodo de monitoreo. No obstante, se puede inferir que la relación es inversamente proporcional, ya que, si se encontrara presencia de precipitaciones, menor sería la concentración de polvo atmosférico sedimentable porque esta hace que las partículas se sedimenten más rápido impidiendo sea recolectado por el método pasivo de Bergerhoff.

# **4.3. Modelo geoestadístico de la concentración de polvo atmosférico sedimentable concentrado en las viviendas, bofedales y queñuales**

Se modeló geoestadísticamente con el método de Interpolación de Distancia Inversa – IDW, en el cual se usa un procedimiento de interpolación lineal por la proximidad a la concentración real de los indicadores. En este mapa generado con el software ArcGIS se utilizaron los resultados de PAS total para los meses de agosto, setiembre, octubre y noviembre, lo cual nos permitió presentar con mayor facilidad las zonas de mayor y menor concentración de polvo atmosférico sedimentable.

## **Tabla 13**

*Datos de PAS total utilizados para el modelamiento geoestadístico del mes de agosto por el método pasivo de colectores de polvo*

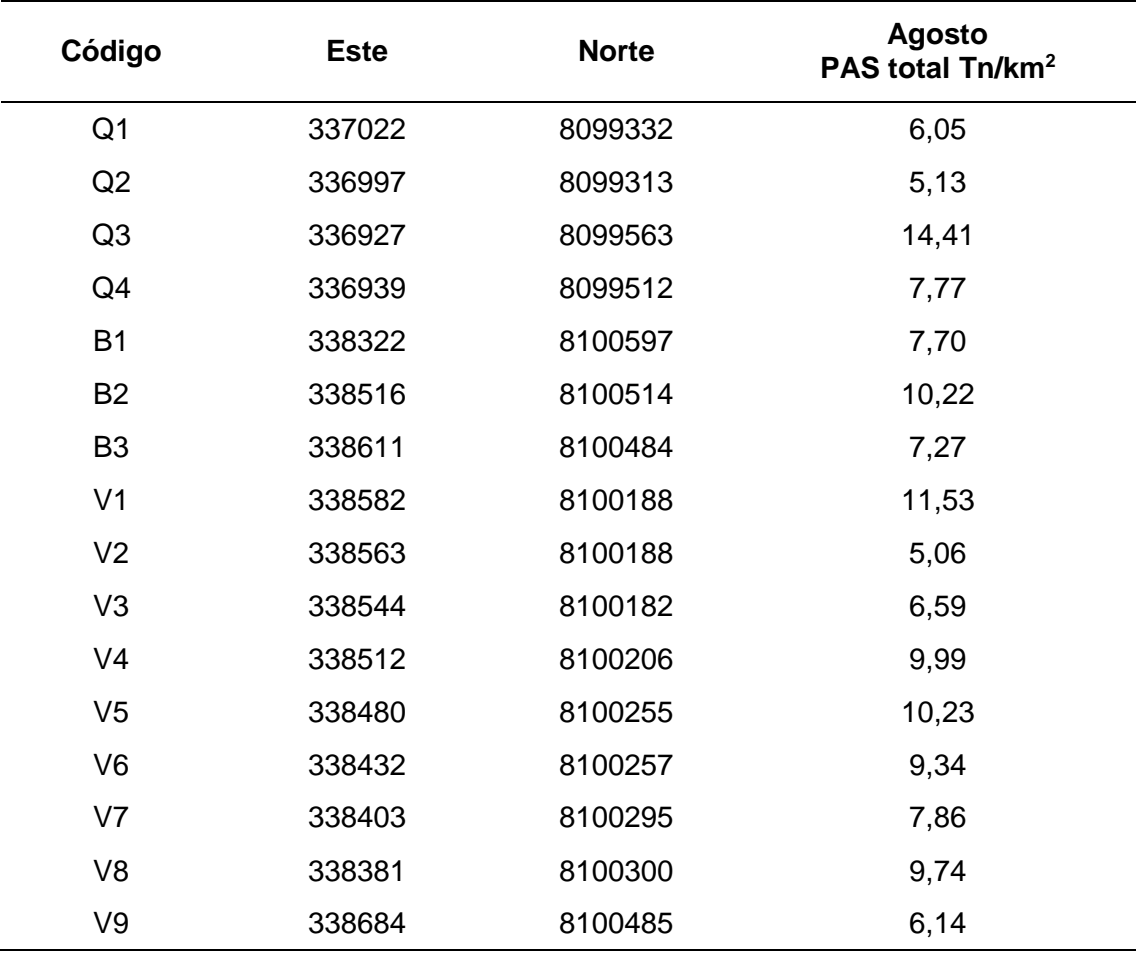

Las variaciones de las concentraciones de Polvo Atmosférico Sedimentable (PAS) en los puntos de monitoreo para el mes de agosto se encuentran influenciados por distintos factores tales como, la dirección de viento, su velocidad, precipitación, actividades que realizan los pobladores en la comunidad campesina (comercio, ganadería, construcción, tránsito por trochas carrozables, etc.) y actividades industriales tales como voladuras producto de la actividad minera.

*Mapa de Concentración de Polvo Atmosférico Sedimentable en el Anexo Santa Cruz, Ilabaya – Tacna para el mes de agosto 2022*

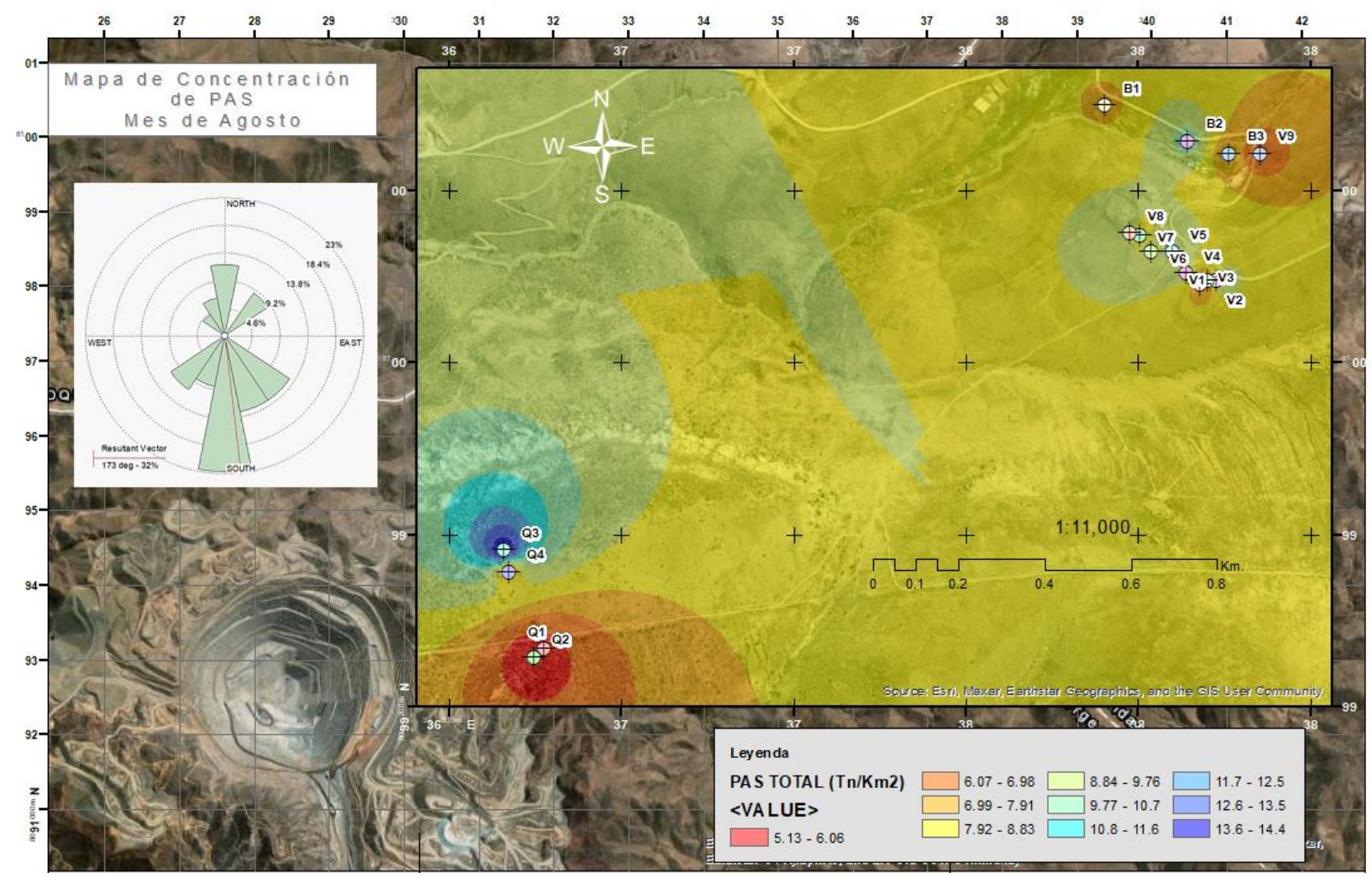

Aplicando el método geoestadístico de Ponderación de Distancia Inversa – IDW para el mes de agosto, nos permitió obtener un valor de aproximación máxima a la concentración de polvo atmosférico sedimentable de 14,4 Tn/km<sup>2</sup>/mes en el anexo de Santa Cruz, Ilabaya – Tacna. Este método nos ha posibilitado completar información de puntos que no han sido monitoreados durante el trabajo de campo.

Como se aprecia en la figura 32, la dirección predominante del viento va de sur a norte, zona en donde se encuentran los queñoales y en donde se presenta una mayor concentración de PAS. Sin embargo, se presenta una pequeña pluma de suroeste a noreste, donde se encuentran ubicados las otras estaciones de muestreo pasivo con menor concentración de polvo atmosférico sedimentable.

#### **Tabla 14**

| Código         | <b>Este</b> | <b>Norte</b> | <b>Setiembre</b><br>PAS total Tn/km <sup>2</sup> |
|----------------|-------------|--------------|--------------------------------------------------|
| Q <sub>1</sub> | 337022      | 8099332      | 8,54                                             |
| Q2             | 336997      | 8099313      | 5,44                                             |
| Q <sub>3</sub> | 336927      | 8099563      | 6,16                                             |
| Q4             | 336939      | 8099512      | 7,03                                             |
| <b>B1</b>      | 338322      | 8100597      | 8,08                                             |
| <b>B2</b>      | 338516      | 8100514      | 7,10                                             |
| B <sub>3</sub> | 338611      | 8100484      | 6,39                                             |
| V <sub>1</sub> | 338582      | 8100188      | 11,66                                            |
| V <sub>2</sub> | 338563      | 8100188      | 8,90                                             |
| V <sub>3</sub> | 338544      | 8100182      | 10,91                                            |
| V <sub>4</sub> | 338512      | 8100206      | 11,28                                            |
| V <sub>5</sub> | 338480      | 8100255      | 6,12                                             |
| V <sub>6</sub> | 338432      | 8100257      | 6,89                                             |
| V <sub>7</sub> | 338403      | 8100295      | 7,71                                             |
| V <sub>8</sub> | 338381      | 8100300      | 6,24                                             |
| V9             | 338684      | 8100485      | 11,10                                            |

*Datos de PAS total utilizados para el modelamiento geoestadístico del mes de setiembre por el método pasivo de colectores de polvo*

Las variaciones de las concentraciones de Polvo Atmosférico Sedimentable (PAS) en los puntos de monitoreo para el mes de setiembre se encuentran influenciados por distintos factores tales como, la dirección de viento, su velocidad, precipitación, actividades que realizan los pobladores en la comunidad campesina (comercio, ganadería, construcción, tránsito por trochas carrozables, etc.) y actividades industriales tales como voladuras producto de la actividad minera.

*Mapa de Concentración de Polvo Atmosférico Sedimentable en el Anexo Santa Cruz, Ilabaya – Tacna para el mes de setiembre 2022*

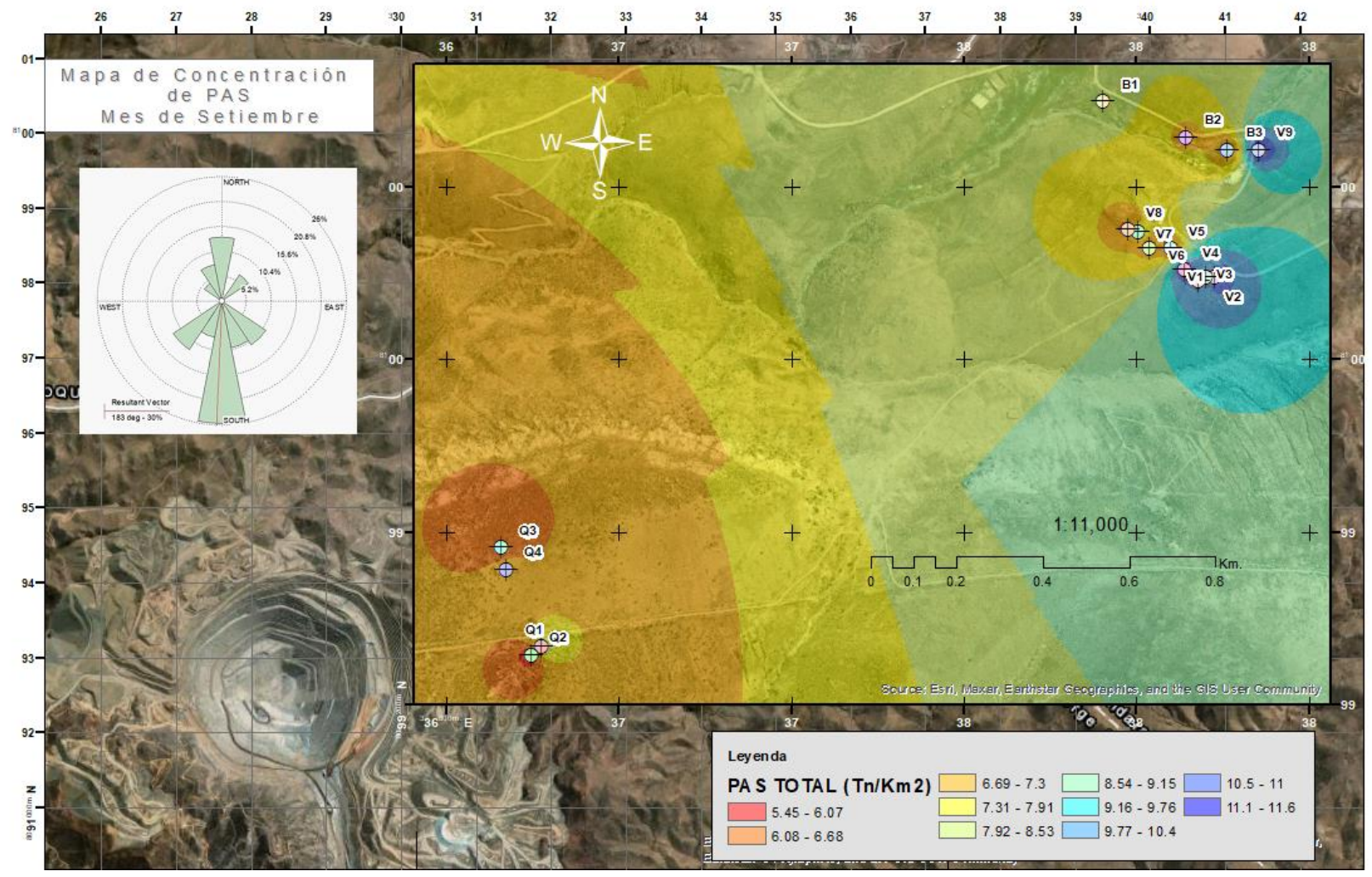

Aplicando el método geoestadístico de Ponderación de Distancia Inversa – IDW para el mes de setiembre, nos permitió obtener un valor de aproximación máxima a la concentración de polvo atmosférico sedimentable de 11,6 Tn/km<sup>2</sup>/mes en el anexo de Santa Cruz, Ilabaya – Tacna. Este método nos ha posibilitado completar información de puntos que no han sido monitoreados durante el trabajo de campo.

Como se aprecia en la figura 33, la dirección predominante del viento va de sur a norte. Sin embargo, se aprecia que las zonas con mayor concentración de PAS se encuentran ubicadas en viviendas y bofedales, donde una pequeña pluma de la rosa de vientos va de suroeste a noreste.

## **Tabla 15**

*Datos de PAS total utilizados para el modelamiento geoestadístico del mes de octubre por el método pasivo de colectores de polvo*

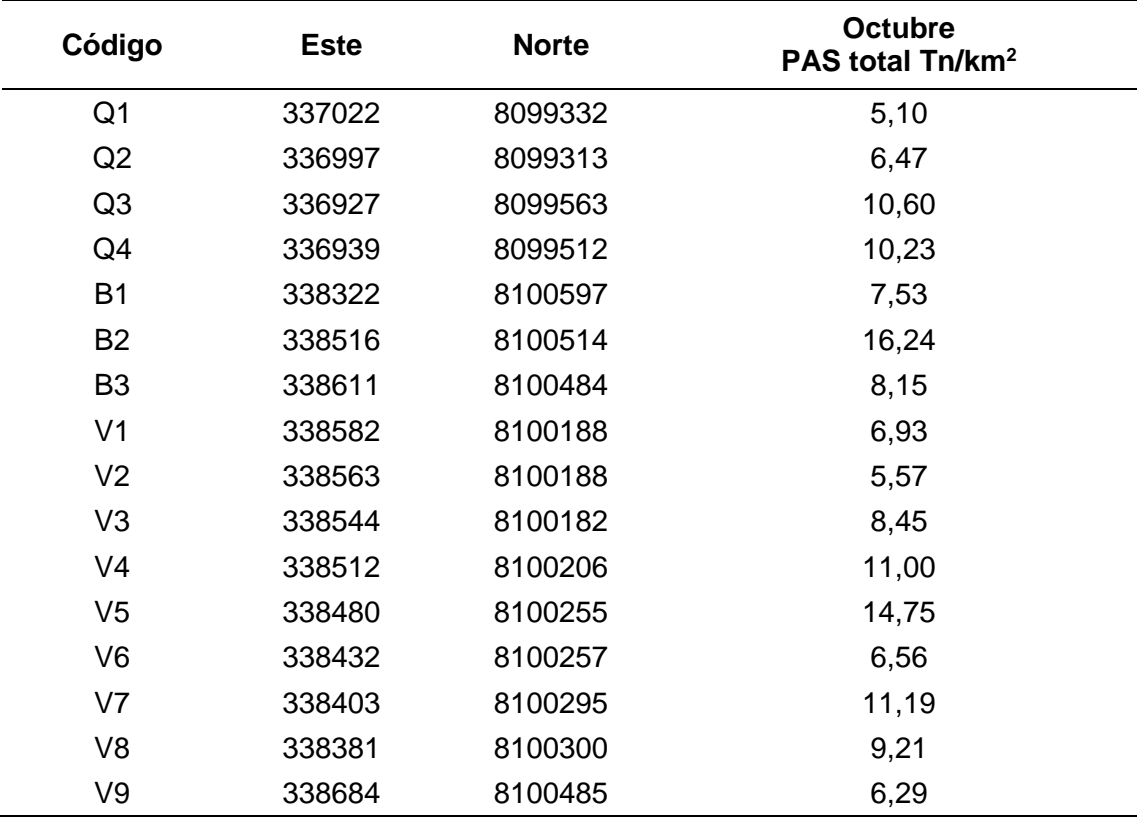

Las variaciones de las concentraciones de Polvo Atmosférico Sedimentable (PAS) en los puntos de monitoreo para el mes de octubre se encuentran influenciados por distintos factores tales como, la dirección de viento, su velocidad, precipitación, actividades que realizan los pobladores en la comunidad campesina (comercio, ganadería, construcción, tránsito por trochas carrozables, etc.) y actividades industriales tales como voladuras producto de la actividad minera.

*Mapa de Concentración de Polvo Atmosférico Sedimentable en el Anexo Santa Cruz, Ilabaya – Tacna para el mes de octubre 2022*

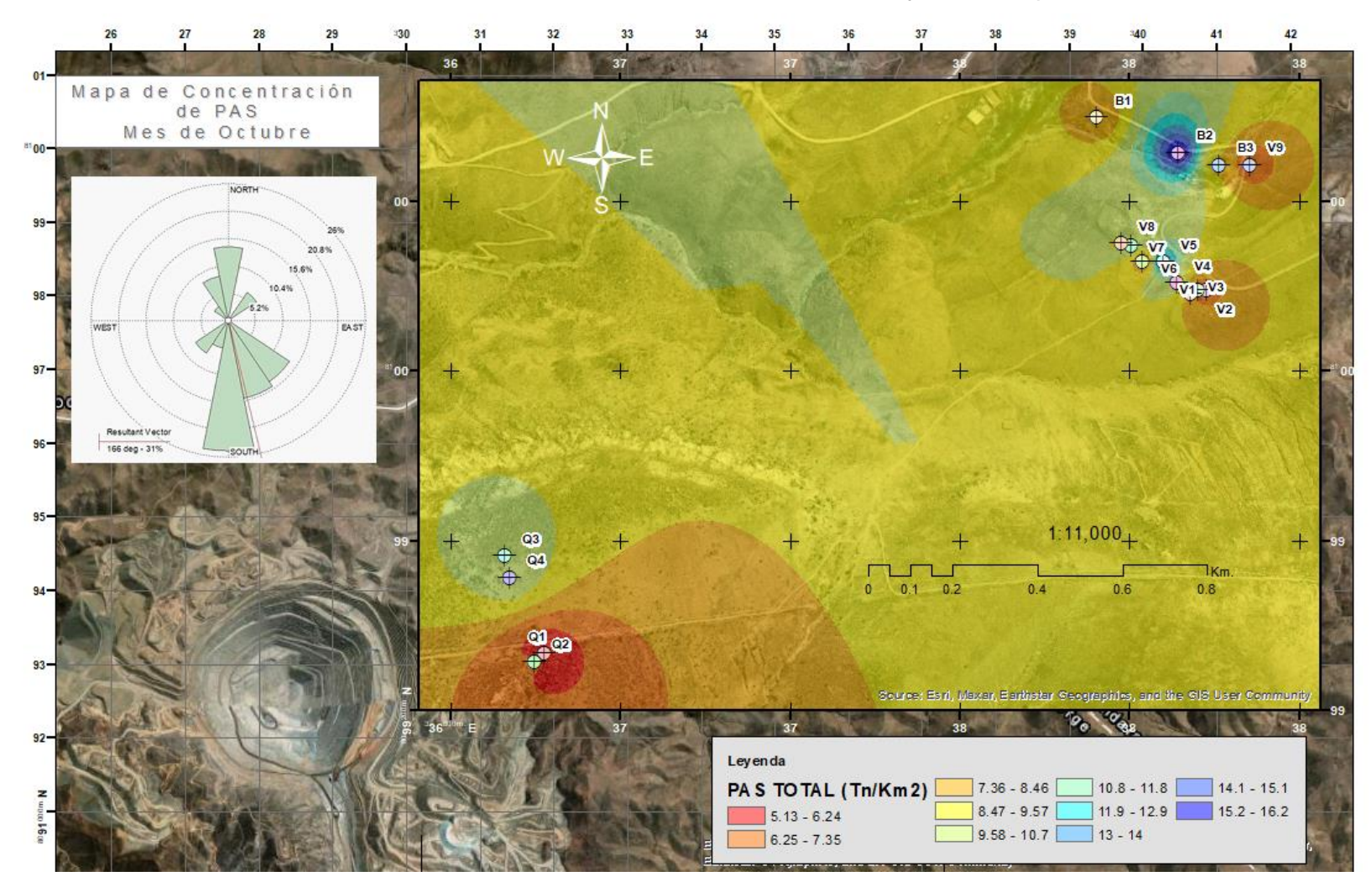

Aplicando el método geoestadístico de Ponderación de Distancia Inversa – IDW para el mes de octubre, nos permitió obtener un valor de aproximación máxima a la concentración de polvo atmosférico sedimentable de 16,2 Tn/km<sup>2</sup>/mes en el anexo de Santa Cruz, Ilabaya – Tacna. Este método nos ha posibilitado completar información de puntos que no han sido monitoreados durante el trabajo de campo.

Como se aprecia en la figura 34, la dirección predominante del viento va de sur a norte. Sin embargo, se aprecia que las zonas con mayor concentración de PAS se encuentran ubicadas en los bofedales, donde una pequeña pluma de la rosa de vientos va de suroeste a noreste.

# **Tabla 16**

*Datos de PAS total utilizados para el modelamiento geoestadístico del mes de noviembre por el método pasivo de colectores de polvo*

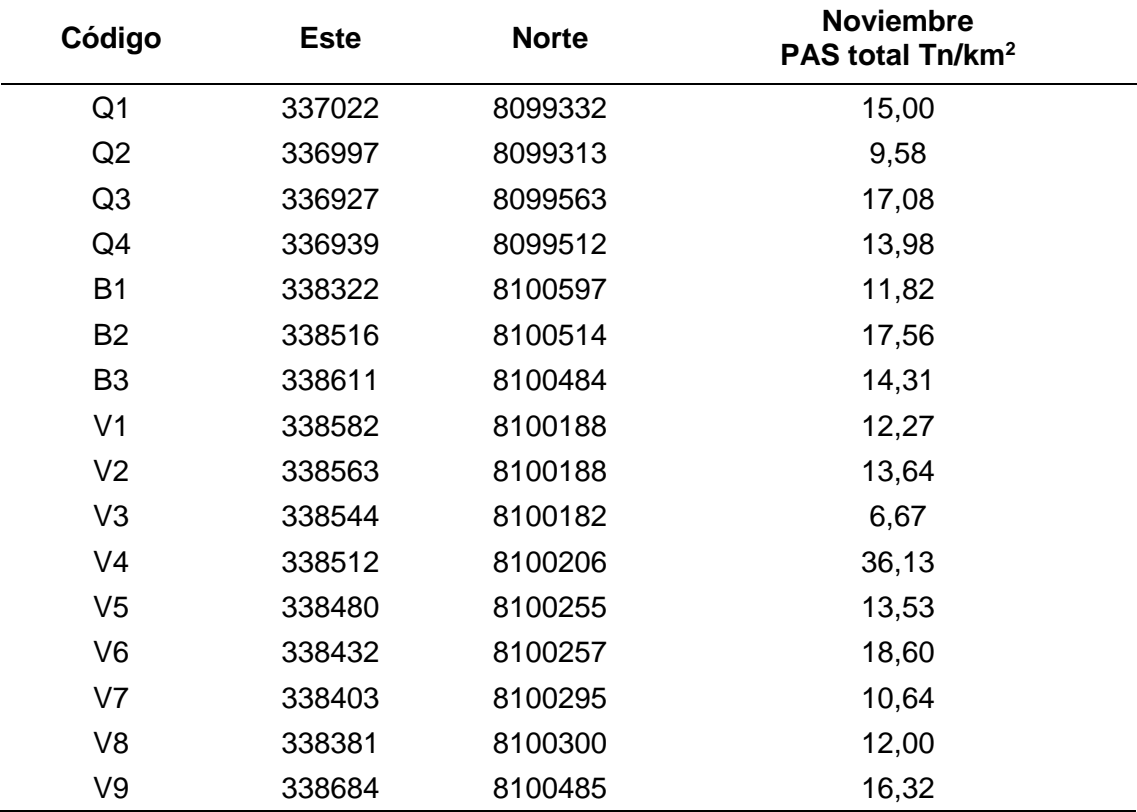

Las variaciones de las concentraciones de Polvo Atmosférico Sedimentable (PAS) en los puntos de monitoreo para el mes de noviembre se encuentran influenciados por distintos factores tales como, la dirección de viento, su velocidad, precipitación, actividades que realizan los pobladores en la comunidad campesina (comercio, ganadería, construcción, tránsito por trochas carrozables, etc.) y actividades industriales tales como voladuras producto de la actividad minera.

*Mapa de Concentración de Polvo Atmosférico Sedimentable en el Anexo Santa Cruz, Ilabaya – Tacna para el mes de noviembre 2022*

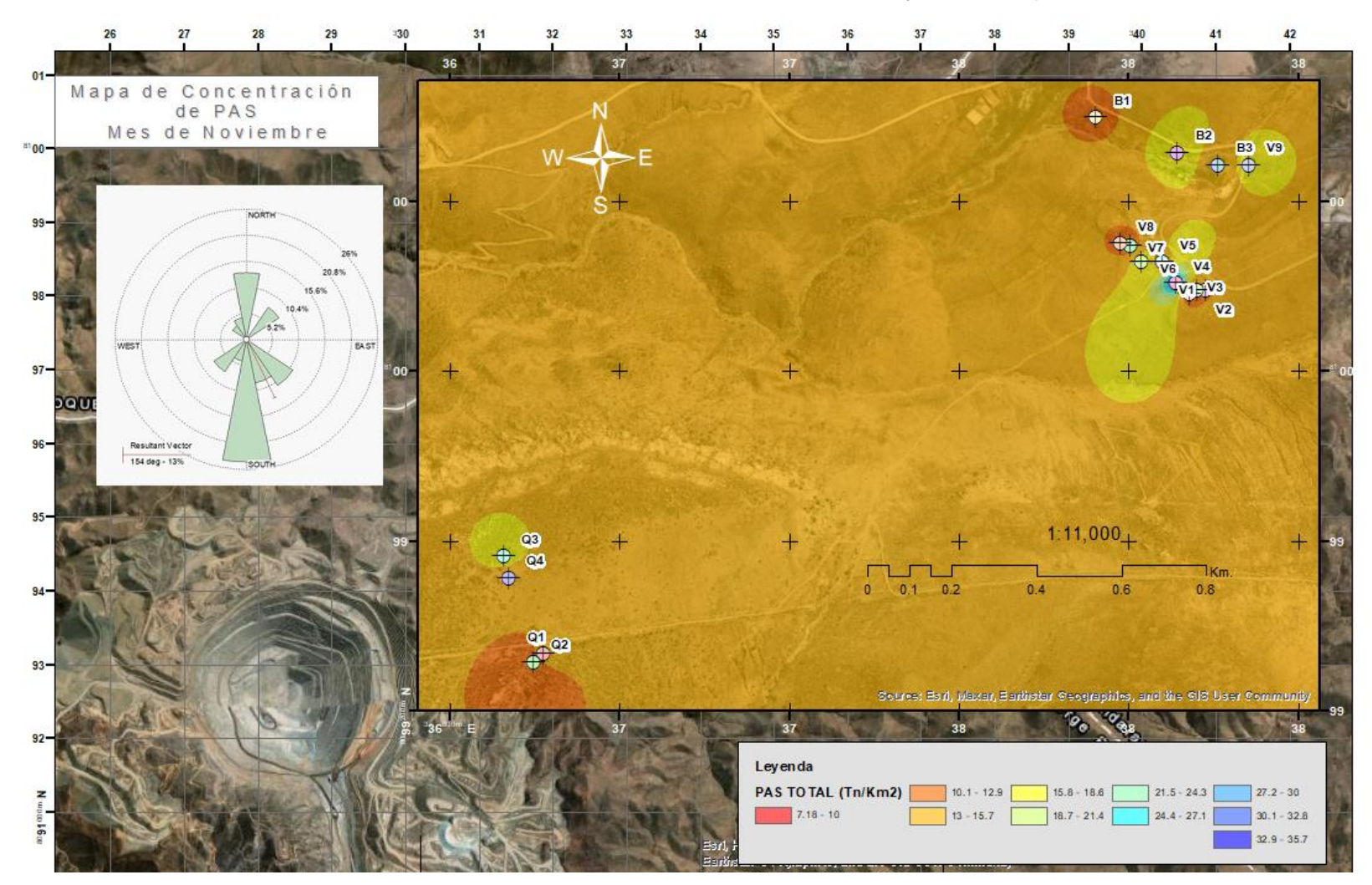

Aplicando el método geoestadístico de Ponderación de Distancia Inversa – IDW para el mes de noviembre, nos permitió obtener un valor de aproximación máxima a la concentración de polvo atmosférico sedimentable de 35,7 Tn/km<sup>2</sup>/mes en el anexo de Santa Cruz, Ilabaya – Tacna. Este método nos ha posibilitado completar información de puntos que no han sido monitoreados durante el trabajo de campo.

Como se aprecia en la figura 35, la dirección predominante del viento va de sur a norte. Sin embargo, se aprecia que las zonas con mayor concentración de PAS se encuentran ubicadas en las viviendas y bofedales, donde una pequeña pluma de la rosa de vientos va de suroeste a noreste.

#### **4.4. Análisis Estadísticos - Pruebas de normalidad**

#### **Tabla 17**

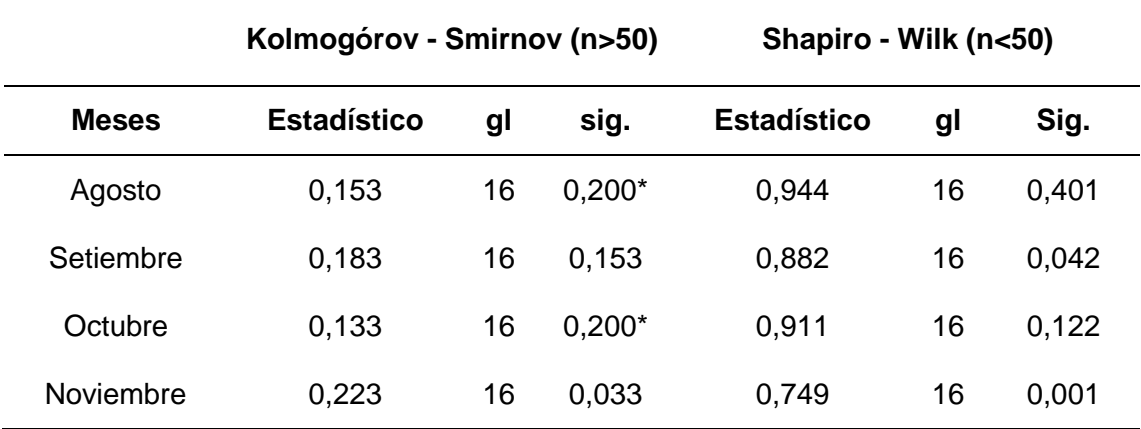

*Resultados de la aplicación de la Prueba de Shapiro – Wilk (n*<50)

*Nota.* \*. Este es el límite inferior de la significación verdadera. a) corrección de la significación de Lilliefors.

Para contrastar la hipótesis de que los datos que observamos provienen de una distribución normal, el procedimiento utilizado proporciona dos estadísticos de contraste: Kolmogorov-Smirnov (K-S) y Shapiro-Wilk (S-W). Este último es el recomendable cuando la muestra es pequeña (n < 50). Entonces, se aprecia que dos grupos de datos muestreados (setiembre y noviembre) presentan un comportamiento no normal (sig. < 0,05). Se puede inferir por condiciones climáticas que están sujetas a variaciones estocásticas para un resultado no normal.

Debido a los resultados obtenidos en la prueba de normalidad, es que se empleó la prueba no paramétrica (cuando muestran significancias normales y no normales) de Kruskal-Wallis para la comparación de los grupos (meses).

#### **4.4.1. Prueba de Hipótesis Kruskal – Wallis**

El PAS en las zonas de muestreo por cada mes, presentan diferencias estadísticas significativas. Por lo tanto, mientras la zona de muestreo siga siendo afectada por las diversas fuentes, mayor serán los valores del parámetro. Entonces:

H<sub>0</sub>: La mediana del PAS en los puntos de muestreo por cada mes no presenta diferencias significativas ( $\mu_{\mathsf{Q}} = \mu_{\mathsf{V}} = \mu_{\mathsf{B}}$ ).

H<sub>1</sub>: La mediana del PAS en los puntos de muestreo por cada mes presenta diferencias significativas ( $\mu_{\text{Q}} \neq \mu_{\text{V}} \neq \mu_{\text{B}}$ ).

Entonces, al tener un nivel de significancia de  $α = 0.05$ . Condicionante: Sí; p – valor ≤ 0.05; se acepta la H<sub>0</sub>.

### **Tabla 18**

*Resumen de prueba de hipótesis de Kruskal-Wallis* 

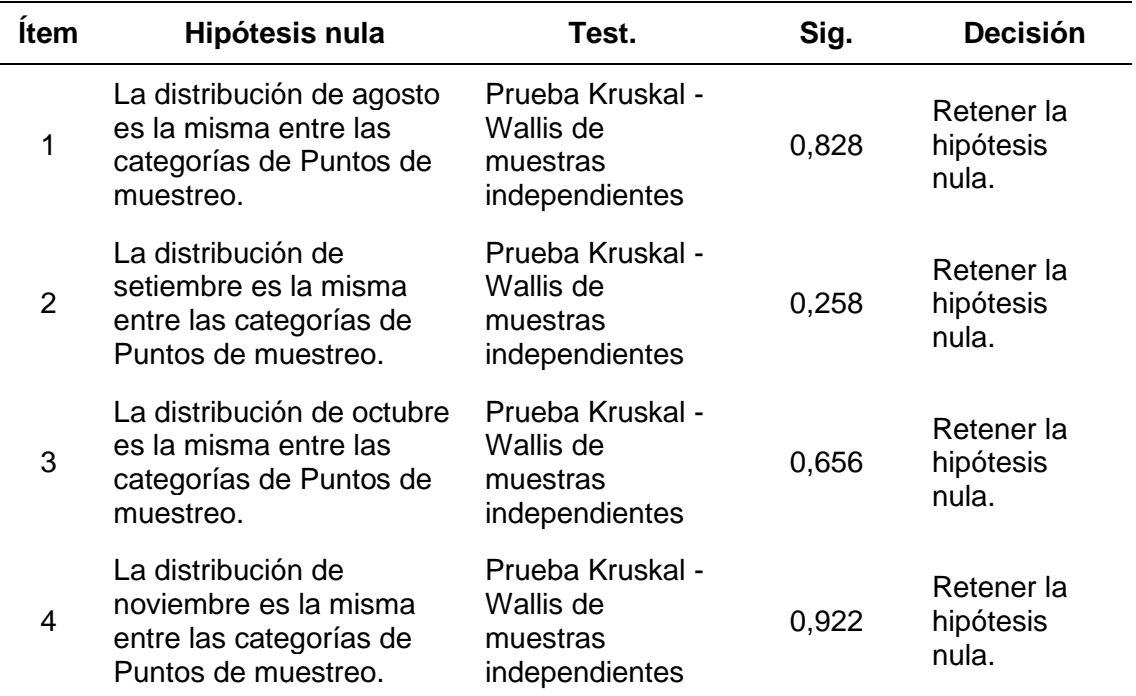

*Nota.* Esta prueba H (hipótesis) de Kruskal-Wallis es una prueba no paramétrica que se basa en el rango que puede utilizarse para corroborar la presencia de diferencias significativas a nivel estadístico entre dos o más grupos.

En los meses de agosto, setiembre, octubre y noviembre se presenta una significancia de 0,828, 0,258, 0,656 y 0,922 respectivamente. Entonces, podemos inferir que ninguno es significativo (< 0.95). Como toda prueba no paramétrica, el uso de la prueba de Kruskal Wallis es conveniente cuando se trabaja con muestras pequeñas,

con la finalidad de corroborar los resultados obtenidos con base en el uso de la teoría basada en la normal.

# **Figura 36**

*Prueba de Kruskal-Wallis de muestras independientes para el mes de agosto* 

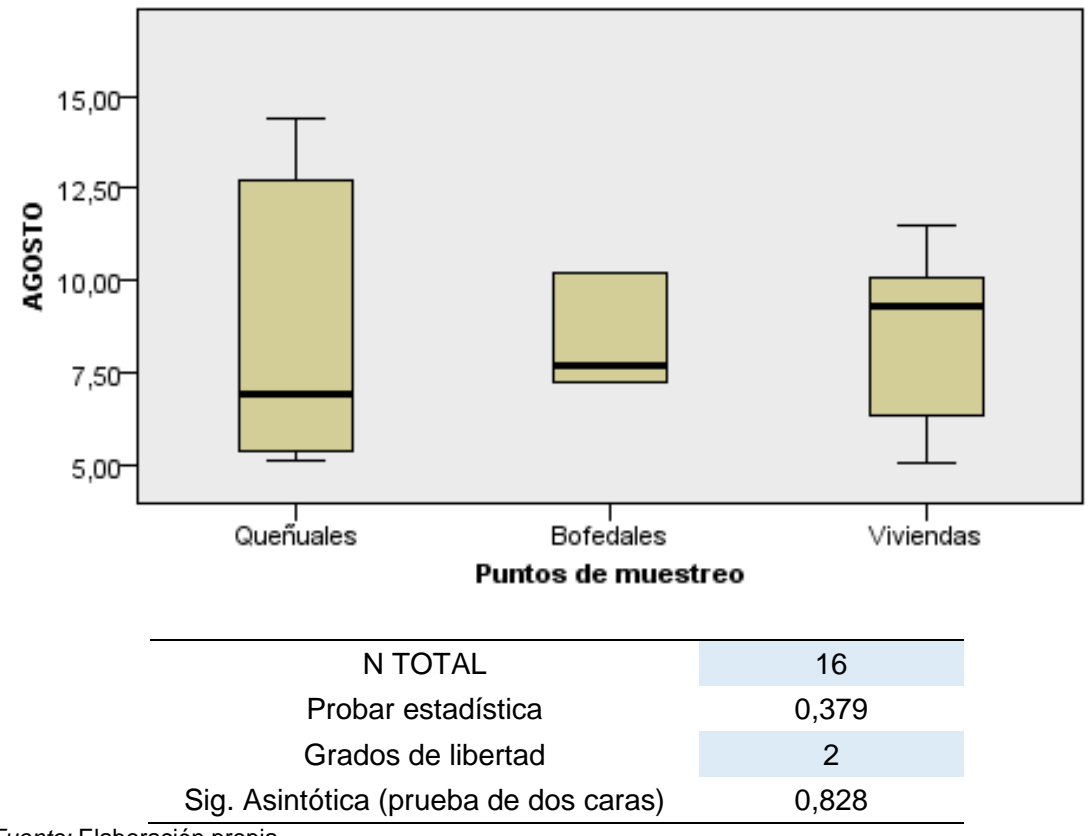

*Fuente:* Elaboración propia.

En la prueba de Kruskal-Wallis independiente para el mes de agosto se aprecia que entre los puntos no tiene diferencias significativas estadísticamente, lo cual se ejemplifica en la gráfica de caja y bigotes por sus medianas (0,828 < 0,95). No obstante, se muestra más consistente en los puntos de muestreo ubicados en bofedales y viviendas, pero en el área queñuales es más dispersa. Asimismo, inferimos que:

- Las estadísticas de prueba se ajustan para un equilibro.
- No se realizan múltiples comparaciones porque la prueba global no muestra diferencias significativas en las muestras.

*Prueba de Kruskal-Wallis de muestras independientes para el mes de setiembre* 

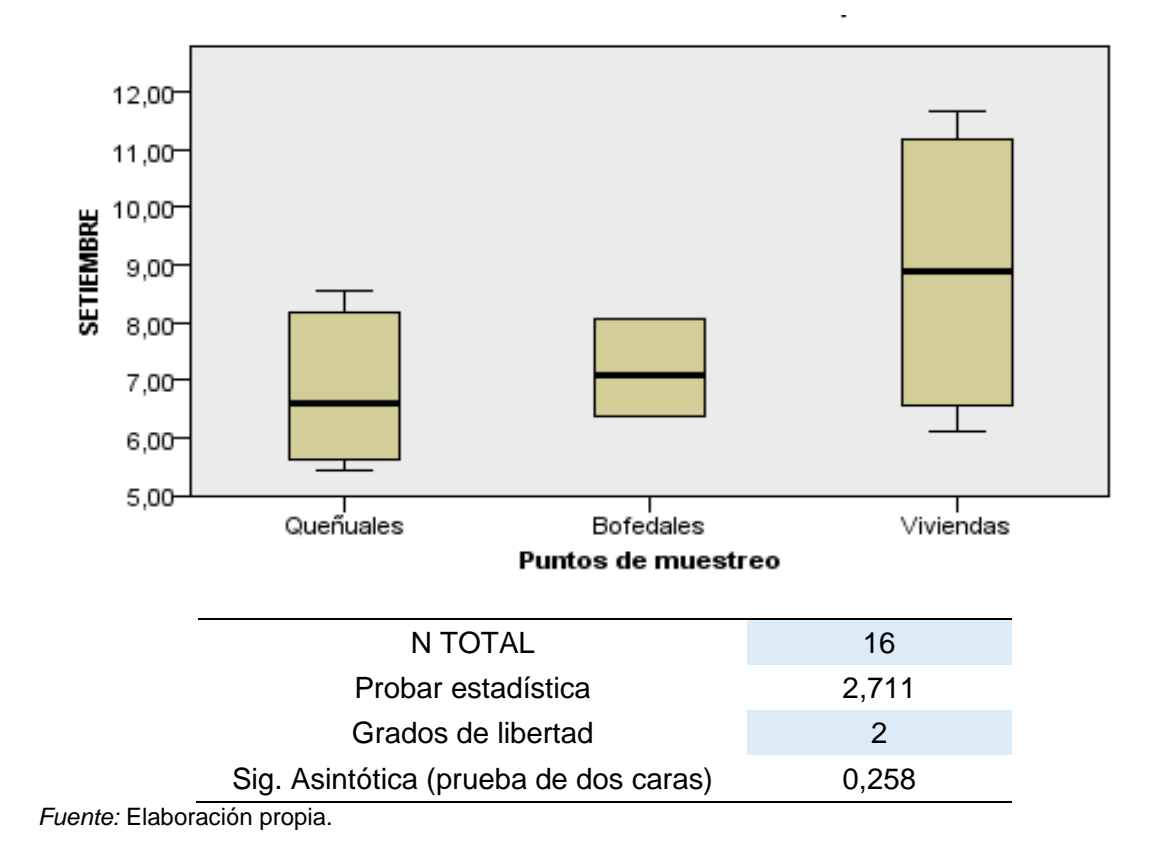

En la prueba de Kruskal-Wallis independiente para el mes de setiembre se aprecia que entre los puntos no se tiene diferencias significativas estadísticamente, lo cual se ejemplifica en la gráfica de caja y bigotes por sus medianas (0,258 < 0,95). No obstante, se muestra más consistente en los puntos de muestreo ubicados en bofedales y queñuales, pero en el área viviendas es más dispersa. Por ello, inferimos que estos resultados pueden darse debido a la ubicación geográfica o condiciones climáticas de la zona. Asimismo, interpretamos que:

- Las estadísticas de prueba se ajustan para un equilibro.
- No se realizan múltiples comparaciones porque la prueba global no muestra diferencias significativas en las muestras.

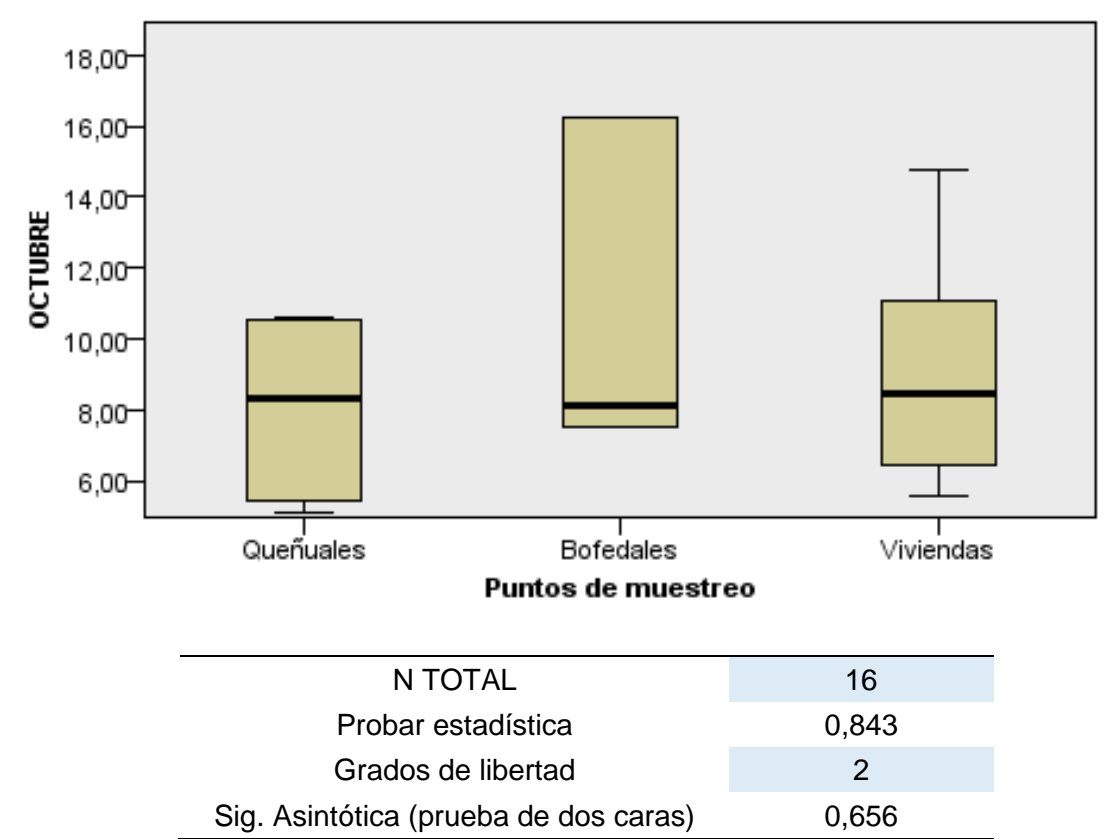

*Prueba de Kruskal-Wallis de muestras independientes para el mes de octubre* 

*Fuente:* Elaboración propia.

En la prueba de Kruskal-Wallis independiente para el mes de octubre se aprecia que entre los puntos no se tiene diferencias significativas estadísticamente, lo cual se ejemplifica en la gráfica de caja y bigotes por sus medianas (0,656 < 0,95). No obstante, se muestra más consistente en los puntos de muestreo ubicados en queñuales y viviendas, pero en el área bofedales es más dispersa. Asimismo, inferimos que:

- Las estadísticas de prueba se ajustan para un equilibro.
- No se realizan múltiples comparaciones porque la prueba global no muestra diferencias significativas en las muestras.

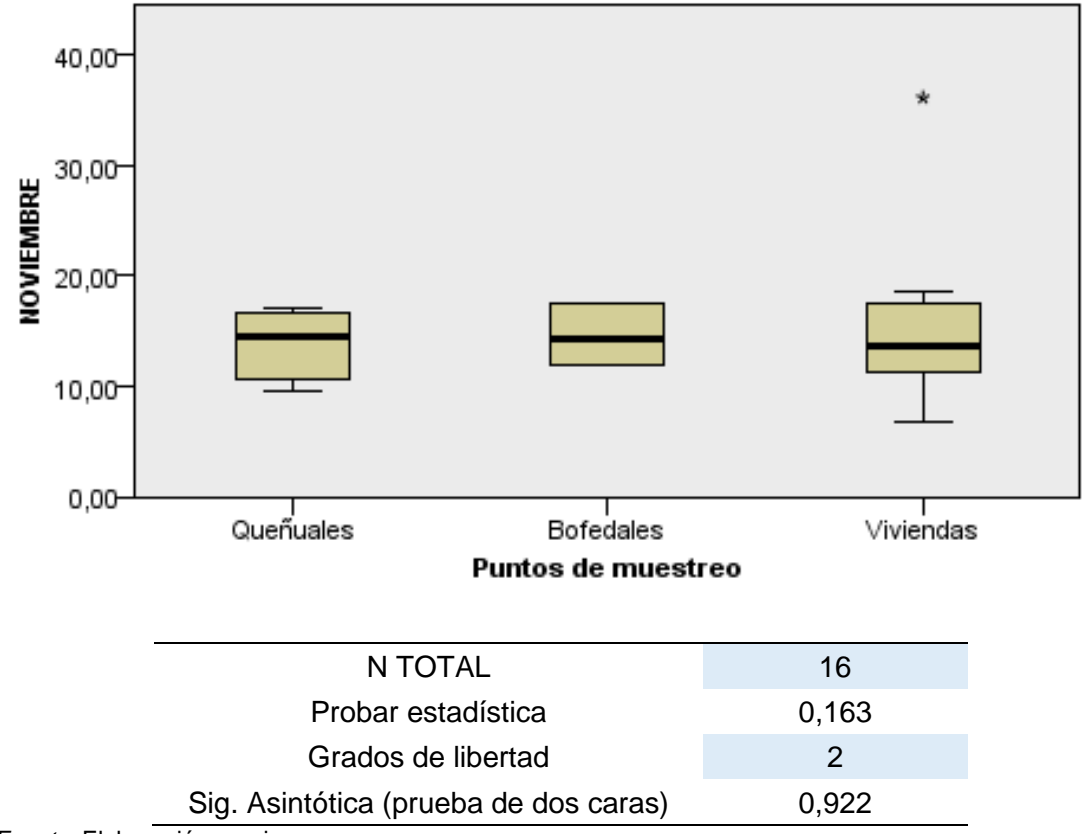

*Prueba de Kruskal-Wallis de muestras independientes para el mes de noviembre* 

*Fuente:* Elaboración propia.

En la prueba de Kruskal-Wallis independiente para el mes de noviembre se aprecia que entre los puntos no se tiene diferencias significativas estadísticamente, lo cual se ejemplifica en la gráfica de caja y bigotes por sus medianas (0,922 < 0,95). No obstante, las tres cajas se acomodan en los dos cuartiles del centro, por lo que se infiere que son consistentes, pero sigue siendo no significativo. Asimismo, decimos que:

- Las estadísticas de prueba se ajustan para un equilibro.
- No se realizan múltiples comparaciones porque la prueba global no muestra diferencias significativas en las muestras.

De acuerdo a los resultados identificados en las pruebas de normalidad, se opta por la hipótesis nula  $H_0$ , ya que los meses a evaluar tienen un nivel de significancia < 0,05. Es decir, la mediana del polvo atmosférico sedimentable en los puntos de muestreo por cada mes no presenta diferencias significativas ( $\mu_{\mathbb{Q}} = \mu_{\mathbb{V}} = \mu_B$ ). Asimismo, tampoco habría evidencias para afirmar que entre las zonas de muestreo existan diferencias estadísticas, por tanto, los valores del parámetro en la zona de muestreo son similares estadísticamente. Entonces los datos no tienen un comportamiento normal y se necesita realizar la prueba estadística T – Student para evaluar diferencias estadísticas significativas.

## **4.4.2. Prueba estadística T – Student**

Se define la siguiente hipótesis estadística:

 $H<sub>0</sub> =$  Las medias de PAS en las zonas de muestreo presentan niveles bajos por tanto no superan los 5 ton/km<sup>2</sup>/mes.

 $H_1$  = Las medias de PAS en las zonas de muestreo presentan niveles elevados por tanto superan los 5 ton/km<sup>2</sup>/mes.

Entonces, al tener un nivel de significancia de  $α = 0.05$ . Condicionante: Sí; p – valor ≤ 0.05; se acepta la H<sub>1</sub>.

### **Tabla 19**

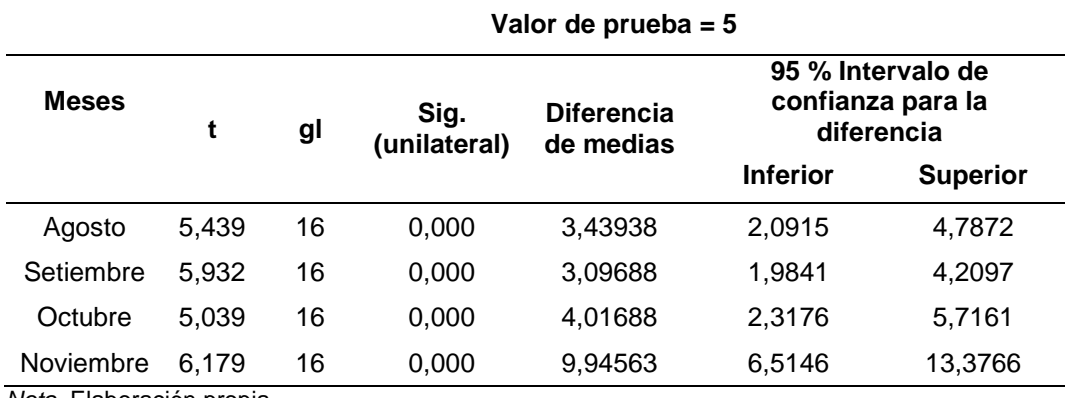

*Resultados de la aplicación de la Prueba T de Student* 

*Nota.* Elaboración propia.

Se aplica la prueba de T – Student para comparar el valor de la muestra con el valor guía por la OMS. Como se aprecia en la tabla 27, todas las muestras presentan significancia alta aproximadamente al 99 % (igual a 0.000), lo cual significa que son casi perfectas sin nada de error. Por lo tanto, debido a que en todas las comparaciones de medias del área de muestreo con el valor de prueba igual a 5 Ton/km<sup>2</sup>/mes son significativas (< 0,05), se concluye que la media de Polvo Atmosférico Sedimentable en las zonas de muestreo presenta niveles elevados. Es decir, superan las 5 Ton/km<sup>2</sup>/mes, por lo que se aceptaría la H<sub>1</sub>, la cual indica que las medias de PAS en las zonas de muestreo presentan niveles elevados, por tanto, superan el límite permitido por la Organización Mundial de la Salud.

# **CAPÍTULO V: DISCUSIÓN**

# **5.1. Estimación de las condiciones meteorológicas y polvo atmosférico sedimentable**

Bermeo (2016), en su investigación denominada "Análisis cuantitativo del material particulado sedimentable con variables meteorológicas en 13 estaciones de la ciudad de Ambato, Ecuador, año 2016", evaluó la contaminación que es producida por polvo atmosférico sedimentable considerando las variables meteorológicas (humedad relativa, dirección y velocidad de viento) y a su vez empleó 13 puntos de monitoreo, en su estudio empleó la metodología pasiva de Bergerhoff comparando los resultados con la norma propuesta por la OMS de 5 Tn/km<sup>2</sup>/mes. La presente investigación también se ha optado por la metodología Bergerhoff, ya que esta es la más utilizada, y a su vez económica al momento de querer establecer controles atmosféricos, gracias a la información brindada por el SENAMHI, se evaluaron las condiciones atmosféricas como temperatura, humedad relativa, precipitación, velocidad y dirección de viento de su estación meteorológica ubicada en Ilabaya. Se implementaron 16 puntos de monitoreo por cuatro meses (agosto, setiembre, octubre y noviembre), evaluando tres diferentes zonas (queñuales, bofedales y viviendas) de dificil acceso de la alejada comunidad campesina de Santa Cruz – Ilabaya, Tacna.

Vargas (2019), en su investigación denominada "Modelamiento geoestadístico para la determinación de polvo atmosférico sedimentable, usando los métodos de colectores de polvo y placas receptoras en el área de influencia directa de una ladrillera en el Distrito de Calana - Tacna", se ubicaron 13 puntos de monitoreo aplicando dos métodos pasivos como lo son los colectores de polvo y placas receptoras por dos meses de muestreo. A través de mapas de concentración se obtiene que sólo dos puntos superan el valor guía propuesto por la OMS de 5 Tn/Km<sup>2</sup>/mes, descartando la afectación a la salud en la zona de estudio. Por nuestra parte, se obtuvieron resultados de concentraciones de polvo atmosférico sedimentable producto de cuatro meses de estudio (agosto, setiembre, octubre y noviembre). Estos resultados superan la límite indicado por la OMS de 5 Tn/Km<sup>2</sup>/mes y, por ende, puede generar una afectación significativa a la salud. Por otro lado, si bien la investigación busca determinar una sola fuente contaminante, no es posible debido a que al ser una comunidad campesina donde existen actividades y condiciones antrópicas como lo es la actividad agrícola y ganadera, el tránsito de pequeños y grándes vehículos en trocha carrozable que influyen en la medición sobre todo en la zona de viviendas. Asimismo, la actividad minera, la posición geográfica de la zona de estudio (carreteras sin asfaltar) y el proyecto de aplanamiento y regadío de la misma trocha carrozable TA – 105 efectuado en el mes de noviembre obteniendo las mayores concentraciones de PAS para dicho mes en queñuales con 13.91 Tn/km<sup>2</sup>/mes, en bofedales con 14,57 Tn/km<sup>2</sup>/mes y viviendas con 15,53 Tn/km<sup>2</sup>/mes.

# **5.2. Análisis de las Condiciones Meteorológicas con Respecto al Polvo Atmosférico Sedimentable**

Kristell y Tuanama (2022), en su investigación denominada "Evaluación de Polvo Atmosférico Sedimentable (PAS) mediante muestreo pasivo en Yarinacocha, Ucayali, Perú para el año 2022" tuvo la finalidad de evaluar como el polvo atmosférico sedimentable afecta la salud de los pobladores de 3 diferentes zonas del distrito de Yarinacocha (San José, San Pablo de Tushmo y La Perla) contemplando los parámetros meteorológicos y las condiciones antrópicas propias del lugar, en esta investigación gracias al método pasivo empleado se pudo determinar que las concentraciones de polvo atmosférico sedimentable sobrepasan los valores límites establecidos por la OMS, explicando además que a través del método estadístico de correlación de Pearson considerando las variables meteorológicas y de polvo atmosférico sedimentable se tuvo una correlación inversamente proporcional entre la precipitación y el polvo atmosférico sedimentable, de igual forma con la humedad relativa y el polvo atmosférico sedimentable. En la tesis desarrollada, de igual manera, considerando las condiciones meteorológicas y con un método pasivo (Bergerhoff) se pudo determinar el polvo atmosférico sedimentable sedimentables en las 3 zonas (queñuales, bofedales, viviendas) de la comunidad campesina de Santa Cruz – Ilabaya, Tacna; con la diferencia que en este caso, el método estadístico fue las pruebas de normalidad de Shapiro Wilk, Kruskall Wallis y la prueba de T – Student, lo que nos ha permitido validar los datos de campo procesados en laboratorio. Entonces, se puede afirmar que la humedad relativa es inversamente proporcional ya que la humedad retiene las partículas de polvo atmosférico impidiendo que este se sedimente con facilidad, la precipitación es inversamente proporcional a la concentración de polvo atmosférico sedimentable ya que las lluvias impiden el transporte del polvo atmosférico, impidiendo que este por acciones de la velocidad y dirección de viento, se sedimenten en los colectores de polvo. Por otro lado, la temperatura tiene relación directamente proporcional ya que el polvo tiene un efecto similar al invernadero, este tiene la capacidad de atrapar la radiación solar y de dispersarla en cualquier dirección del aire aumentando las temperaturas. Asimismo, la dirección de viento demuestra una relación directamente proporcional ya que esta proviene desde el Sur (mediodía) y estos vientos van dirigidos al Norte (tramontana) que es donde se encuentran los 16 puntos de monitoreo, asimismo, el promedio de velocidad de viento mensual de 2,00 m/s siendo esta la velocidad casi constante logrando un efecto que a mayor distancia es mayor la concentración de polvo atmosférico sedimentable, se considera igualmente que, la zona de menor concentración son los queñuales por el mismo hecho que estos atrapan el polvo atmosférico sedimentable con respecto a los bofedales y viviendas.

# **5.3. Modelamiento Geoestadístico de la Concentración de Polvo Atmosférico Sedimentable Concentrado en las viviendas, bofedales y queñuales**

Armijos et al. (2018), en su investigación denominada "Modelamiento geoestadístico de mediciones de concentración de material particulado (PM10) para la validación de un método simplificado en la ciudad de Quito, Ecuador, año 2018" analiza los métodos geoestadísticos Spline, Kriging y el de Inverse Distance Weighted – IDW (Distancia Inversa Ponderada) para determinar cual de estas metodologías logran una representación de concentraciones de polvo atmosférico sedimentable (PM10) más eficaz en la zona de estudio. Se aplicó como método de monitoreo en campo a un colector casero para lograr retener mediante filtros (de fibra de cuarzo) el polvo atmosférico sedimentable mayor a 10 micras, estableciéndose 16 puntos de monitoreo, gracias a la data obtenida en campo es que se logró elaborar los mapas en ArcGIS con los métodos de interpolación geoestadísticos propuestos, siendo el modelo IDW el que tuvo una mejor respuesta al comportamiento de PM10 que logra diferenciar los puntos de monitoreo de la menor a la mayor concentración de PM10. En esta investigación tambien se optó como modelo de interpolación geoestadístico el método IDW para representar de una manera más eficaz la concentración de polvo atmosférico sedimentable de menor a mayor concentración en las tres diferentes zonas (queñuales, bofedales y viviendas) de dificil acceso ubicadas en la alejada comunidad campesina de Santa Cruz – Ilabaya, Tacna

#### **5.4. Análisis Estadísticos - Pruebas de normalidad**

Méndez y Morán (2020), en su investigación denominada "Evaluación de la Concentración de Polvo Atmosférico Sedimentable en el Área de Influencia Directa de la Zona Industrial del Cercado de Tacna 2020" emplearon el método pasivo de placas receptoras en 30 puntos de monitoreo, el cual ha sido relacionado con los parámetros meteorológicos de la ciudad de tacna, en su estudio aplicaron como prueba estadística la T – Student para contrastar su hipótesis general, esta les arroja p – value de 0,0000, lo cual estaría indicando que rechazan su hipótesis nula y aceptan su hipótesis que indican que sus valores promedio de polvo atmosférico sedimentable sobrepasan el valor establecido de la OMS de 5 Tn/Km<sup>2</sup>/mes. Asimismo, en la presente investigación se aplicó un método pasivo pero basado en la metodología de Bergerhoff para 16 puntos de monitoreo en tres zonas (queñuales, bofedales, viviendas) de la comunidad campesina de Santa Cruz – Ilabaya, Tacna. En este caso, previo a realizar una prueba estadística, se aplicó la prueba de normalidad de Shapiro-Wilk para saber si la medición es fiable, en este caso, se obtuvo en dos meses (setiembre y noviembre) una distribución no normal (significancia < 0,05). Por ende, correspondía realizar una prueba no paramétrica como la de Kruskal-Wallis, la cual permitió identificar que no existen diferencias significativas entre las muestras evaluadas, por ende, los datos tienen un comportamiento no normal y por ello se requirió realizar la prueba estadística de T-Student en donde se compararon los valores obtenidos con el valor guía propuesta por la OMS de 5 Tn/Km<sup>2</sup>/mes. En donde los resultados muestran una alta significancia del 99 %, lo cual indifica que es casi perfecto (sin error) y se termina aceptando la Hipótesis 1 en donde afirma que las medias de PAS en las zonas de muestreo presentan niveles elevados por tanto superan los 5 Ton/km<sup>2</sup>/mes. Podemos decir entonces, que esta prueba estadística es eficaz para este tipo de estudios.

#### **CONCLUSIONES**

Se evaluaron las condiciones meteorológicas en las zonas de estudio producto del análisis y procesamiento de la información brindada por el Servicio Nacional de Meteorología e Hidrología del Perú (SENAMHI). Obteniendo datos meteorológicos de temperatura, humedad relativa, precipitación, velocidad y dirección de viento. Asimismo, se logró estimar el polvo atmosférico sedimentable a través 16 puntos de monitoreo aplicando la metodología pasiva de Bergerhoff usando colectores de polvo y utilizando la representación de la rosa de vientos, la cual sirvió para reflejar que la dirección del viento va predominantemente al norte, sin embargo, presenta plumas dirigidas al Noreste (NE) siendo la dirección en la que se encuentran las zonas evaluadas. Lo mencionado permite afirmar la hipótesis general en la que se señala que las condiciones meteorológicas influyen de manera directa en las concentraciones de polvo atmosférico sedimentable para las estaciones de monitoreo.

Se estimó que las condiciones meteorológicas representan un clima regular ya que no se presentaron condiciones extremas para las zonas evaluadas. Asimismo, como se observa en la Tabla 10, respecto a la concentración promedio de polvo atmosférico sedimentable en la Comunidad Campesina Santa Cruz, para los meses de agosto, setiembre, octubre y noviembre se obtuvieron unas concentraciones de 8,41 Tn/Km<sup>2</sup>/mes, 7,65 Tn/Km<sup>2</sup>/mes, 9,21 Tn/Km<sup>2</sup>/mes y 14,67 Tn/Km<sup>2</sup>/mes respectivamente. Entonces, se infiere que la concentración del polvo atmosférico sedimentable para los cuatro meses de monitoreo sobrepasa en un 100 % el límite indicado por la OMS de 5 Tn/Km<sup>2</sup>/mes y presentan un riesgo para la salud de la comunidad campesina de Santa Cruz – Ilabaya, Tacna.

No se puede identificar una sola fuente de contaminación, puesto que, al ser una comunidad campesina existen actividades y condiciones antrópicas como lo es la actividad agrícola y ganadera, el tránsito vehicular de pequeños y grándes vehículos en la trocha carrozable que influyen en la medición sobre todo en la zona de viviendas, actividad minera, la posición geográfica de la zona de estudio (carreteras sin asfaltar) y el proyecto de aplanamiento y regadío de la misma trocha carrozable TA – 105 que se presume tuvo influencia en la concentración de polvo atmosférico sedimentable para el mes de noviembre, obteniendo las mayores concentraciones de PAS para dicho mes en queñuales con 13,91 Tn/km<sup>2</sup>/mes, en bofedales con 14,57 Tn/km<sup>2</sup>/mes y viviendas con 15,53 Tn/km<sup>2</sup> /mes.

Fueron analizadas las condiciones meteorológicas respecto a las concentraciones de polvo atmosférico sedimentable en las zonas de estudio, evidenciando que la humedad relativa y la precipitación son inversamente proporcionales a la concentración de PAS. Por otro lado, se tiene que la temperatura tiene relación directamente proporcional, la humedad relativa y la precipitación guardan una relación inversamente proporcional. Asimismo, la dirección de viento demuestra una relación directamente proporcional ya que esta proviene desde el Sur (mediodía) y estos vientos van dirigidos al Norte (tramontana) que es donde se encuentran los 16 puntos de monitoreo, asimismo, el promedio de velocidad de viento mensual de 2,00 m/s siendo esta la velocidad casi constante logrando un efecto que a mayor distancia es mayor la concentración de polvo atmosférico sedimentable, se considera igualmente que, la zona de menor concentración son los queñuales por el mismo hecho que estos atrapan el polvo atmosférico sedimentable con respecto a los bofedales y viviendas.

Se logró modelar la concentración a través de un mapa generado por el modelo geoestadístico Inverse Distance Weighted – IDW (Distancia Inversa Ponderada), lo cual nos permitió analizar las concentraciones de polvo atmosférico sedimentable en las zonas de estudio generado por el modelo geoestadístico que permitió representar gráficamente que la concentración va orientada al Noreste (NE).

#### **RECOMENDACIONES**

Dados los resultados de la investigación, realizar un estudio sobre los queñuales para analizar su capacidad de absorción de polvo atmosférico sedimentable. Puesto que, esta área presentó los niveles más bajos de concentración de PAS y ello podría indicar el posible uso de esta especie vegetal como un control ambiental.

En base a los mapas de concentración generados, se recomienda establecer estaciones de muestreo activo en el área de queñuales y bofedales (áreas en donde se presentó mayor concentración), para determinar valores exactos de concentración de polvo atmosférico sedimentable y otros contaminantes.

Debido a las limitaciones del presente trabajo, no se recomienda aplicar la metodología pasiva de colectores de polvo en zonas donde las precipitaciones lleguen a superar los 120 mm por mes. Después de cada mes de monitoreo, los colectores se deben manipular con mucho cuidado, ya que el contenido puede desperdiciarse y es indispensable al momento de obtener los resultados en laboratorio.

Se recomienda al SENAMHI, establecer estaciones meteorológicas en las zonas altas de Ilabaya y el resto de la región para que sean fuentes confiables de ayuda para posibles investigaciones, puesto que, comúnmente son zonas olvidadas y las más afectadas. De igual manera, se recomienda al OEFA, para velar por la calidad ambiental y al SERFOR en la protección de la flora y fauna de estas zonas de Ilabaya.

Se recomienda utilizar el modelo geoestadístico Inverse Distance Weighted IDW (Distancia Inversa Ponderada) en ArcGIS para modelar geoestadísticamente la concentración de polvo atmosférico sedimentable.

Se recomienda realizar estudios comparando dos o más metodologías de muestreo pasivo y así evaluar cuál de estas tiene mayor eficacia o fiabilidad.

Para próximos estudios en donde se haga uso de metodologías pasivas para colectar polvo atmosférico sedimentable, es recomendable que la recolección de datos sea de manera diaria (y el recambio de ellos) para registrar datos diarios y no mensuales, lo cual, permitirá relacionar y/o comparar eficientemente con respecto a la información de las condiciones meteorológicas que se registran de manera diaria.

## **REFERENCIAS BIBLIOGRÁFICAS**

- Angulo, L., Huertas, J., & Restrepo, G. (2011). Caracterización de Partículas Suspendidas (PST) y Partículas Respirables (PM 10) producidas en Áreas de Explotación Carbonífera a Cielo Abierto. *SCIELO*, 23-34.
- Aragón, P., Catala, M., & Tortajada, L. (2014). *Prácticas de contaminación atmosférica.* España.
- Armijos, M., Crespo, M., Pino, S., Ramírez, L., & Álvarez, C. (2018). Modelamiento geoestadístico de mediciones de concentración de material particulado (PM10) para la validación de un método simplificado. Dialnet, 1-11.
- Balta, J. (2015). Pasivos Ambientales Mineros en Perú: bombas de tiempo de las que nadie se hace responsable. Centro de Investigación Periodística: [http://ciperchile.cl/2011/11/17/pasivos-ambientales-mineros-en-peru-bombas](http://ciperchile.cl/2011/11/17/pasivos-ambientales-mineros-en-peru-bombas-de-tiempo-de-las-que-nadie-se-hace-responsable/)[de-tiempo-de-las-que-nadie-se-hace-responsable/](http://ciperchile.cl/2011/11/17/pasivos-ambientales-mineros-en-peru-bombas-de-tiempo-de-las-que-nadie-se-hace-responsable/)
- Bermeo, A. (2016). Análisis cuantitativo del material particulado sedimentable con variables meteorológicas en 13 estaciones de la ciudad de Ambato. Repositorio.uta.edu.ec: https://repositorio.uta.edu.ec/jspui/bitstream/123456789/24079/1/BQ%20103.pd f
- BMAP. (2017).*"Árbol Queñual*. https://www.bmap.pe/arbol-quenual
- Bravo, L. (2017). *Determinación y caracterización de material particulado sedimentable en el casco urbano del Cantón Portovelo.* Cuenca: Universidad de Cuenca, Ecuador.
- Carrión, J., & Ayza, J. (2019). *Monitoreo de contaminantes sólidos sedimentables (CSS) de la extracción de agregados minerales para la construcción en la cantera Arunta del distrito de Gregorio Albarracin - agosto 2019.* Tacna: UPT.
- Castillo, G. (2017). *Partículas sedimentables del aire y su influencia en las infecciones respiratorias agudas en la ciudad de Tayabamba.* Tingo María: UNAS.
- Castillo, J. (2016). *Niveles de metales en partículas atmosféricas en la zona minera de carbón, norte de Colombia.* Riohacha: Universidad de La Guajira Riohacha, Colombia.
- Castro, M. (2017).*"Evaluación de la contaminación del aire ocasionado por el polvo atmosférico sedimentable mediante el método de placas receptoras en el área*

*urbana del Centro Poblado de Paragsha - Región Pasco, Agosto-Noviembre 2017.* Pasco: UNDAC.

- Cochran, W.G. (1995). *Técnicas de muestreo.* Décima primera impresión. Compañía Editorial Continental, S.A. de C.V. México
- Dalmasso, A., Candia, R., & Llera, J. (1997). *La vegetación como indicadora de la contaminación por polvo atmosférico.* Mendoza: Multequina.
- Defensoría del Pueblo. (2021). *Reporte Mensual de Conflictos Sociales N° 216 - febrero 2022. Lima. https://www.defensoria.gob.pe/wpcontent/uploads/2022/03/Reporte-Mensual-de-Conflictos-Sociales-N%C2%B0- 216-Febrero-2022-VF.pdf*
- Domenech, J. (2019). *Coeficiente de correlación lineal de pearson.* Barcelona.
- E. Walpole, R., H. Myers, R., & L. Myers, S. (1999). *Probabilidad y estadística para ingenieros.* Ciudad de México: Pearson Education.
- ETECÉ. (2021). *Concepto*. Retrieved from Contaminantes primarios y secundarios: https://concepto.de/contaminantes-primarios-y-secundarios/
- Fuentealba, B. (2019). Bofedales: características y su importancia frente al cambio climático. INAIGEM. https://www.minam.gob.pe/wpcontent/uploads/2019/03/Bofedales-caracter%C3%ADsticas-y-su-importanciafrente-al-cambio-clim%C3%A1tico.pdf
- Gallego, A. (2012). *Contaminación atmosférica.* Madrid.
- Ghose, & Banerjee. (2008). Analyzing Sources of Air Pollution with Factal Analysis: Case Study from a Coal Washery in India. *Environmental Quality Management*, 17-25.
- Ghose, M., & Majee, S. (2001). Air pollution caused by opencast mining and its abatement measures in India. *Journal of Environmental Management*, 63, 193- 202.
- Gutierrrez, I., & Canales, Á. (2017). *Manual para la presentación de planes e informes de investigación.* Tacna: UPT.
- Hernández, J., & Espinosa, J. (2018). Sobre el uso adecuado del coeficiente de correlación de Pearson: definición, propiedades y suposiciones. *www.revistaavft.com*, 1-2.
- IDEAM. (2006). *IDEAM - Instituto de Hidrología, Meteorología y Estudios Ambientales*. http://www.ideam.gov.co/web/contaminacion-y-calidadambiental/contaminacion-

atmosferica#:~:text=La%20contaminaci%C3%B3n%20atmosf%C3%A9rica%20 es%20la,encuentran%20expuestas%20a%20dicho%20ambiente.

IMM. (2021).*"Dirección y velocidad del viento.* Madrid: IMM.

- Kristell, R., & Tuanama, E. (2022). Evaluación de Polvo Atmosférico Sedimentable (PAS) mediante muestreo pasivo en Yarinacocha, Ucayali 2022. Red de Repositorios Latinoamericanos, 1-5.
- Lull, R. (2020). *Rosa de los vientos*. Escuela Naútica: https://www.neptuno.es/rosa-delos-vientos/
- Maldonado, C., & Gómez, N. (2010). *Modelamiento y simulación de sistemas complejos.* Bogotá: Universidad del Rosario.
- Martines, E. (2007). *Definiciones de humedad y su equivalencia.* Querétaro: Centro Nacional de Metrología.
- Martínez, E., & Díaz, Y. (2004). *Contaminación atmosférica.* Castilla: Universidad de Castilla - La Mancha.
- Martins, A. (2018). Del Sahara al Amazonas: 4 fascinantes impactos del polvo del desierto que viaja miles de kilómetros para llegar a América Latina. *BBC News Mundo. https://www.bbc.com/mundo/noticias-45019573*
- Méndez, A., & Morán, V. (2020). *Evaluación de la concentración de polvo atmosférico sedimentable en el área de influencia directa de la zona industrial del cercado de tacna 2020.* Tacna: UPT.
- Méndez, A., & Morán, V. (2020). *Evaluación de la concentración de polvo atmosférico sedimentable en el área de influencia directa de la zona industrial del cercado de Tacna 2020.* [Tesis de pregrado, Universidad Privada de Tacna].
- Ministerio del Ambiente (2019). Protocolo Nacional de Monitoreo de la Calidad Ambiental del Aire.
- Miranda, J., & Merma, L. (2017). *Evaluación de la concentración de polvo atmosférico sedimentable y material particulado (PM2.5, PM10) para la gestión de la calidad del aire 2017 en la ciudad de Tacna.* Tacna: UPT.
- MMA. (2019). *Manual de Monitoreo Atmosférico.* Madrid: MMA.
- NOEL. (2000). *Sitios de Monitoreo del Aire en Centro América – una Documentación.* UNAS.
- Novales, A. (2010). *Análisis de regresión.* Universidad Complutense de Madrid: https://www.ucm.es/data/cont/docs/518-2013-11-13-Analisis de Regresion.pdf
- OITCINTERFOR. (2015)*. Monitoreo y Evaluación.* https://www.oitcinterfor.org/sites/default/files/edit/docref/genero/monitoreo.pdf
- Oliva, P., García, K., Dávila, R., & Alfaro, M. (2001). *Programa de aire puro Manual de laboratorio.* Suiza.gob.pe.
- OMS. (1 de Noviembre de 1999). *Organización Mundial de la Salud*. Obtenido de Acerca de la OMS: <https://www.who.int/es/about>
- OMS. (19 de Diciembre de 2022). *Organización Mundial de la Salud*. Obtenido de Contaminación del aire ambiente: https://www.who.int/es/news-room/factsheets/detail/ambient-(outdoor)-air-quality-and-health
- OMS. (2018). *Contaminación Atmosférica*. Respuesta de la OMS. https://www.who.int/es/health-topics/air-pollution#tab=tab\_3
- Onder, M., & Yigit, E. (2008). *Assessment of respirable dust exposures in an opencast coal mine.* India: Environmental Monitoring Assessment.
- P., A. (2021). *Boletín: Vigilancia de Calidad del Aire.* Ate: EDUCCATE.
- Pacheco, J. (2020). *Diseño de un sistema para el control de polvo en plantas de agregados en Arequipa.* Arequipa: UNSA.
- Pandey, S., Tripathi, B., & Mishra, V. (2008). Dust deposition in a sub-tropical opencast coalmine area, India". *Journal of Environmental Management*, 132-138.
- Richardson, B. (2001). *La humedad del aire.* Colombia: Clima andino.
- Rodriguez, L. (2018). *Particulas atmosfericas sedimentables en el casco urbano del distrito de castillo grande, provincia de leoncio prado, region huanuco.* Tingo María: UNAS.
- Rojas, R., & Huaman, P. (2017). *Determinación de material particulado en fracción respirable en construcciones del distrito de Jesús María, 2015".* Lima: UIGV.
- Romero, M. (2006*). La contaminación del aire: su repercusión como problema de salud*. Cuba: Revista Cubana de Higiene y Epidemiología.
- Rubio, J. (2014). *Determinación de la distribución de tamaño y número de partículas provenientes de motores diésel operando en tráfico real con equipos embarcados.* España: Dirección General de Calidad y Evaluación Ambiental (DGCEA).
- Ruiz, K. (2016). *Concentración de polvo atmosférico sedimentable y su relación con la morbilidad asociada a infecciones respiratorias agudas en la ciudad de matucana.* Matucana: UAS.
- Sanfeliu, T., & Pallarés, S. (2012). *Contaminantes Atmosféricos Particulados: Evaluación de las fuentes de origen y de su contribución a la contaminación atmosférica en el clúster cerámico de Castellón.* Castellón: Departamento de Ciencias Agrarias y del Medio Natural Área de Cristalografía y Minerología.
- Silvia, J., & Montoya, Z. (2004). *Análisis de la relación entre el comportamiento estacional de los contaminantes sólidos sedimentables con las condiciones meteorológicas predominantes en la zona metropolitana de lima-callao durante el año 200".* Lima: UNAS.
- Steinskog, D., Tiostheim, D., & Gunnar, N. (2007). A cautionary note on the use of the kolmogorov - Smirnov test for normality. Monthly Weather Review. <https://www.researchgate.net/>
- Torres, R. (2016). *Reducción del polvo atmosférico sedimentable a través de ficus benjamina y salix humboldtiana en el distrito de San Martin de Porres".* Lima: ENFV.
- Vara, M. (2016). *Contaminación atmosférica con material particulado en la ciudad del cusco - y su comportamiento – 2016.* Arequipa: UNSA.
- Vargas, V. (2019). *Modelamiento geoestadístico para la determinación de polvo atmosférico sedimentable, usando los métodos de colectores de polvo y placas receptoras en el área de influencia directa de una ladrillera en el Distrito de Calana - Tacna.* Tacna: UPT.
- Viades, J. (2013). *Fisicoquímica de alimentos.* https://oscarcuellar184.files.wordpress.com/2019/11/fenomenossuperficiales.pdf
- Yabar, C. (2020). *Sistema de mitigación de polvo de mineral de hierro en la planta chancadora del área San Nicolás - Marcona.* Lima: Universidad Nacional Mayor de San Marcos.

**ANEXOS**

# **Anexo 1. MATRIZ DE CONSISTENCIA**

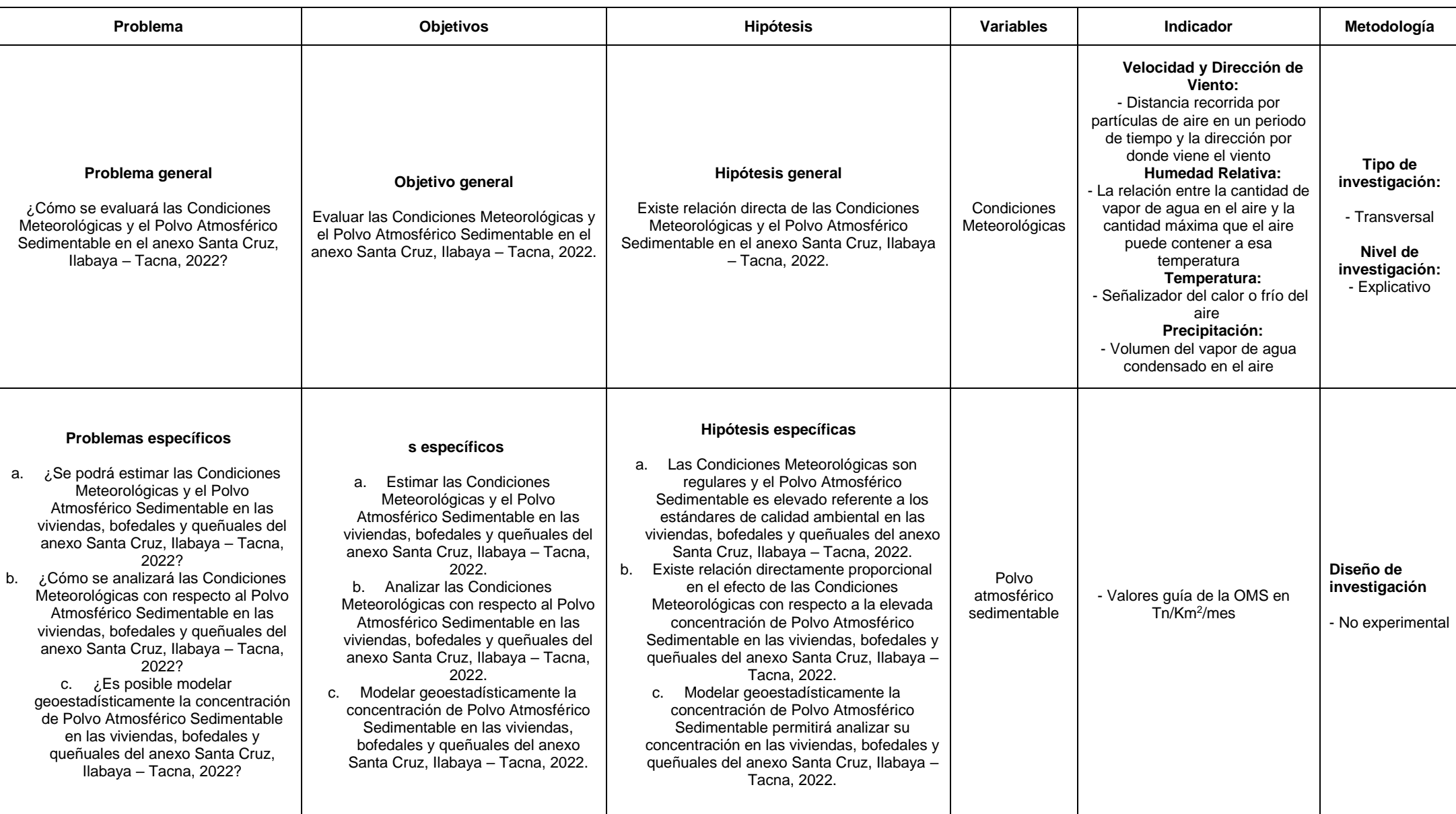
# **Anexo 2. Ficha de identificación de puntos de muestreo**

### **Puntos de Muestreo**

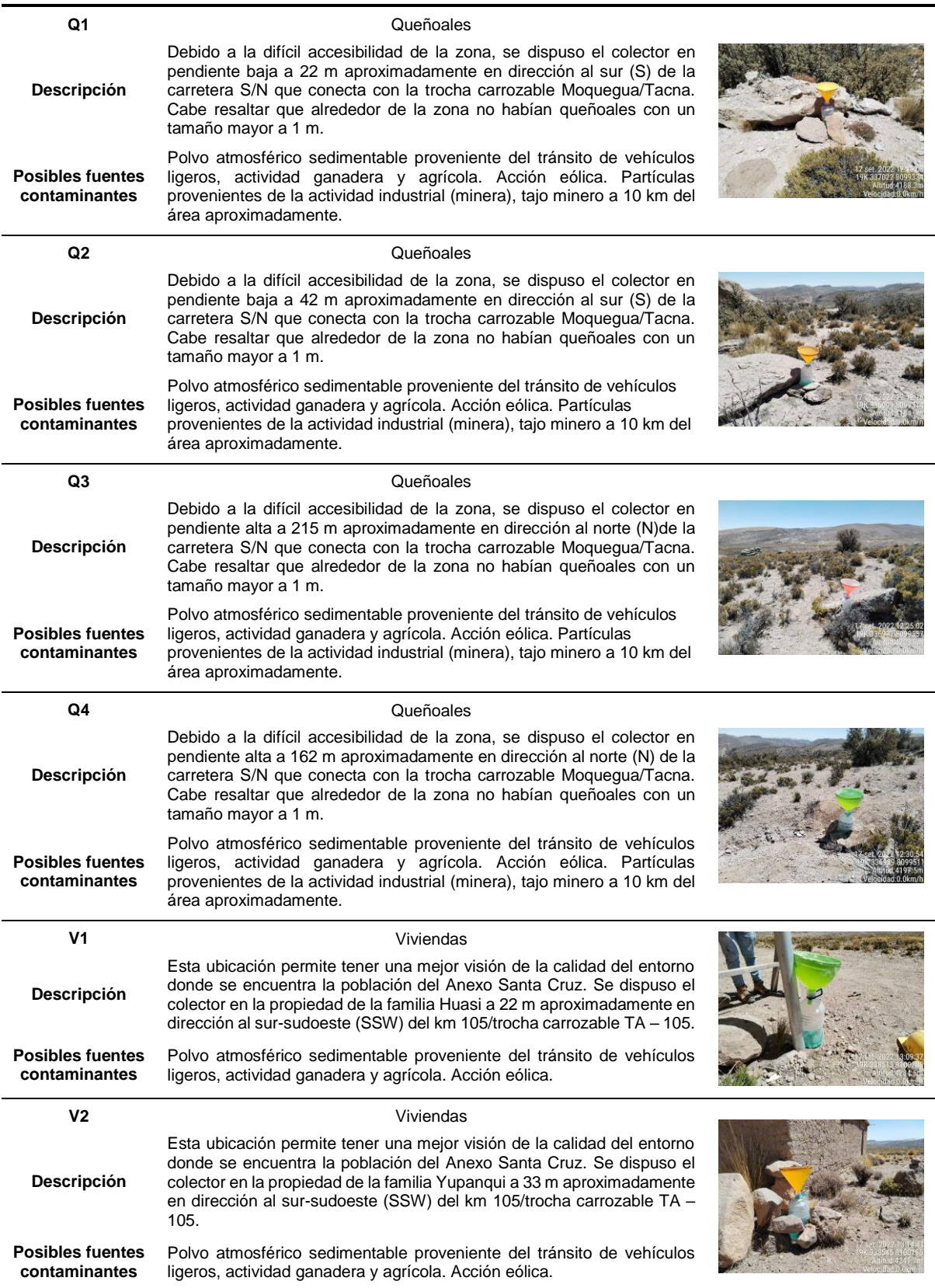

### **Puntos de Muestreo**

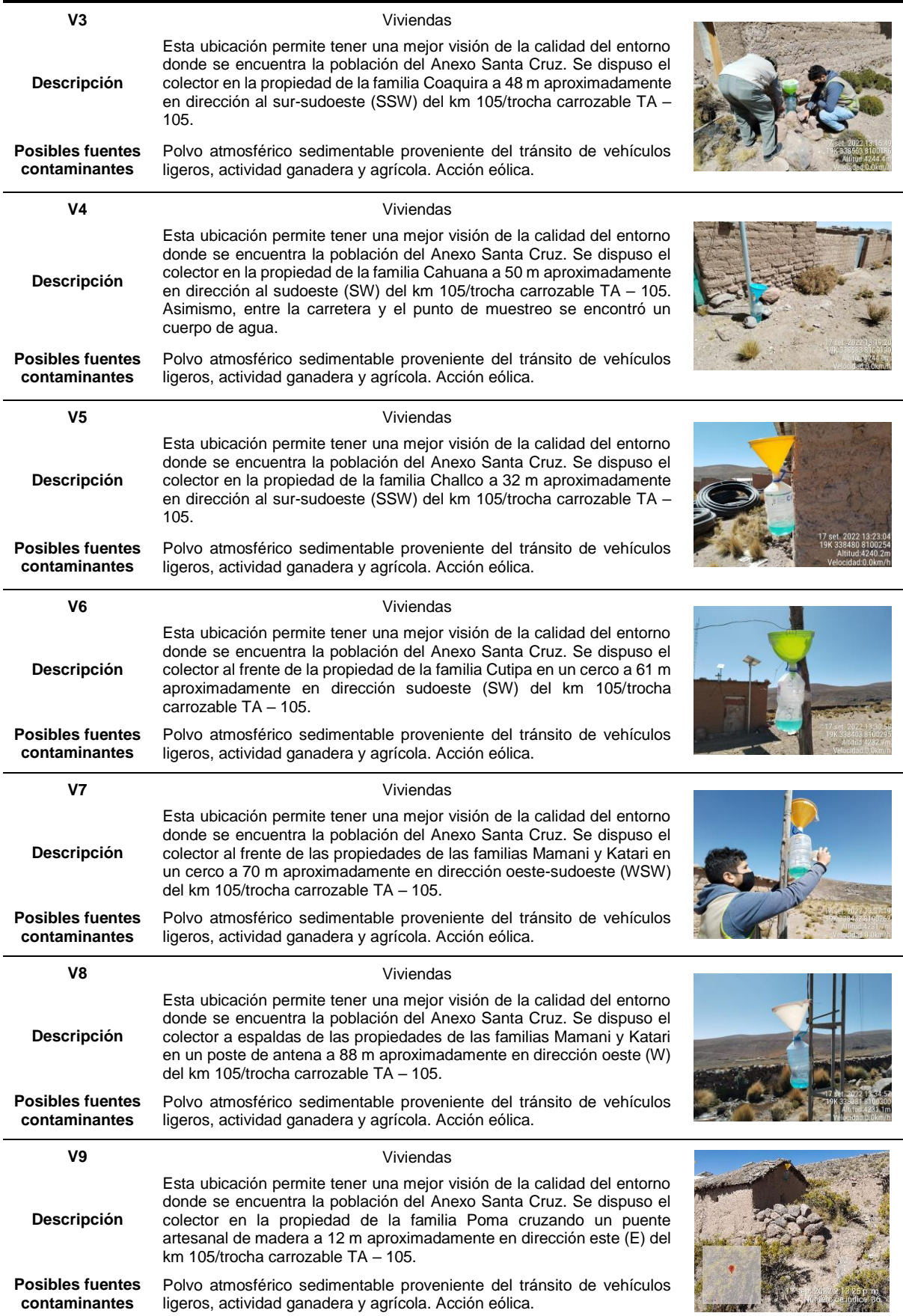

#### **Puntos de Muestreo**

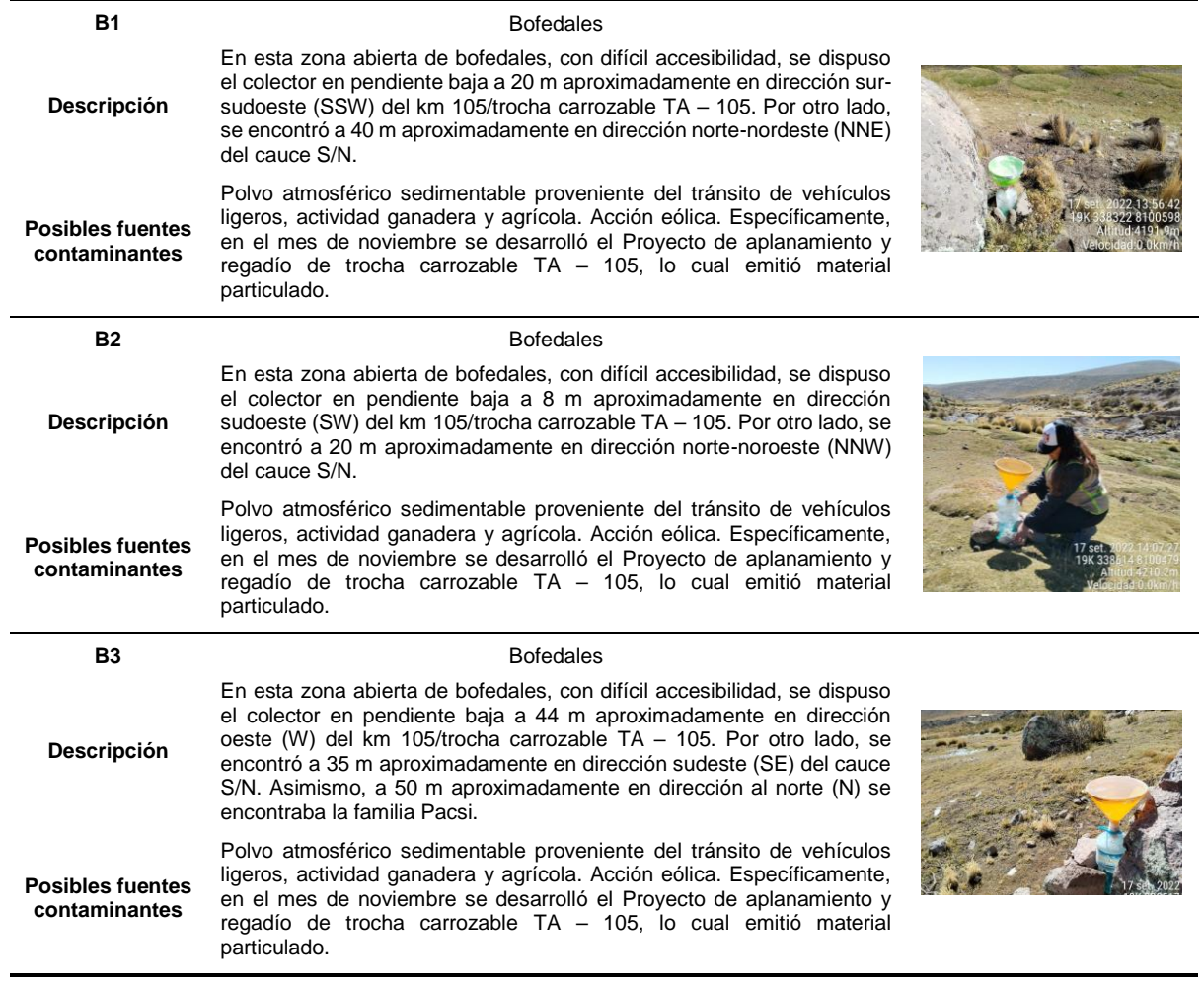

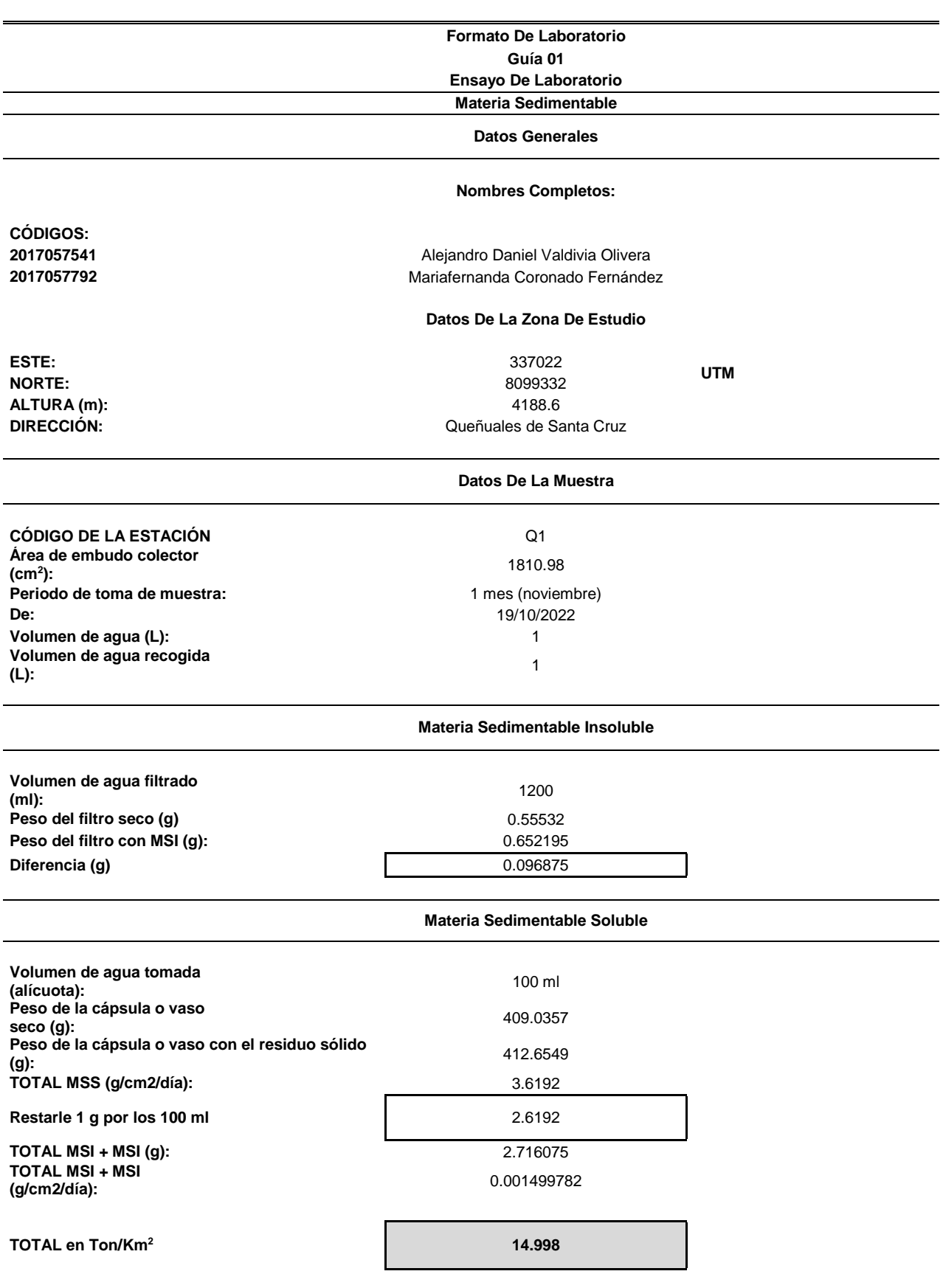

### **Anexo 3. Formato Guía de Laboratorio para hallar PAS en Tn/Km<sup>2</sup> /mes**

|             | TEMPERATURA (°C) |            | <b>HUMEDAD</b> | <b>PRECIPITACIÓN</b> | Dirección de      | Velocidad de      | Dirección de      | Velocidad de      | Dirección de      | Velocidad de      |
|-------------|------------------|------------|----------------|----------------------|-------------------|-------------------|-------------------|-------------------|-------------------|-------------------|
| DÍA/MES/AÑO | <b>MAX</b>       | <b>MIN</b> | RELATIVA (%)   | (mm/día)             | Viento (07 horas) | Viento (07 horas) | Viento (13 horas) | Viento (13 horas) | Viento (19 horas) | Viento (19 horas) |
| 1/08/2022   | 25.6             | 9          | 78.7           |                      | Ν                 | 2.0               | SW                | 2                 | SSE               |                   |
| 2/08/2022   | 26.8             | 9.4        | 79.2           |                      | <b>SE</b>         | 2.0               | SW                | $\overline{2}$    | S                 |                   |
| 3/08/2022   | 27               | 9          | 78.7           |                      | N                 | 2.0               | SSW               | $\mathfrak{p}$    | S                 |                   |
| 4/08/2022   | 26.6             | 8.8        | 79.2           |                      | <b>NE</b>         | $2.0\,$           | SSE               | $\overline{2}$    | S                 |                   |
| 5/08/2022   | 27               | 9          | 76.5           |                      | <b>NW</b>         | $2.0\,$           | S                 |                   | <b>SE</b>         |                   |
| 6/08/2022   | 27.2             | 9.2        | 74.2           |                      | <b>NE</b>         | $2.0\,$           | <b>SE</b>         | $\mathfrak{p}$    | SSW               |                   |
| 7/08/2022   | 26.6             | 9.8        | 75.2           |                      | Ν                 | 2.0               | S                 |                   | SSE               |                   |
| 8/08/2022   | 26.2             | 10         | 74.5           |                      | <b>NNW</b>        | $2.0\,$           | SW                | $\overline{2}$    | <b>SE</b>         |                   |
| 9/08/2022   | 27.4             | 9.6        | 74.6           |                      | N                 | 2.0               | SSE               |                   | <b>SE</b>         |                   |
| 10/08/2022  | 27               | 9.8        | 73.6           |                      | <b>NW</b>         | $2.0\,$           | SSW               | $\overline{2}$    | S                 |                   |
| 11/08/2022  | 27.6             | 9.4        | 76.5           |                      | <b>NE</b>         | $2.0\,$           | SSW               |                   | <b>SE</b>         |                   |
| 12/08/2022  | 27.6             | 9          | 75             |                      | <b>NNW</b>        | $2.0\,$           | SSW               | $\overline{2}$    | S                 |                   |
| 13/08/2022  | 27               | 9.4        | 71.1           |                      | ${\sf N}$         | 2.0               | SE                | 2                 | SSE               |                   |
| 14/08/2022  | 26.8             | 10         | 72.6           |                      | <b>NE</b>         | 2.0               | S                 | $\mathfrak{p}$    | SSW               |                   |
| 15/08/2022  | 27.2             | 9.6        | 72.6           |                      | <b>NNW</b>        | 2.0               | SSE               | $\mathfrak{p}$    | <b>SSE</b>        |                   |
| 16/08/2022  | 26.6             | 9          | 74.4           |                      | <b>NW</b>         | $2.0\,$           | <b>SE</b>         |                   | SW                |                   |
| 17/08/2022  | 27.4             | 8.8        | 73.3           |                      | <b>NE</b>         | $2.0\,$           | S                 | $\mathfrak{p}$    | SSW               |                   |
| 18/08/2022  | $27\,$           | 8.6        | 74.1           |                      | Ν                 | $2.0\,$           | SSE               | $\overline{2}$    | S                 |                   |
| 19/08/2022  | 27.4             | 9.2        | 76.6           |                      | <b>NNW</b>        | 2.0               | S                 | $\overline{2}$    | <b>SSE</b>        |                   |
| 20/08/2022  | 27.2             | 9.6        | 75.4           |                      | N                 | 2.0               | SW                | $\overline{2}$    | <b>SE</b>         |                   |
| 21/08/2022  | 27.4             | 9.8        | 77.4           |                      | <b>NE</b>         | 2.0               | S                 | $\overline{2}$    | SW                |                   |
| 22/08/2022  | 27.8             | 10         | 75.8           |                      | Ν                 | 2.0               | <b>SE</b>         | $\overline{2}$    | S                 |                   |
| 23/08/2022  | 27.6             | 10.2       | 75.5           |                      | <b>NW</b>         | $2.0\,$           | SSE               | $\overline{2}$    | S                 |                   |
| 24/08/2022  | 27.2             | 10.4       | 77.8           |                      | ${\sf N}$         | $2.0\,$           | S                 | $\overline{2}$    | SSE               |                   |
| 25/08/2022  | 27.6             | 10         | 77.5           |                      | <b>NNW</b>        | 2.0               | S                 | $\overline{2}$    | SW                |                   |
| 26/08/2022  | 27.8             | 10.4       | 77             |                      | N                 | 2.0               | SW                | $\overline{2}$    | S                 |                   |
| 27/08/2022  | 27.2             | 10.6       | 76.9           |                      | <b>NE</b>         | 2.0               | <b>SSE</b>        | $\overline{2}$    | S                 |                   |
| 28/08/2022  | 26.8             | 10.4       | 77.3           |                      | Ν                 | $2.0\,$           | SW                |                   | <b>SE</b>         |                   |
| 29/08/2022  | 27               | 10.8       | 78             |                      | <b>NE</b>         | $2.0\,$           | S                 | 2                 | SW                |                   |
| 30/08/2022  | 27.2             | 10.4       | 77.2           |                      | <b>NNW</b>        | $2.0\,$           | SE                | $\overline{2}$    | S                 |                   |
| 31/08/2022  | 27               | 10.6       | 77.2           |                      | N                 | 2.0               | S                 | $\overline{2}$    | SSW               | $\overline{2}$    |

**Anexo 4. Datos Meteorológicos brindados por el SENAMHI para el mes de agosto en Ilabaya – Tacna, 2022**

| DÍA/MES/AÑO | TEMPERATURA (°C) |            | <b>HUMEDAD</b>      | <b>PRECIPITACIÓN</b> | Dirección de      | Velocidad de      | Dirección de      | Velocidad de      | Dirección de      | Velocidad de             |
|-------------|------------------|------------|---------------------|----------------------|-------------------|-------------------|-------------------|-------------------|-------------------|--------------------------|
|             | <b>MAX</b>       | <b>MIN</b> | <b>RELATIVA (%)</b> | (mm/día)             | Viento (07 horas) | Viento (07 horas) | Viento (13 horas) | Viento (13 horas) | Viento (19 horas) | Viento (19 horas)        |
| 1/09/2022   | 26.6             | 9.6        | 79.7                | $\mathbf 0$          | <b>NE</b>         | 2.0               | SW                | $\overline{2}$    | <sub>S</sub>      | $\overline{2}$           |
| 2/09/2022   | 26.2             | 9          | 80.2                | $\mathbf 0$          | <b>NW</b>         | 2.0               | S                 | $\overline{2}$    | SSE               |                          |
| 3/09/2022   | 27               | 10         | 78.4                | 0                    | <b>NNW</b>        | $2.0$             | SW                | $\overline{2}$    | S                 |                          |
| 4/09/2022   | 27.4             | 10.2       | 78.1                | $\mathbf{0}$         | N                 | 2.0               | SE                | $\overline{2}$    | S                 |                          |
| 5/09/2022   | 27.6             | 10.4       | 78.2                | $\mathbf 0$          | <b>NW</b>         | $2.0$             | S                 | $\overline{2}$    | SW                |                          |
| 6/09/2022   | 28               | 10.6       | 78                  | 0                    | N                 | 2.0               | SSE               | $\overline{2}$    | S                 |                          |
| 7/09/2022   | 26.8             | 10.4       | 84.9                | $\mathbf 0$          | <b>NW</b>         | 2.0               | SW                | $\overline{2}$    | SSE               |                          |
| 8/09/2022   | 27.6             | 10.8       | 81.5                | $\mathbf{0}$         | <b>NE</b>         | $2.0$             | S                 | $\overline{2}$    | SE                |                          |
| 9/09/2022   | 27.2             | 9.2        | 80.9                | $\mathbf{0}$         | N                 | $2.0$             | SSW               | $\overline{2}$    | S                 |                          |
| 10/09/2022  | 27.8             | 9.6        | 81.4                | 0                    | <b>NNW</b>        | 2.0               | SSW               | $\overline{2}$    | SE                |                          |
| 11/09/2022  | 28               | 10         | 77.2                | $\mathbf{0}$         | N                 | 2.0               | SW                | $\overline{2}$    | S                 |                          |
| 12/09/2022  | 27.6             | 10.2       | 76.7                | $\mathbf 0$          | N                 | 2.0               | SE                | $\overline{2}$    | S                 |                          |
| 13/09/2022  | 27.4             | 9          | 77.7                | $\mathbf{0}$         | <b>NE</b>         | $2.0$             | SSE               | $\overline{2}$    | SW                |                          |
| 14/09/2022  | 27.2             | 9.4        | 75.8                | $\mathbf{0}$         | N                 | 2.0               | S                 | $\overline{2}$    | SSW               | 2                        |
| 15/09/2022  | 28               | 9.6        | 77.1                | 0                    | <b>NNW</b>        | 2.0               | S                 | $\overline{2}$    | SE                |                          |
| 16/09/2022  | 27.8             | 9.8        | 76.7                | $\mathbf 0$          | N                 | 2.0               | <b>SE</b>         | $\overline{2}$    | S                 | $\overline{\phantom{a}}$ |
| 17/09/2022  | 27.6             | 10         | 77.7                | 0                    | <b>NE</b>         | 2.0               | S                 | $\overline{2}$    | SSW               |                          |
| 18/09/2022  | 28.2             | 10.8       | 77.8                | $\mathbf{0}$         | N                 | $2.0$             | <b>SE</b>         | $\overline{2}$    | SW                | $\mathfrak z$            |
| 19/09/2022  | 28.4             | 11.6       | 77.3                | $\mathbf{0}$         | <b>NNW</b>        | 2.0               | SSE               | $\overline{2}$    | S                 |                          |
| 20/09/2022  | 27.8             | 9.6        | 75.8                | $\mathbf{0}$         | N                 | $2.0$             | SW                | $\overline{2}$    | SSW               |                          |
| 21/09/2022  | 27.2             | 9          | 73.5                | $\mathbf 0$          | <b>NNW</b>        | 2.0               | S                 | $\overline{2}$    | SE                |                          |
| 22/09/2022  | 27.8             | 10         | 77.8                | $\mathbf{0}$         | <b>NE</b>         | 2.0               | SSE               | $\overline{2}$    | SW                |                          |
| 23/09/2022  | 27.8             | 11         | 79.4                | $\mathbf{0}$         | N                 | 2.0               | S                 | $\overline{2}$    | SSE               |                          |
| 24/09/2022  | 27.4             | 11.6       | 79.5                | $\mathbf{0}$         | <b>NNW</b>        | 2.0               | SW                | $\overline{2}$    | S                 |                          |
| 25/09/2022  | 27.2             | 11         | 79.2                | 0                    | <b>NE</b>         | $2.0$             | S                 | $\overline{2}$    | SSE               |                          |
| 26/09/2022  | 27.8             | 10.8       | 79.5                | $\mathbf{0}$         | <b>NW</b>         | 2.0               | SSW               | $\overline{2}$    | S                 |                          |
| 27/09/2022  | 28               | 11.2       | 76.6                | 0                    | N                 | 2.0               | SSW               | $\overline{2}$    | SE                |                          |
| 28/09/2022  | 28.2             | 11.4       | 75.5                | $\mathbf{0}$         | <b>NE</b>         | 2.0               | S                 | $\overline{2}$    | SW                |                          |
| 29/09/2022  | 27.6             | 8.8        | 77.2                | $\mathbf{0}$         | <b>NNW</b>        | 2.0               | S                 | $\overline{2}$    | SSE               |                          |
| 30/09/2022  | 28               | 10.6       | 74.4                | $\mathbf{0}$         | N                 | 2.0               | S                 | $\overline{2}$    | <b>SE</b>         | $\overline{2}$           |

**Anexo 5. Datos Meteorológicos brindados por el SENAMHI para el mes de setiembre en Ilabaya – Tacna, 2022**

| DÍA/MES/AÑO | <b>TEMPERATURA (°C)</b> |            | <b>HUMEDAD</b> | <b>PRECIPITACIÓN</b> | Dirección de      | Velocidad de      | Dirección de      | Velocidad de      | Dirección de      | Velocidad de      |
|-------------|-------------------------|------------|----------------|----------------------|-------------------|-------------------|-------------------|-------------------|-------------------|-------------------|
|             | <b>MAX</b>              | <b>MIN</b> | RELATIVA (%)   | (mm/día)             | Viento (07 horas) | Viento (07 horas) | Viento (13 horas) | Viento (13 horas) | Viento (19 horas) | Viento (19 horas) |
| 1/10/2022   | 28.4                    | 12.4       | 81             | $\mathbf 0$          | <b>NW</b>         | 2.0               | SSW               | $\overline{2}$    | S                 | $\overline{2}$    |
| 2/10/2022   | 28.6                    | 11.8       | 84.2           | 0                    | ${\sf N}$         | 2.0               | SE                | $\overline{2}$    | SW                | $\mathfrak{Z}$    |
| 3/10/2022   | 28.2                    | 11.6       | 78.6           | 0                    | <b>NE</b>         | 2.0               | S                 | $\overline{2}$    | SSE               |                   |
| 4/10/2022   | 28.4                    | 12         | 79.1           | 0                    | ${\sf N}$         | 2.0               | <b>SSE</b>        | $\overline{2}$    | S                 |                   |
| 5/10/2022   | 28.2                    | 12.4       | 81             | 0                    | <b>NW</b>         | 2.0               | S                 | $\overline{2}$    | SSE               |                   |
| 6/10/2022   | 28.4                    | 12.8       | 79.9           | 0                    | <b>NE</b>         | $2.0$             | SE                | $\overline{2}$    | S                 |                   |
| 7/10/2022   | 28.6                    | 13         | $80\,$         | 0                    | ${\sf N}$         | $2.0$             | <b>SE</b>         | $\overline{2}$    | S                 |                   |
| 8/10/2022   | 28.2                    | 13.2       | 81.2           | 0                    | <b>NNW</b>        | 2.0               | S                 | $\overline{2}$    | SW                |                   |
| 9/10/2022   | 28.4                    | 13         | 77.4           | 0                    | N                 | 2.0               | <sub>S</sub>      | $\overline{2}$    | <b>SE</b>         |                   |
| 10/10/2022  | 28.6                    | 13.4       | 78.9           | 0                    | <b>NNW</b>        | 2.0               | S                 | $\overline{2}$    | SSW               | $\mathfrak z$     |
| 11/10/2022  | 28.2                    | 12.6       | 77.3           | 0                    | N                 | 2.0               | <b>SE</b>         | $\overline{2}$    | SSW               | $\mathfrak{p}$    |
| 12/10/2022  | 28.4                    | 12.4       | 77.4           | 0                    | <b>NW</b>         | $2.0$             | <b>SSE</b>        | $\overline{2}$    | S                 |                   |
| 13/10/2022  | 28.2                    | 12.2       | 77             | 0                    | <b>NNW</b>        | 2.0               | S                 | $\overline{2}$    | SE                |                   |
| 14/10/2022  | 28.2                    | 12         | 73.1           | 0                    | ${\sf N}$         | 2.0               | SSW               | $\overline{2}$    | <b>SE</b>         |                   |
| 15/10/2022  | 28                      | 11.8       | 72.8           | 0                    | <b>NNW</b>        | 2.0               | S                 | $\overline{2}$    | SSE               |                   |
| 16/10/2022  | 28.2                    | 12.2       | 74.7           | $\mathbf 0$          | <b>NE</b>         | 2.0               | SE                | $\overline{2}$    | S                 | $\mathfrak{D}$    |
| 17/10/2022  | 28.4                    | 12.6       | 75.4           | 0                    | ${\sf N}$         | 2.0               | SW                | $\overline{2}$    | SSW               | $\overline{2}$    |
| 18/10/2022  | 28.6                    | 12.2       | 75.9           | 0                    | <b>NNW</b>        | 2.0               | S                 | $\overline{2}$    | SSE               |                   |
| 19/10/2022  | 28.4                    | 12.4       | 77.3           | 0                    | N                 | 2.0               | SE                | $\overline{2}$    | SSE               |                   |
| 20/10/2022  | 28.2                    | 12         | 76.1           | 0                    | <b>NE</b>         | 2.0               | S                 | $\overline{2}$    | SW                |                   |
| 21/10/2022  | 28.6                    | 12.2       | 75.9           | 0                    | ${\sf N}$         | $2.0$             | SSE               | $\overline{2}$    | SSE               |                   |
| 22/10/2022  | 28.2                    | 13         | 75.1           | 0                    | <b>NNW</b>        | $2.0$             | S                 | $\overline{2}$    | SE                |                   |
| 23/10/2022  | 28.4                    | 13.4       | 73.6           | 0                    | N                 | 2.0               | SW                | $\overline{2}$    | S                 |                   |
| 24/10/2022  | 28                      | 13.8       | 74             | 0                    | <b>NE</b>         | 2.0               | S                 | $\overline{2}$    | SSE               |                   |
| 25/10/2022  | 28.6                    | 13.2       | 75.5           | 0                    | <b>NNW</b>        | 2.0               | SW                | $\overline{2}$    | S                 | $\mathfrak z$     |
| 26/10/2022  | 28.2                    | 13         | 73.9           | 0                    | N                 | 2.0               | <b>SSE</b>        | $\overline{2}$    | S                 |                   |
| 27/10/2022  | 28.6                    | 11.8       | 76.3           | 0                    | <b>NE</b>         | $2.0$             | SSE               | $\overline{2}$    | SE                |                   |
| 28/10/2022  | 28                      | 12         | 76.1           | 0                    | N                 | 2.0               | S                 | $\overline{2}$    | SSE               |                   |
| 29/10/2022  | 28.4                    | 12.4       | 76.5           | 0                    | <b>NNW</b>        | 2.0               | SW                | $\overline{2}$    | S                 |                   |
| 30/10/2022  | 28                      | 13         | 72.7           | 0                    | <b>NW</b>         | 2.0               | <b>SSE</b>        | $\overline{2}$    | SE                |                   |
| 31/10/2022  | 28.6                    | 13.2       | 72.8           | 0                    | ${\sf N}$         | 2.0               | <b>SE</b>         | $\overline{2}$    | S                 | $\overline{2}$    |

**Anexo 6. Datos Meteorológicos brindados por el SENAMHI para el mes de octubre en Ilabaya – Tacna, 2022**

| DÍA/MES/AÑO | <b>TEMPERATURA (°C)</b> |            | <b>HUMEDAD</b> | <b>PRECIPITACIÓN</b> | Dirección de      | Velocidad de      | Dirección de      | Velocidad de      | Dirección de      | Velocidad de      |
|-------------|-------------------------|------------|----------------|----------------------|-------------------|-------------------|-------------------|-------------------|-------------------|-------------------|
|             | <b>MAX</b>              | <b>MIN</b> | RELATIVA (%)   | (mm/día)             | Viento (07 horas) | Viento (07 horas) | Viento (13 horas) | Viento (13 horas) | Viento (19 horas) | Viento (19 horas) |
| 1/11/2022   | 28                      | 13         | 71.9           | $\pmb{0}$            | <b>NNW</b>        | $2.0\,$           | S                 | $\overline{2}$    | SSE               | $\mathfrak{p}$    |
| 2/11/2022   | 28.4                    | 13.6       | 72.6           | 0                    | N                 | 2.0               | S                 | $\overline{2}$    | SW                |                   |
| 3/11/2022   | 28.6                    | 13.8       | 73.3           | $\mathbf{0}$         | <b>NE</b>         | $2.0$             | S                 | $\overline{2}$    | SSE               |                   |
| 4/11/2022   | 28.2                    | 13.6       | 73.1           | $\Omega$             | N                 | $2.0$             |                   | $\Omega$          | S                 |                   |
| 5/11/2022   | 28.6                    | 14.4       | 74.8           | $\mathbf{0}$         | N                 | 2.0               | <b>SE</b>         | $\overline{2}$    |                   |                   |
| 6/11/2022   | 28.2                    | 14         | 76.3           | $\mathbf{0}$         | $\sf NE$          | 2.0               | С                 | $\mathbf{0}$      | S                 |                   |
| 7/11/2022   | 28.4                    | 14.2       | 75.6           | $\mathbf{0}$         | C                 | 0.0               | SE                | $\overline{2}$    | SSW               |                   |
| 8/11/2022   | 28.6                    | 14         | 73             | $\mathbf{0}$         | N                 | 2.0               | SSE               | $\overline{2}$    | С                 |                   |
| 9/11/2022   | 28.2                    | 14.6       | 71.8           | 0                    | C                 | $0.0\,$           | S                 | $\overline{2}$    | SE                |                   |
| 10/11/2022  | 28.4                    | 14.4       | 69.2           | 0                    | <b>NNW</b>        | 2.0               | S                 | $\overline{2}$    | SW                |                   |
| 11/11/2022  | 28.4                    | 14.8       | 70.8           | 0                    | <b>NE</b>         | 2.0               | SSE               | $\overline{2}$    |                   |                   |
| 12/11/2022  | 28.2                    | 14         | 73.6           | $\Omega$             | N                 | 2.0               | SW                | $\overline{2}$    |                   |                   |
| 13/11/2022  | 28.6                    | 14.2       | 77.3           | $\mathbf{0}$         | <b>NW</b>         | 2.0               | SSW               | $\overline{2}$    | S                 |                   |
| 14/11/2022  | 28.4                    | 14.6       | 74.9           | $\mathbf{0}$         | С                 | $0.0\,$           | SE                | $\overline{2}$    | SSE               |                   |
| 15/11/2022  | 28.2                    | 12         | 67.7           | $\mathbf{0}$         | <b>NE</b>         | 2.0               | S                 | $\overline{2}$    |                   |                   |
| 16/11/2022  | 28                      | 12.4       | 69.3           | $\Omega$             | ${\sf N}$         | 2.0               | SSW               | $\overline{2}$    |                   |                   |
| 17/11/2022  | 27.8                    | 12.6       | 68.9           |                      | <b>NW</b>         | 2.0               | SSW               | $\overline{2}$    |                   |                   |
| 18/11/2022  | 28.2                    | 12.8       | 68.7           | $\Omega$             | N                 | 2.0               | S                 | $\overline{2}$    | SSE               |                   |
| 19/11/2022  | 28.4                    | 12.6       | 68.5           | $\Omega$             | <b>NNW</b>        | 2.0               | SW                | $\mathfrak{I}$    |                   |                   |
| 20/11/2022  | 28.2                    | 12         | 68.2           | $\mathbf{0}$         | N                 | 2.0               | SE                | $\overline{2}$    | S                 |                   |
| 21/11/2022  | 28                      | 12.2       | 66.9           | 0                    | <b>NE</b>         | 2.0               | S                 | $\overline{2}$    | SW                |                   |
| 22/11/2022  | 26.2                    | 12.4       | 70.6           | $\mathbf{0}$         | <b>NW</b>         | 2.0               | SSE               | $\overline{2}$    | S                 |                   |
| 23/11/2022  | 27.2                    | 12.2       | 69.9           | $\mathbf{0}$         | N                 | 2.0               | SE                | $\overline{2}$    |                   |                   |
| 24/11/2022  | 27                      | 12         | 68.5           | $\mathbf{0}$         | <b>NNW</b>        | 2.0               | S                 | $\overline{2}$    | SE                |                   |
| 25/11/2022  | 27.4                    | 12.4       | 69.2           | $\mathbf{0}$         | <b>NE</b>         | 2.0               | SW                | $\overline{2}$    | S                 |                   |
| 26/11/2022  | S/D                     | 12         | S/D            | S/D                  | N                 | 2.0               | S                 | $\overline{2}$    | SE                |                   |
| 27/11/2022  | 28                      | 12.8       | 68.4           | $\mathbf{0}$         | N                 | 2.0               | S                 | $\overline{2}$    | SSE               |                   |
| 28/11/2022  | 27.4                    | 11         | 67.9           | $\mathbf{0}$         | $\sf NE$          | 2.0               | SW                | $\overline{2}$    | S                 |                   |
| 29/11/2022  | 24.2                    | 10.8       | 75.3           | $\mathbf{0}$         | <b>NNW</b>        | $2.0$             | SE                | $\overline{2}$    | S                 |                   |
| 30/11/2022  | 26                      | 11.2       | 74.5           | $\mathbf{0}$         | N                 | 2.0               | S                 | $\overline{2}$    | <b>SE</b>         | $\overline{2}$    |

**Anexo 7. Datos Meteorológicos brindados por el SENAMHI para el mes de noviembre en Ilabaya – Tacna, 2022**

## **Anexo 8. Panel Fotográfico**

### **Fase de campo**

*Fotografía 1. Instalación de los Colectores de Polvo en los Bofedales en la Comunidad Campesina de Santa Cruz - Ilabaya*

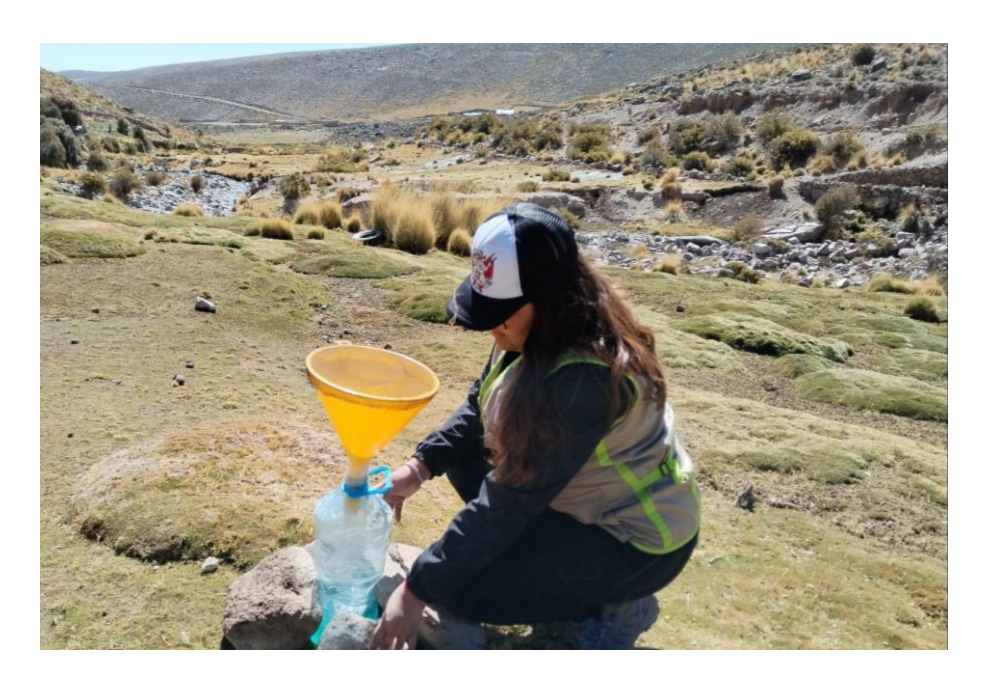

*Fotografía 2. Instalación de los Colectores de Polvo en los Queñuales en la Comunidad Campesina de Santa Cruz - Ilabaya*

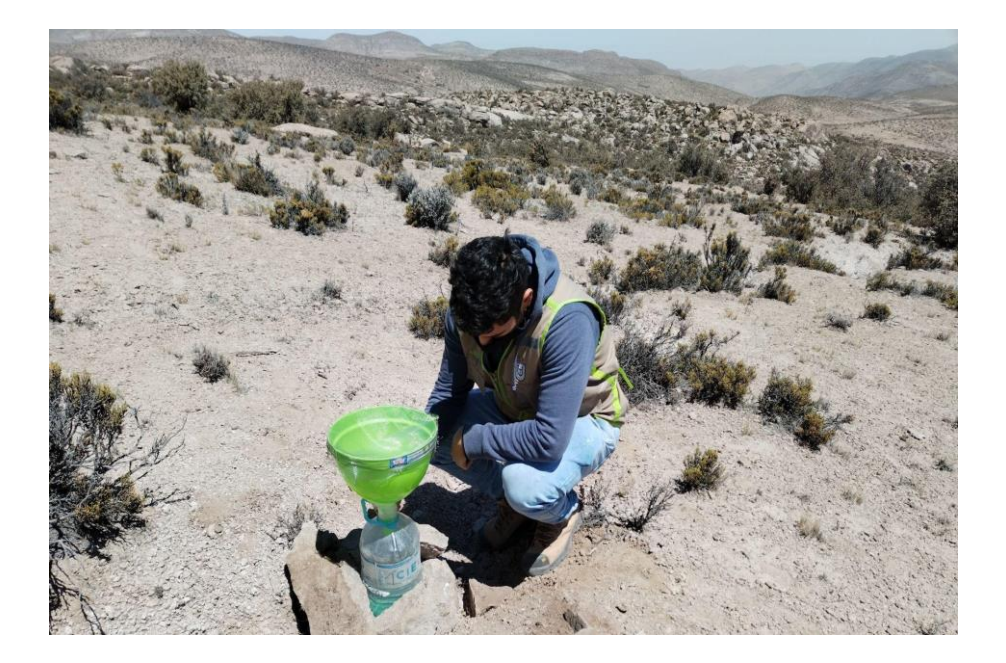

*Fotografía 3. Instalación de los Colectores de Polvo en las Viviendas en la Comunidad Campesina de Santa Cruz - Ilabaya*

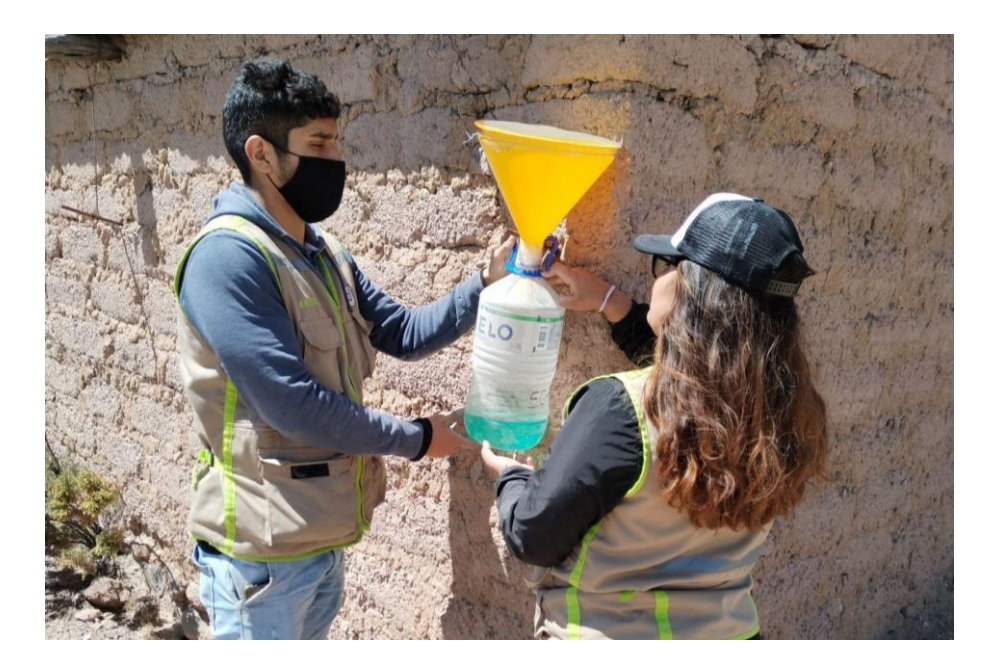

*Fotografía 4. Recojo de los Colectores de Polvo con el GPS después de 1 mes de muestreo en los Bofedales de la Comunidad Campesina de Santa Cruz - Ilabaya*

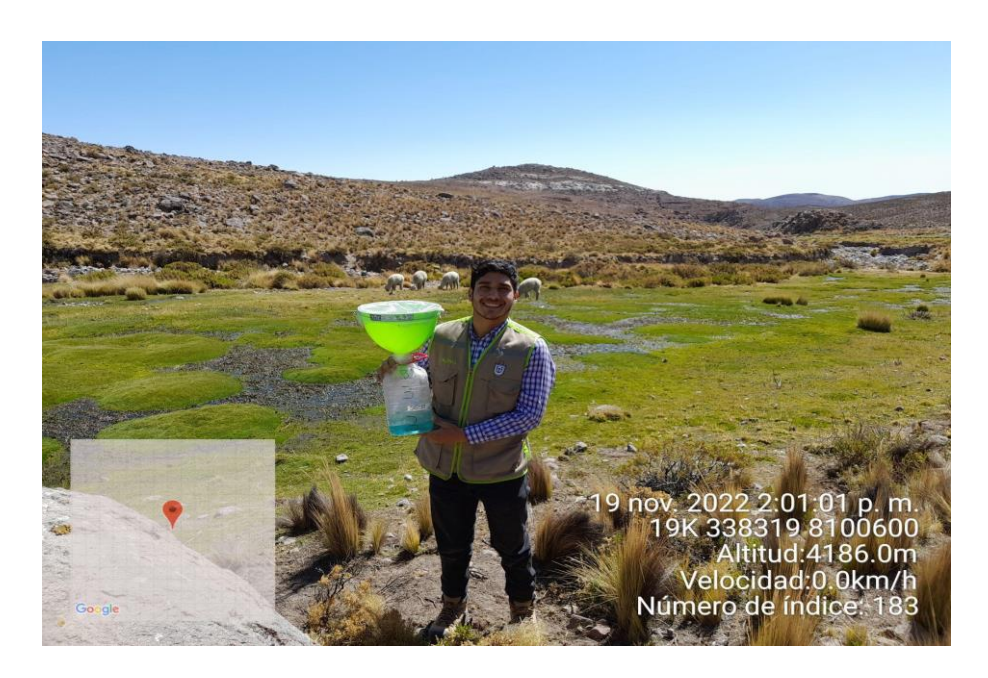

*Fotografía 5. Recojo de los Colectores de Polvo con el GPS después de 1 mes de muestreo en los Queñuales de la Comunidad Campesina de Santa Cruz - Ilabaya*

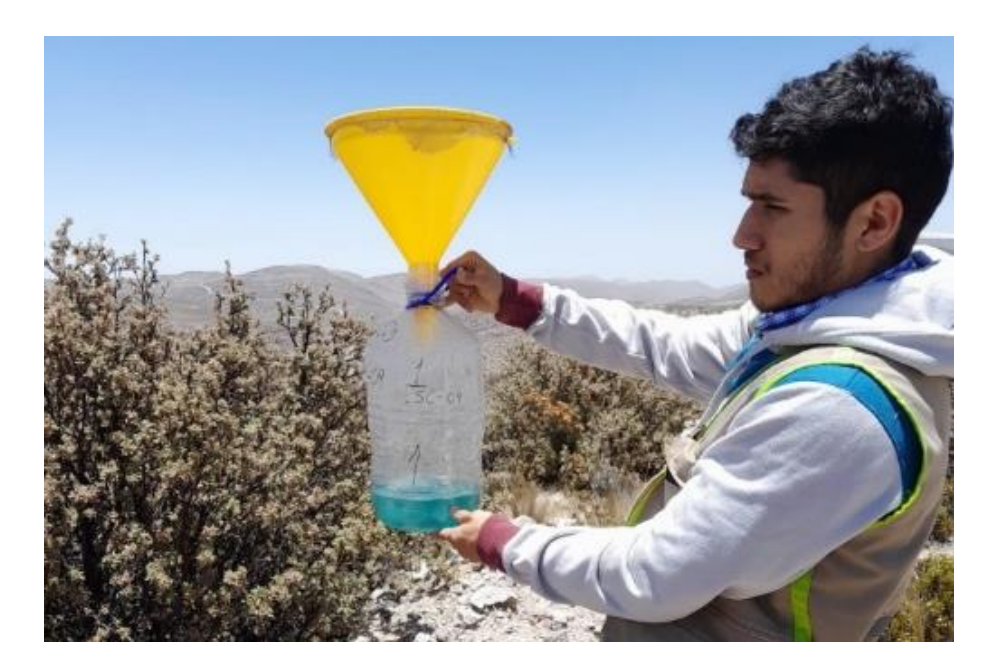

*Fotografía 6. Recojo de los Colectores de Polvo con el GPS después de 1 mes de muestreo en los Viviendas de la Comunidad Campesina de Santa Cruz – Ilabaya*

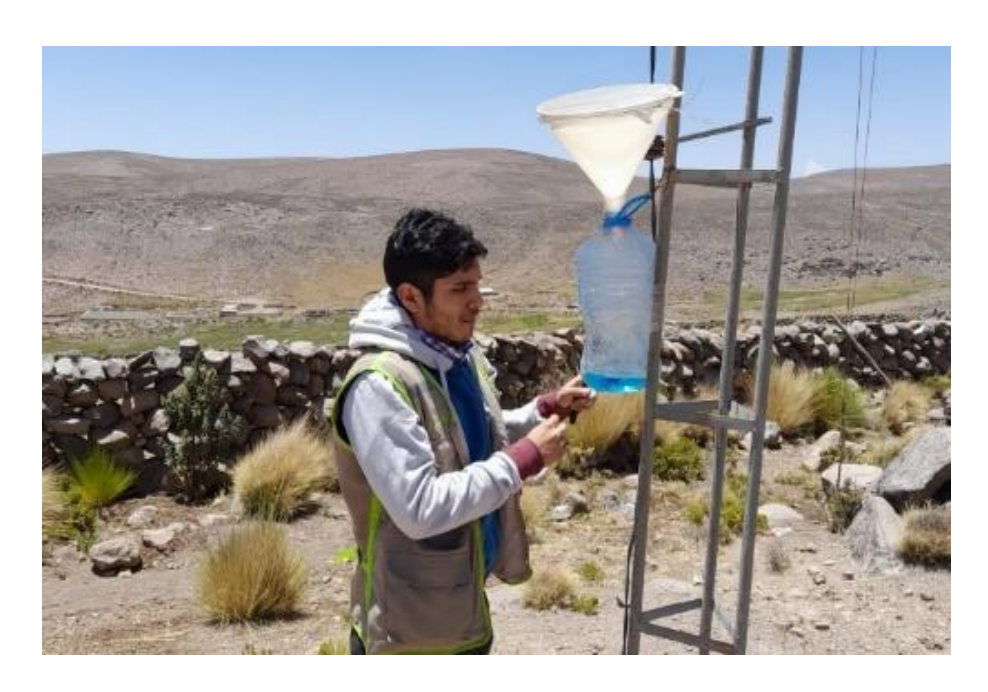

*Fotografía 7. Acompañamiento del presidente de la Comunidad Campesina de Santa Cruz - Ilabaya*

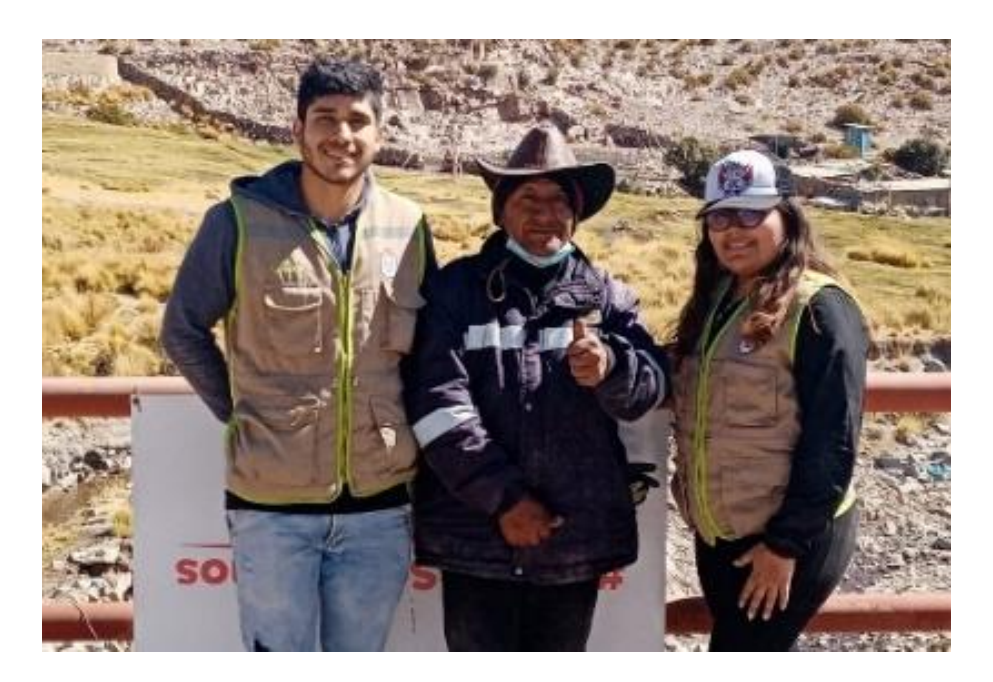

*Fotografía 8. Poblador Informante del Proyecto Aplanamiento y Regadío de Carretera en la Comunidad Campesina de Santa Cruz - Ilabaya*

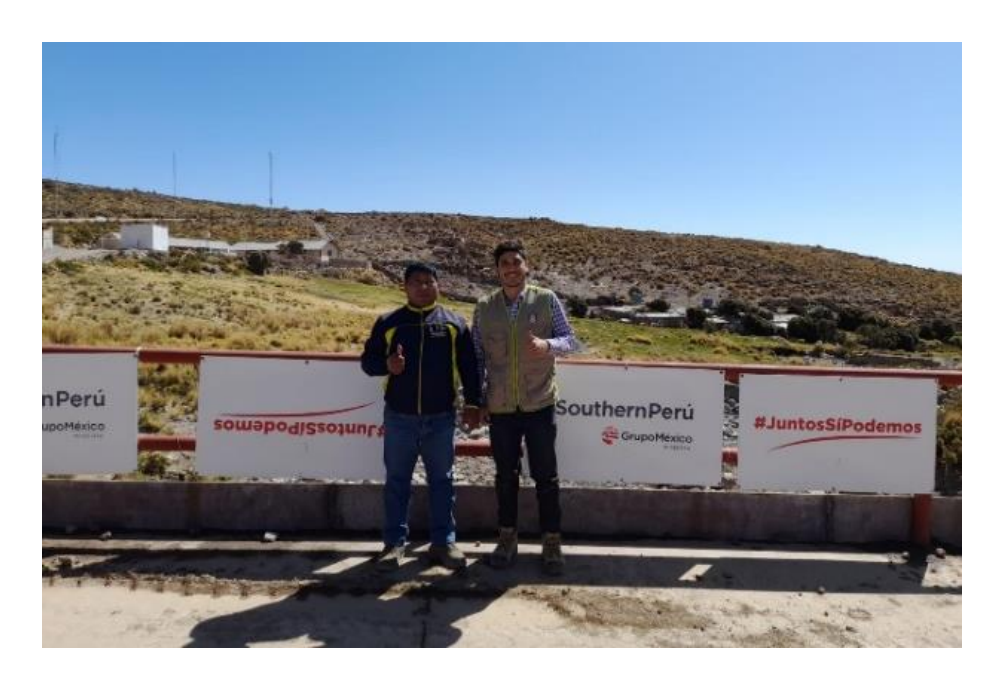

# **Fase de laboratorio para procesamiento de información**

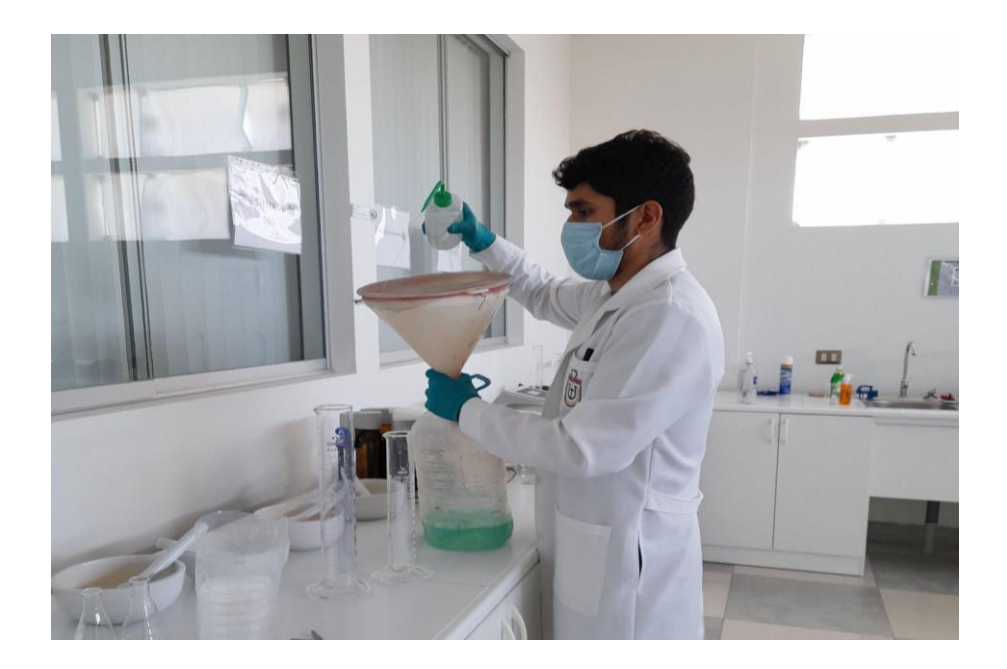

*Fotografía 9. Lavado y Aforado de los colectores de polvo en el laboratorio*

*Fotografía 10. Partículas groseras encontradas en la solución preparada para colectores de polvo*

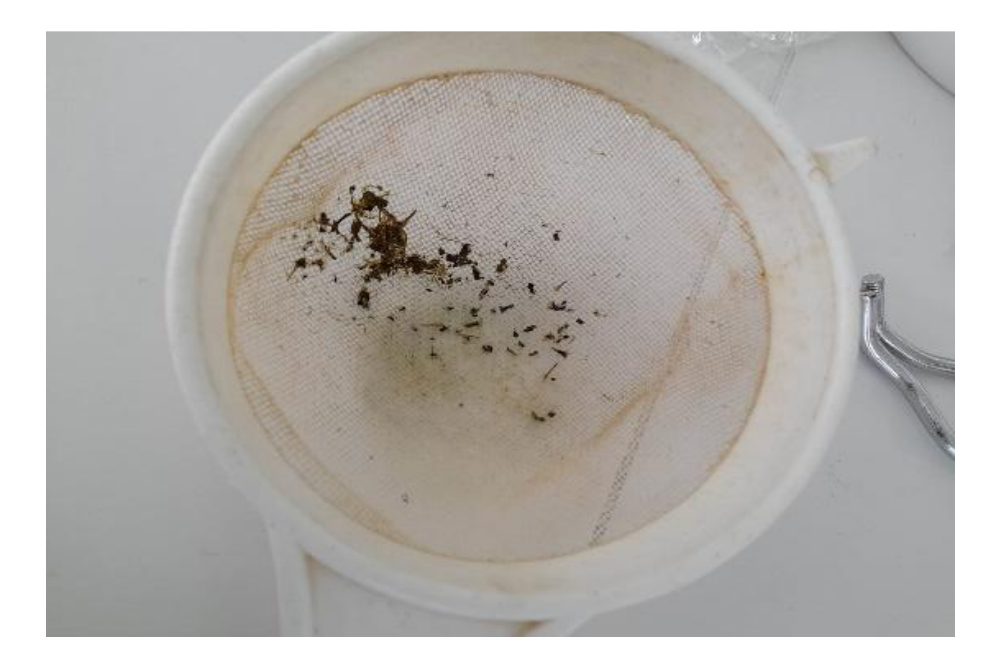

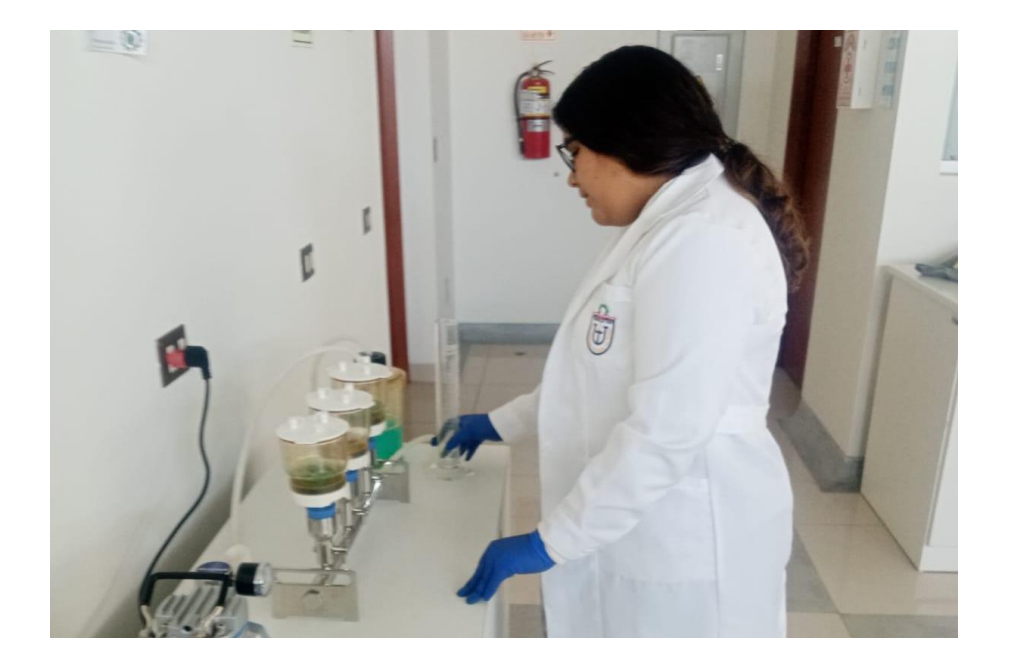

*Fotografía 11. Filtración de la solución con el material particulado en los papeles filtro*

*Fotografía 12. Papeles filtro después de la filtración de solución*

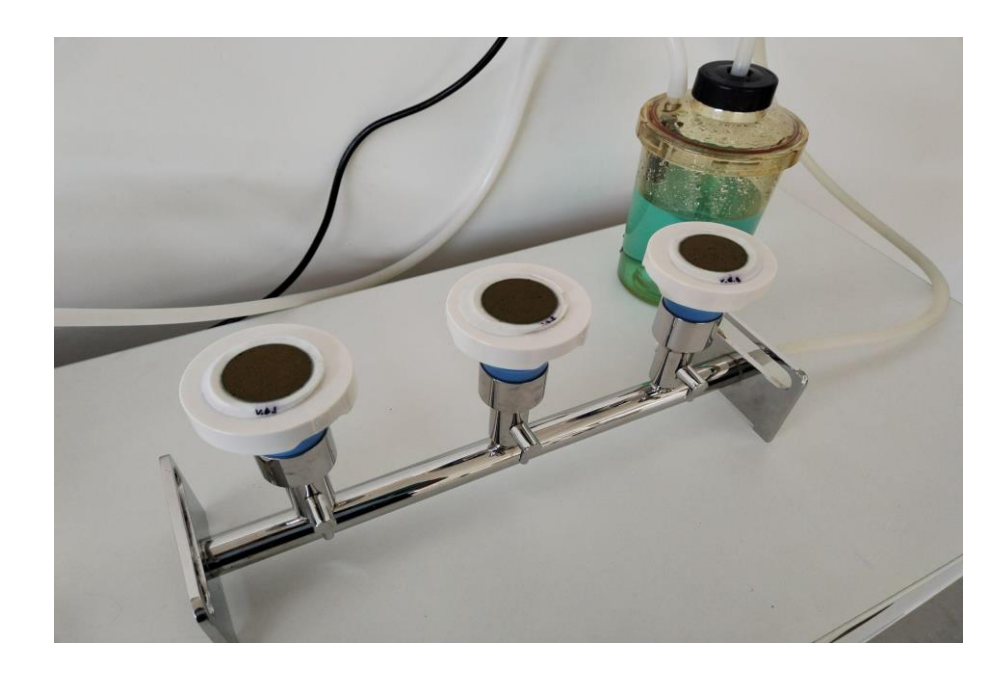

*Fotografía 13. Muestras sobre el desecador*

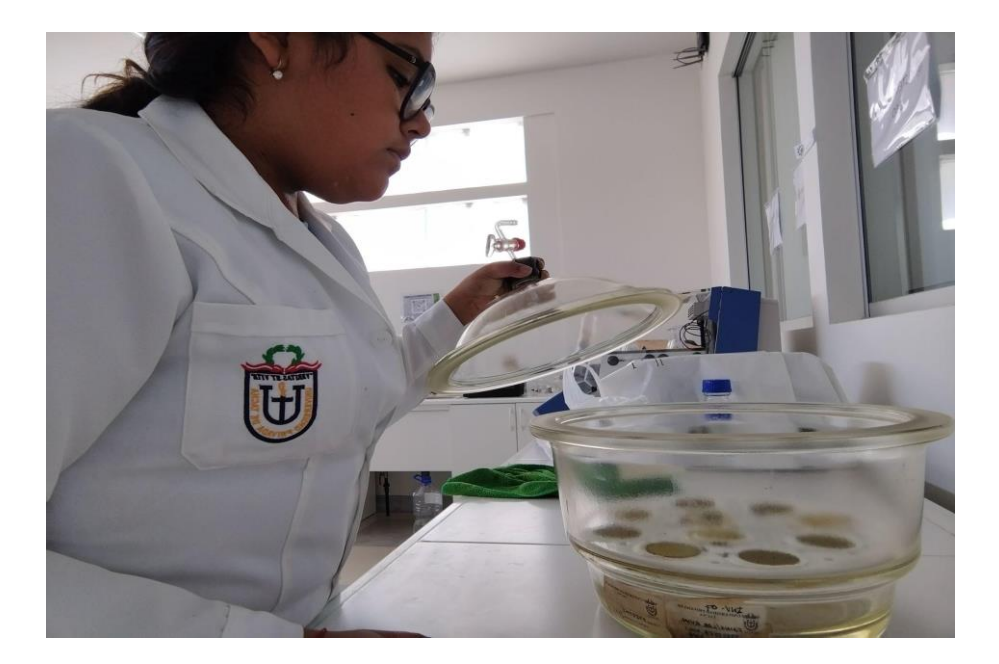

*Fotografía 14. Secado de muestras en estufa*

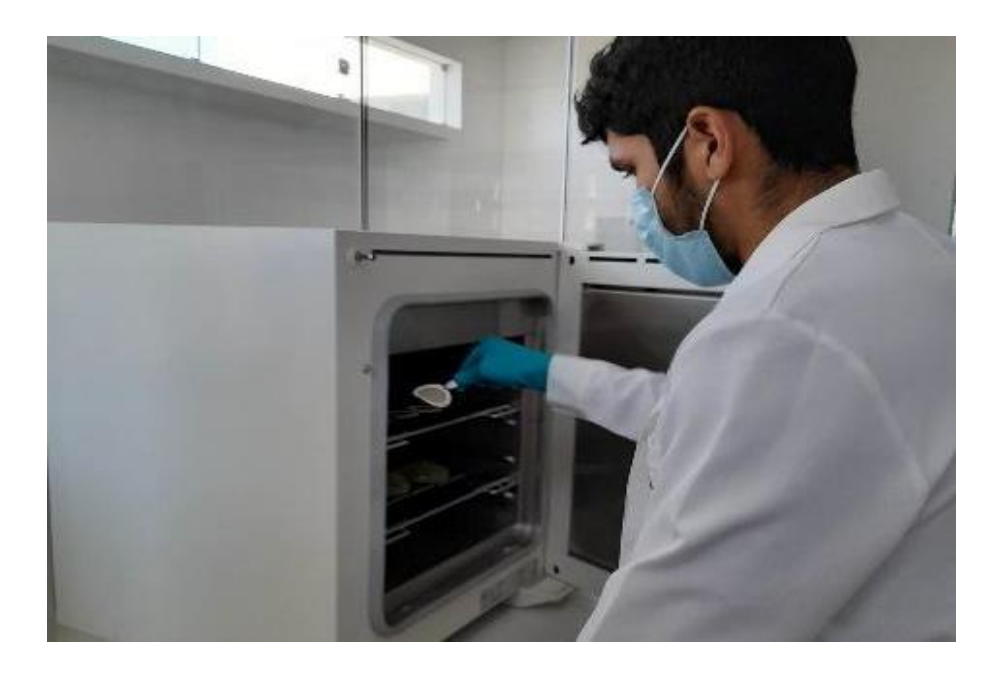

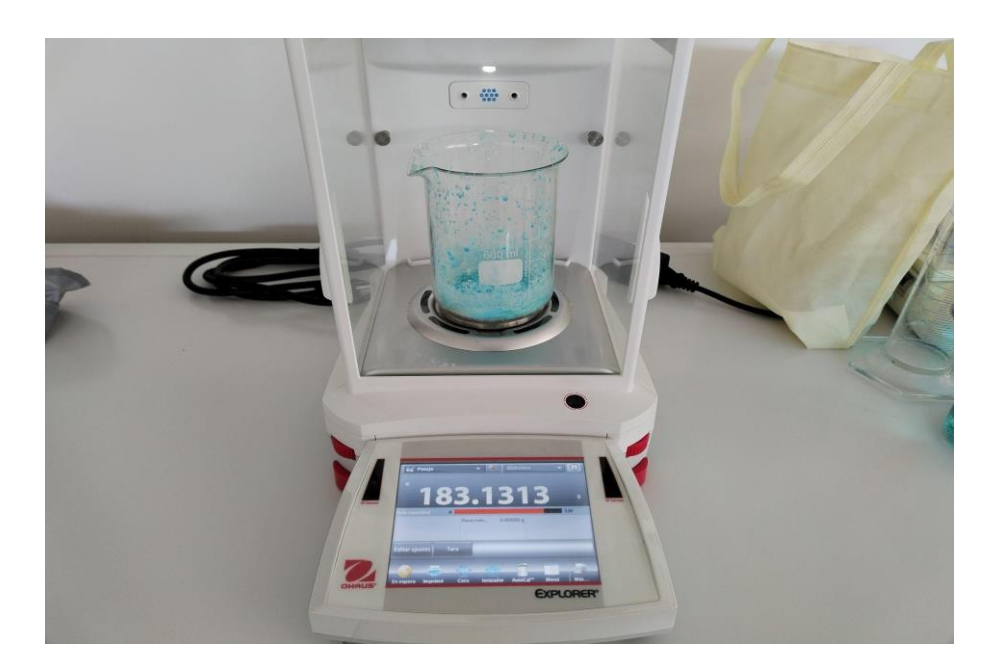

*Fotografía 15. Pesado de vasos precipitados luego de evaporación de solución*